# Chapter 6. Distributed SOM (DSOM)

## Contents

| 6.1 Introduction                                        | 6 – 1            |
|---------------------------------------------------------|------------------|
| What is Distributed SOM?                                | 6 – 1            |
| DSOM features                                           | 6 – 1            |
| When to use DSOM                                        | 6 – 2            |
| Chapter outline                                         | 6 – 2            |
| Tutorial example                                        | 6 – 2            |
| Programming DSOM applications                           | 6 – 2            |
| Configuring DSOM applications                           | 6 – 2            |
| Running DSOM applications                               | 6 – 2            |
| DSOM and CORBA                                          | 6 – 3            |
| Advanced topics                                         | 6 – 3            |
| Error reporting and troubleshooting                     | 6 – 3            |
| 6.2 A Simple DSOM Example                               | 6 – 4            |
| The "Stack" interface                                   |                  |
| The "Stack" class implementation                        |                  |
| Client program using a local stack                      |                  |
| Client program using a remote stack                     |                  |
| Using specific servers                                  |                  |
| A note on finding existing objects                      |                  |
| "Stack" server implementation                           |                  |
| Compiling the application                               | 6 – 12           |
| Installing the implementation                           | 6 – 12           |
| Setting environment variables                           |                  |
| Registering the class in the Interface Repository       |                  |
| Registering the server in the Implementation Repository |                  |
| Running the application                                 |                  |
| Starting the DSOM daemon                                |                  |
| Running the client                                      |                  |
| "Stack" example run-time scenario                       | 6 – 14           |
| Summary                                                 |                  |
| 6.3 Basic Client Programming                            |                  |
| DSOM Object Manager                                     | 6 – 17           |
| Initializing a client program                           | 6 – 18           |
| Exiting a client program                                | 6 – 18           |
| 0 I 0                                                   | 6 – 18<br>6 – 19 |
| Creating remote objects                                 | 6 – 19           |
| Creating an object in an arbitrary server               | 6 – 19<br>6 – 20 |
| Proxy objects                                           | 6 – 20<br>6 – 20 |
|                                                         | 6 – 20<br>6 – 20 |
| Creating an object in a specific server                 | 6 – 20<br>6 – 21 |
| Inquiring about a remote object's implementation        |                  |
| Destroying remote objects                               | 6 – 22           |
| Destroying objects via a proxy                          |                  |
| Destroying objects via the DSOM Object Manager          | 6 – 22           |
| Destroying objects via a server object                  | 6 – 23           |

| Creating remote objects using user-defined metaclasses        | 6 – 23           |
|---------------------------------------------------------------|------------------|
| Saving and restoring references to objects                    | 6 – 24           |
| Finding existing objects                                      | 6 – 25           |
| Finding server objects                                        | 6 – 26           |
| Invoking methods on remote objects                            | 6 – 26           |
| Determining memory allocation and ownership                   | 6 – 27           |
| Passing object references in method calls                     | 6 – 27           |
| Memory management                                             | 6 – 27           |
| Memory management for method parameters                       | 6 – 28           |
| The CORBA policy for parameter memory management              | 6 – 29           |
| The 'somdReleaseResources' method and object-owned parameters | 6 – 29           |
| Writing clients that are also servers                         | 6 – 30           |
| Compiling and linking clients                                 | 6 – 30           |
| 6.4 Basic Server Programming                                  | 6 – 31           |
|                                                               |                  |
| Server run-time objects                                       | 6 – 31           |
| Server implementation definition                              | 6 – 31           |
| SOM Object Adapter (SOMOA)                                    | 6 – 32           |
| Server object                                                 | 6 – 32           |
| Server activation                                             | 6 – 32           |
| Initializing a server program                                 | 6 – 33           |
| Initializing the DSOM run-time environment                    | 6 – 33           |
| Initializing the server's ImplementationDef                   | 6 – 33           |
| Initializing the SOM Object Adapter                           | 6 – 34           |
| When initialization fails                                     | 6 – 34           |
| Processing requests                                           | 6 – 34           |
| Exiting a server program                                      | 6 – 35           |
| Managing objects in the server                                | 6 – 35           |
| Object references, ReferenceData, and the ReferenceData table | 6 – 35           |
| Simple SOM object references                                  | 6 – 36           |
| SOMDServer (default server-object class)                      | 6 – 37           |
| Creation and destruction of SOM objects                       | 6 – 37           |
| Mapping objects to object references                          | 6 – 38           |
| Hints on the use of create vs. create_constant                | 6 – 38           |
| Mapping object references to objects                          | 6 – 38           |
| Dispatching a method                                          | 6 – 39           |
| Example: Writing a persistent object server                   | 6 – 39           |
| Identifying the source of a request                           | 6 – 42           |
| Compiling and linking servers                                 | 6 – 43           |
|                                                               | 6 – 44           |
| 6.5 Implementing Classes                                      | <b>6</b> – 44    |
| Using SOM class libraries                                     | 6 – 44<br>6 – 44 |
| Role of DSOM generic server program                           | 6 – 44<br>6 – 44 |
| Role of SOM Object Adapter                                    |                  |
| Role of SOMDServer                                            | 6 – 44           |
| Implementation constraints                                    | 6 – 45           |
| Using other object implementations                            | 6 – 46           |
| Wrapping a printer API                                        | 6 – 46           |
| Parameter memory management                                   | 6 – 48           |
| Building and registering class libraries                      | 6 – 49           |
| 6.6 Configuring DSOM Applications                             | 6 – 50           |
| Preparing the environment                                     | 6 – 50           |
| Registering class interfaces                                  | 6 – 51           |

| Registering servers and classes                                  | 6 – 51           |
|------------------------------------------------------------------|------------------|
| Implementation definitions                                       | 6 – 51           |
| The 'regimpl,' 'pregimpl,' and 'wregimpl' registration utilities | 6 – 52           |
| Registration steps using 'regimpl'                               | 6 – 52           |
| Command line interface to 'regimpl'                              | 6 – 55           |
| Registration steps using 'pregimpl' or 'wregimpl'                | 6 – 56           |
| Programmatic interface to the Implementation Repository          | 6 – 57           |
| Important steps when updating the Implementation Repository      | 6 – 58           |
| Moving servers                                                   | 6 – 59           |
| The 'dsom' server manager utility                                | 6 – 59           |
| Verifying the DSOM environment with 'somdchk'                    | 6 – 60           |
| Freeing interprocess communication resources on AIX              | 6 – 62           |
| Using 'somdclean'                                                | 6 – 62           |
| Using 'cleanipc'                                                 | 6 – 62           |
| 6.7 Running DSOM Applications                                    | 6 – 63           |
| Running the DSOM daemon (somdd)                                  | 6 - 63           |
| Running DSOM servers                                             | 6 - 63           |
|                                                                  |                  |
| 6.8 DSOM as a CORBA-compliant Object Request Broker              | 6 – 64           |
| Mapping OMG CORBA terminology onto DSOM                          | 6 - 64           |
| Object Request Broker run-time interfaces                        | 6 - 64           |
| Object references and proxy objects                              | 6 - 66           |
| Creation of remote objects                                       | 6 - 68           |
| Interface definition language                                    | 6 - 68           |
| C language mapping                                               | 6 - 68           |
| Dynamic Invocation Interface (DII)                               | 6 - 68           |
| Implementations and servers                                      | 6 - 69           |
| Object Adapters                                                  | 6 – 70           |
| Extensions and limitations                                       | 6 – 70           |
| 6.9 Advanced Topics                                              | 6 – 72           |
| Peer vs. client-server processes                                 | 6 – 72           |
| Multi-threaded DSOM programs                                     | 6 – 72           |
| Event-driven DSOM programs using EMan                            | 6 – 72           |
| Sample server using EMan                                         | 6 – 73           |
| Dynamic Invocation Interface                                     | 6 – 75           |
| The NamedValue structure                                         | 6 – 75           |
| The NVList class                                                 | 6 – 76           |
| Creating argument lists                                          | 6 – 77           |
| Building a Request                                               | 6 – 78           |
| Initiating a Request                                             | 6 – 78           |
| Example code                                                     | 6 – 79           |
| Building client-only "stub" DLLs                                 | 6 – 81           |
| Creating user-supplied proxies                                   | 6 – 81           |
| Customizing the default base proxy class                         | 6 – 83           |
| Sockets class                                                    | 6 – 84           |
| 6.10 Error Reporting and Troubleshooting                         | 6 – 85           |
| Error reporting                                                  | 6 – 85           |
| Error codes                                                      | 6 – 85           |
| Troubleshooting hints                                            | 6 – 86           |
| Checking the DSOM setup                                          | 0 – 00<br>6 – 86 |
| Analyzing problem conditions                                     | 6 – 87           |
|                                                                  |                  |
| 6.11 Limitations                                                 | 6 – 90           |

## Chapter 6. Distributed SOM (DSOM)

## 6.1 Introduction

## What is Distributed SOM?

Whereas the power of SOM technology comes from the fact that SOM insulates the client of an object from the object's *implementation*, the power of DSOM lies in the fact that DSOM insulates the client of an object from the object's *location*.

Distributed SOM (or DSOM) provides a framework that allows application programs to access objects across address spaces. That is, application programs can access objects in other processes, even on different machines. Both the location and implementation of an object are hidden from a client, and the client accesses the object (via method calls) in the same manner regardless of its location.

DSOM currently supports two types of distribution: distribution among processes on the same machine — referred to as *Workstation DSOM* — and distribution among a network of machines — referred to as *Workgroup DSOM*. DSOM runs on the AIX (Release 3.2.5 and above), OS/2 (Release 2.0 and above), and Windows (Release 3.1 and above) operating systems. Workgroup DSOM supports distribution across local area networks comprised of OS/2, AIX and Windows systems. Future releases of DSOM may support large, enterprise-wide networks.

Support for TCP/IP and NetWare IPX/SPX is provided on AIX, OS/2, and Windows. NetBIOS support is provided for OS/2 and Windows. DSOM communications is extensible in that an application can provide its own transport (see Appendix E of the *SOMobjects Developer Toolkit Users Guide*).

DSOM can be viewed in two ways:

- As an extension to the System Object Model, that allows a program to invoke methods on SOM objects in other processes, and
- As an Object Request Broker (ORB), that is, a standardized "transport" for distributed object interaction. In this respect, DSOM complies with the Common Object Request Broker Architecture (CORBA) specification, published by the Object Management Group (OMG) and x/Open<sup>™</sup>.

This chapter describes DSOM from both perspectives.

#### DSOM features

Here is a quick summary of some of DSOM's more important features:

- Uses the <u>standard SOM</u> Compiler, Interface Repository, language bindings, and class libraries. DSOM provides a growth path for non-distributed SOM applications.
- Allows an application program to access a mix of local and remote objects. The fact that an object is remote is transparent to the program.
- Provides <u>run-time services for creating</u>, <u>destroying</u>, <u>identifying</u>. <u>locating</u>, <u>and dispatching</u> <u>methods</u> on remote objects. These services can be overridden or augmented to suit the application.
- Uses existing interprocess communication (IPC) facilities for Workstation communication, and common local area network (LAN) transport facilities for Workgroup communications. Support for TCP/IP, Netware IPX/SPX, and NetBIOS is provided. DSOM communications is extensible in that an application can provide its own transport (see Appendix E, "Implementing Sockets Subclasses," of this User's Guide).

- Provides support for writing <u>multi-threaded</u> servers and <u>event-driven</u> programs.
- Provides a <u>default object server program</u>, which can be easily used to create SOM objects and make those objects accessible to one or more client programs. If the default server program is used, SOM class libraries are loaded upon demand, so no server programming or compiling is necessary.
- <u>Complies with the CORBA 1.1 specification</u>, which is important for application portability.

#### When to use DSOM

DSOM should be used for those applications that require *sharing* of objects among multiple programs. The object actually exists in only one process (this process is known as the object's *server*); the other processes (known as *clients*) access the object via remote method invocations, made transparently by DSOM.

DSOM should also be used for applications that require objects to be *isolated* from the main program. This is usually done in cases where reliability is a concern — either to protect the object from failures in other parts of the application, or (less often), to protect the application from an object.

Note that some distributed applications may have special performance, reliability, or cooperative processing requirements, to which the SOM Replication framework is better suited. The Replication framework is oriented toward "groupware" (multi-party cooperative processing) applications, and has facilities for fault tolerance and recovery. The Replication framework is distinct from DSOM in that it maintains a complete replica of an object in each participant's address space, while DSOM establishes remote connections to shared objects. For more information, see Chapter 9, "The Replication Framework".

## Chapter outline

#### Tutorial example

First, a complete example shows how an existing SOM class implementation (a "Stack") can be used, without modification, with DSOM to create a distributed "Stack" application. Using the "Stack" example as backdrop, the basic DSOM interfaces are introduced.

#### Programming DSOM applications

All DSOM applications involve three kinds of programming:

- Client programming: writing code that uses objects;
- Server programming: writing code that implements and manages objects; and
- Implementing classes: writing code that implements objects.

Three sections — "Basic Client Programming", "Basic Server Programming", and "Implementing Classes" — describe how to create DSOM applications from these three points of view. In turn, the structure and services of the relevant DSOM run-time environment are explained.

Note: The three sections are presented in the order above to aid in their explanation. However, the actual programming tasks are likely to be performed in the opposite order!

Additional examples are provided in these sections to illustrate DSOM services.

#### Configuring DSOM applications

The section "Configuring DSOM Applications" explains what is necessary to set up a DSOM application, once the application has been built.

#### Running DSOM applications

The section "Running DSOM Applications" explains what is necessary to run a DSOM application, once it has been built and configured.

### DSOM and CORBA

Those readers interested in using DSOM as a CORBA-compliant ORB should read the section entitled "DSOM as a CORBA-compliant Object Request Broker." That section answers the question: How are CORBA concepts implemented in DSOM?

#### Advanced topics

The section on "Advanced Topics" covers the following:

- "Peer vs. client-server processes" demonstrates how peer-to-peer object interactions are supported in DSOM.
- "Dynamic Invocation Interface" details DSOM support for the CORBA dynamic invocation interface to dynamically build and invoke methods on remote objects.
- "Building client-only 'stub' DLLs" shows how a programmer can build a stub DLL for a remote object so that the DSOM run time can build a proxy without having access to the remote object's complete DLL.
- "Creating user-supplied proxy classes" describes how to override proxy generation by the DSOM run time and, instead, install a proxy object supplied by the user.
- "Customizing the default base proxy class" discusses how the **SOMDClientProxy** class can be subclassed to define a customized base class that DSOM will use during dynamic proxy-class generation.
- "Sockets class" describes how DSOM uses **Sockets** subclasses.

#### Error reporting and troubleshooting

The section on "Error Reporting and Troubleshooting" discusses facilities to aid in problem diagnosis.

## 6.2 A Simple DSOM Example

A sample "Stack" application is presented in this section as a tutorial introduction to DSOM. It demonstrates that, for simple examples like a "Stack", after very little work the class can be used to implement distributed objects that are accessed remotely. The example first presents the "Stack" application components and the steps that the implementor must perform before the application can be run, and then describes the run-time activity that results from executing the application. This run-time scenario introduces several of the key architectural components of the DSOM run-time environment.

The source code for this example is provided with the DSOM samples in the SOMobjects Developer Toolkit.

## The "Stack" interface

The example starts with the assumption that the class implementor has successfully built a SOM class library DLL, called "stack.dll", in the manner described in Section 5.6, "Creating a SOM Class Library," of Chapter 5, "Implementing Classes in SOM." The DLL implements the following IDL interface.

```
#include <somobj.idl>
interface Stack: SOMObject
{
    const long stackSize = 10;
    exception STACK_OVERFLOW{};
    exception STACK_UNDERFLOW{};
    boolean full();
    boolean empty();
    long top() raises(STACK_UNDERFLOW);
    long pop() raises(STACK_UNDERFLOW);
    void push(in long element) raises(STACK_OVERFLOW);
    #ifdef ___SOMIDL___
    implementation
    {
      releaseorder: full, empty, top, pop, push;
      somDefaultInit: override;
                                       // top of stack index
      long stackTop;
     long stackValues[stackSize]; // stack elements
      dllname = "stack.dll";
    };
    #endif
};
```

This DLL could have been built without the knowledge that it would ever be accessed remotely (that is, built following the procedures in Chapter 5). Note, however, that some DLLs may require changes in the way their classes pass arguments and manage memory, in order to be used by remote clients. (See the topic "Implementation Constraints" in Section 6.5, "Implementing Classes.")

## The "Stack" class implementation

```
#define Stack_Class_Source
#include <stack.ih>
SOM_Scope boolean SOMLINK full(Stack somSelf, Environment *ev)
{
    StackData *somThis = StackGetData(somSelf);
    StackMethodDebug("Stack", "full");
    /* Return TRUE if stack is full. */
    return (_stackTop == stackSize);
}
SOM_Scope boolean SOMLINK empty(Stack somSelf, Environment *ev)
{
    StackData *somThis = StackGetData(somSelf);
    StackMethodDebug("Stack", "empty");
    /* Return TRUE if stack is empty.*/
    return (_stackTop == 0);
}
SOM_Scope long SOMLINK top(Stack somSelf, Environment *ev)
{
    StackData *somThis = StackGetData(somSelf);
    StackMethodDebug("Stack", "top");
    if (_stackTop > 0)
    {
       /* Return top element in stack without removing it from
        * the stack.
        */
       return (_stackValues[_stackTop-1]);
    }
    else
    {
       somSetException(ev, USER_EXCEPTION,
                       ex_STACK_UNDERFLOW, NULL);
       return (-1L);
    }
}
SOM_Scope long SOMLINK pop(Stack somSelf, Environment *ev)
{
    StackData *somThis = StackGetData(somSelf);
    StackMethodDebug("Stack", "pop");
    if (\_stackTop > 0)
    {
       /* Return top element in stack and remove it from the
        * stack.
        */
       _stackTop--;
       return (_stackValues[_stackTop]);
    }
    else
    {
       somSetException(ev, USER_EXCEPTION,
                       ex_STACK_UNDERFLOW, NULL);
       return (-1L);
    }
}
```

```
SOM_Scope void SOMLINK push(Stack somSelf,
                              Environment *ev, long el)
{
    StackData *somThis = StackGetData(somSelf);
    StackMethodDebug("Stack", "push");
    if (_stackTop < stackSize)</pre>
    {
      /* Add element to top of the stack. */
      _stackValues[_stackTop] = el;
      _stackTop++;
    }
    else
    {
       somSetException(ev, USER_EXCEPTION,
                       ex_STACK_OVERFLOW, NULL);
    }
}
SOM_Scope void SOMLINK somDefaultInit(Stack somSelf,
                                        somInitCtrl* ctrl)
{
    StackData *somThis;
    somInitCtrl globalCtrl;
    somBooleanVector myMask;
    StackMethodDebug("Stack", "somDefaultInit");
    Stack_BeginInitializer_somDefaultInit;
    Stack_Init_SOMObject_somDefaultInit(somSelf, ctrl);
    /* stackTop is index into stackValues for next pushed
     * stack element.
     * stackValues[0..(stackSize-1)] holds stack elements.
     */
    _stackTop = 0;
}
```

## Client program using a local stack

A simple client program *written to use a local "Stack" object* is displayed below. This C program is shown so that the differences between a local and remote client program can be highlighted.

```
#include <stack.h>
boolean OperationOK(Environment *ev);
int main(int argc, char *argv[])
{
  Environment ev;
  Stack stk;
  long num = 100;
  SOM_InitEnvironment(&ev);
  /* The StackNewClass invocation is optional and unnecessary
  * in the client program when the class object is created in
  * the SOMInitModule function that is invoked during DLL
  * initialization.
  */
  StackNewClass(Stack_MajorVersion, Stack_MinorVersion);
  stk = StackNew();
```

```
/* Verify successful object creation */
  if ( stk != NULL )
  {
     while ( !_full(stk, &ev) )
     {
        _push(stk, &ev, num);
        somPrintf("Top: %d\n", _top(stk, &ev));
        num += 100;
     }
     /* Test stack overflow exception */
     _push(stk, &ev, num);
     OperationOK(&ev);
     while ( !_empty(stk, &ev) )
     {
        somPrintf("Pop: %d\n", _pop(stk, &ev));
     }
     /* Test stack underflow exception */
     somPrintf("Top Underflow: %d\n", _top(stk, &ev));
     OperationOK(&ev);
     somPrintf("Pop Underflow: %d\n", _pop(stk, &ev));
     OperationOK(&ev);
     _push(stk, &ev, -10000);
     somPrintf("Top: %d\n", _top(stk, &ev));
     somPrintf("Pop: %d\n", _top(stk, &ev));
     _somFree(stk);
  }
  SOM_UninitEnvironment(&ev);
  return(0);
}
boolean OperationOK(Environment *ev)
{
   char *exID;
   switch (ev->_major)
   {
     case SYSTEM_EXCEPTION:
      exID = somExceptionId(ev);
       somPrintf("System exception: %s\n", exID);
       somdExceptionFree(ev);
       return (FALSE);
     case USER_EXCEPTION:
       exID = somExceptionId(ev);
       somPrintf("User exception: %s\n", exID);
       somdExceptionFree(ev);
       return (FALSE);
     case NO_EXCEPTION:
       return (TRUE);
     default:
       somPrintf("Invalid exception type in Environment.\n");
       somdExceptionFree(ev);
       return (FALSE);
   }
}
```

## Client program using a remote stack

The preceding program has been rewritten below to use DSOM to create and access a "Stack" object somewhere in the system. The exact location of the object does not matter to the application — it just wants a "Stack" object. Note that the stack operations of the two programs are identical. The main differences lie in stack creation and destruction, as highlighted below. (Also see "Memory management" later for more information on allocating and freeing memory.)

```
#include <somd.h>
#include <stack.h>
int main(int argc, char *argv[])
{
 Environment ev;
 Stack stk;
 long num = 100;
 SOM_InitEnvironment(&ev);
 SOMD_Init(&ev);
  /* The StackNewClass invocation is optional and unnecessary
  * in the client program when the class object is created in
  * the SOMInitModule function that is invoked during DLL
  * initialization.
  */
  StackNewClass(Stack_MajorVersion, Stack_MinorVersion);
 stk = _somdNewObject(SOMD_ObjectMgr, &ev, "Stack", "");
  /* Verify successful object creation */
 if ( OperationOK(&ev) )
  {
     while ( !_full(stk, &ev) )
     {
        _push(stk, &ev, num);
        somPrintf("Top: %d\n", _top(stk, &ev));
        num += 100;
     }
     /* Test stack overflow exception */
     _push(stk, &ev, num);
     OperationOK(&ev);
     while ( !_empty(stk, &ev) )
     {
        somPrintf("Pop: %d\n", _pop(stk, &ev));
     }
     /* Test stack underflow exception */
     somPrintf("Top Underflow: %d\n", _top(stk, &ev));
     OperationOK(&ev);
     somPrintf("Pop Underflow: %d\n", _pop(stk, &ev));
     OperationOK(&ev);
     _push(stk, &ev, -10000);
     somPrintf("Top: %d\n", _top(stk, &ev));
     somPrintf("Pop: %d\n", _top(stk, &ev));
     _somdDestroyObject(SOMD_ObjectMgr, &ev, stk);
     if ( OperationOK(&ev) )
     {
        somPrintf("Stack test successfully completed.\n");
     }
  }
```

```
SOMD_Uninit(&ev);
  SOM_UninitEnvironment(&ev);
  return(0);
}
boolean OperationOK(Environment *ev)
{
   char *exID;
   switch (ev->_major)
   {
     case SYSTEM_EXCEPTION:
       exID = somExceptionId(ev);
       somPrintf("System exception: %s\n", exID);
       somdExceptionFree(ev);
       return (FALSE);
     case USER EXCEPTION:
       exID = somExceptionId(ev);
       somPrintf("User exception: %s\n", exID);
       somdExceptionFree(ev);
       return (FALSE);
     case NO EXCEPTION:
       return (TRUE);
     default:
       somPrintf("Invalid exception type in Environment.\n");
       somdExceptionFree(ev);
       return (FALSE);
   }
}
```

Let's step through the differences.

First, every DSOM program must include the file <somd.h> (or, when using C ++, <somd.xh>). This file defines constants, global variables, and run-time interfaces used by DSOM. Usually, this file is sufficient to establish all necessary DSOM definitions.

Next, DSOM requires its own initialization call.

SOMD\_Init(&ev);

The call to **SOMD\_Init** initializes the DSOM run-time environment. **SOMD\_Init** must be called before any DSOM run-time calls are made. A side-effect of calling **SOMD\_Init** is that a run-time object, called the *DSOM Object Manager*, is created and a pointer to it is stored in the global variable **SOMD\_ObjectMgr**, for programming convenience. The DSOM Object Manager provides basic run-time support for *clients* to find, create, destroy, and identify objects. The Object Manager is discussed in detail in the section entitled "Basic Client Programming."

Next, the local stack creation statement,

stk = StackNew();

was replaced by

stk = \_somdNewObject(SOMD\_ObjectMgr, &ev, "Stack", "");

The call to **somdNewObject** asks the DSOM Object Manager (**SOMD\_ObjectMgr**) to create a "Stack" object, wherever it can find an implementation of "Stack". (There are other methods with which one can request *specific* servers.) If no object could be created, NULL is returned and an exception is raised. Otherwise, the object returned is a "Stack" proxy.

Note: On AIX, the following call may be needed before the **somdNewObject** call, if the "Stack" class implementation has been linked directly with the program executable (vs. using a dynamic link library, or DLL). This call will properly initialize the class for use by DSOM (this initialization is done in **SOMInitModule** for DLLs):

StackNewClass(Stack\_MajorVersion, Stack\_MinorVersion);

A *proxy* is an object that is a local representative for a remote *target object*. A proxy inherits the target object's interface, so it responds to the same methods. Operations invoked on the proxy are not executed locally, but are forwarded to the "real" target object for execution. The client program always has a proxy for each remote target object on which it operates.

From this point on, the client program treats the "Stack" proxy exactly as it would treat a local "Stack". The "Stack" proxy takes responsibility for forwarding requests to and yielding results from the remote "Stack". For example,

\_push(stk, &ev, num);

causes a message representing the method call to be sent to the server process containing the remote object. The DSOM run time in the server process decodes the message and invokes the method on the target object. The result (in this case, just an indication of completion) is then returned to the client process in a message. The DSOM run time in the client process decodes the result message and returns any result data to the caller.

At the end of the original client program, the local "Stack" was destroyed by the statement,

\_somFree(stk);

whereas in the client program above, the "Stack" proxy and the remote "Stack" are destroyed by the statement,

```
_somdDestroyObject(SOMD_ObjectMgr, &ev, stk);
```

If the client only wants to release its use of the remote object (freeing the proxy) without destroying the remote object, it can call the **somdReleaseObject** method instead of **somdDestroyObject**.

Finally, the client must shut down DSOM, so that any operating system resources acquired by DSOM for communications or process management can be returned:

SOMD\_Uninit(&ev);

This call must be made at the end of every DSOM program.

#### Using specific servers

In DSOM, the process that manages a target object is called the object's *server*. <u>Servers are implemented as programs that use SOM classes</u>. Server implementations are registered with DSOM in an *Implementation Repository* — the Implementation Repository is a database queried by clients in order to find desired servers, and queried by DSOM in order to activate those servers upon demand.

The example above placed no constraints on the DSOM Object Manager as to where the remote "Stack" object should be created. The **somdNewObject** call creates a remote object of a specified class in an arbitrary server that implements that class. However, the DSOM Object Manager provides methods for finding specific servers.

For example, the client program above can be modified slightly to find a specific server named "StackServer", which has already been registered in DSOM's Implementation Repository. (Note that the programmer knew or discovered that the "StackServer" server implementation supports the "Stack" class.) The highlighted lines below show the changes that were made:

```
#include <somd.h>
#include <stack.h>
int main(int argc, char *argv[]) {
     Stack stk;
     Environment e;
     SOMDServer server;
     SOM_InitEnvironment(&ev);
     SOMD_Init(&ev);
     server =
       _somdFindServerByName(SOMD_ObjectMgr, &ev, "StackServer");
     stk = _somdCreateObj(server, &ev, "Stack", "");
     _push(stk, &ev, 100);
     _push(stk, &ev, 200);
     _pop(stk,&ev);
     if (!_empty(stk,&ev)) somPrintf("Top: %d\n", _top(stk,&ev));
     _somdDeleteObj(server, &ev, stk);
     _somdReleaseObject(SOMD_ObjectMgr, &ev, stk);
     _somdReleaseObject(SOMD_ObjectMgr, &ev, server);
     SOMD_Uninit(&ev);
     SOM_UninitEnvironment(&ev);
    return(0);
}
```

This version of the program replaces the **somdNewObject** operation with calls to **somdFindServerByName** and **somdCreateObj**. The **somdFindServerByName** method consults the Implementation Repository to find the DSOM server implementation whose name is "StackServer", and creates a *server proxy*, which provides a connection to that server. Every DSOM server process has a *server object* that defines methods to assist in the creation and management of objects in that server. Server objects must be instances of **SOMDServer** or one of its subclasses. The **somdFindServerByName** returns a proxy to the **SOMDServer** object in the named server.

Once the client has the server proxy, it can create and destroy objects in that server. The **somdCreateObj** call creates an object of the class "Stack" in the server named "StackServer".

To free the remote "Stack" object, the example shows a **somdDeleteObj** request on the stack object's server. Next, **somdReleaseObject** requests are made on the DSOM Object Manager, to free the stack proxy and the server proxy in the client. (Note that these three calls are equivalent to the **somdDestroyObject** call in the previous example.)

## A note on finding existing objects

The two examples above show how a remote, transient object can be created by a client, for its exclusive use. It is also likely that clients will want to find and use objects that are already in existence. In that case, the calls to **somdNewObject** or **somdCreateObj** would be replaced with other "lookup" calls on some directory object that would take an object name or identifier and return a proxy to the remote object.

Such a directory object could be implemented by the application as a persistent SOM object, using DSOM to share it among processes.

The basic mechanisms that DSOM provides for naming and locating objects will be discussed in section 6.3, "Basic Client Programming".

## "Stack" server implementation

A server consists of three parts. First, a "main" program, when run, provides an address space for the objects it manages, and one or more process "threads" that can execute method calls. (Windows and AIX 3.2 currently do not have multi-thread support, while OS/2 and AIX 4.1 do.) Second, a server object, derived from the **SOMDServer** class, provides methods used to manage objects in the server process. Third, one or more class libraries provide object implementations. Usually these libraries are constructed as *dynamically linked libraries* (DLLs), so they can be loaded and linked by a server program dynamically.

In this simple example, we can use the default DSOM server program, which is already compiled and linked. The default server behaves as a simple server, in that it simply receives requests and executes them, continuously. The default server creates its server object from the class, **SOMDServer**. The default server will load any class libraries it needs upon demand.

The "Stack" class library, "stack.dll", can be used without modification in the distributed application. This is possible because the "Stack" class is "well formed" — *there are no methods that implicitly assume the client and the object are in the same address space*.

Thus, by using the default server and the existing class library, a simple "Stack" server can be provided without any additional programming!

An application may require more functionality in the server program or the server object than the default implementations provide. A discussion on how to implement server programs and server objects is found later in this chapter, in section 6.4, "Basic Server Programming".

## Compiling the application

DSOM programs and class libraries are compiled and linked like any other SOM program or library. The header file "somd.h" (or for C<sub>++</sub>, "somd.xh") should be included in any source program that uses DSOM services. DSOM run-time calls can be resolved by linking with the SOMobjects Toolkit library: "libsomtk.a" on AIX and "somtk.lib" on OS/2 or Windows. (The DSOM DLL(s) — "somd.dll" for AIX or OS/2, or "somd1.dll" and "somd2.dll" for Windows — will be loaded at run time.)

For more information, see "Compiling and linking" in Chapter 3, "Using SOM Classes in Client Programs," and the same topic in Chapter 5, "Implementing Classes in SOM."

## Installing the implementation

Before the application can be run, certain environment variables must be set and the stack class and server implementations must be registered in the SOM Interface Repository and DSOM Implementation Repository. Registration with the Interface and Implementation Repositories must be performed on *every* machine that has a copy of these repositories. (If the IR and Implementation Repository are in a shared file system, however, this need only be done once.)

#### Setting environment variables

Several environment variables are used by SOM and DSOM. These variables need to be set before registering the DSOM application in the Interface and Implementation Repositories.

For this example, the following environment variables could be set as shown. A full description of the environment variables and how to set them is given in section 6.6, "Configuring DSOM."

On AIX (in the syntax of the default shell, /bin/ksh):

```
export HOSTNAME=machine3
export SOMIR=$SOMBASE/etc/som.ir:/u/shared/my.ir
export SOMDDIR=/u/shared/somddir
export SOMSOCKETS=TCPIPSockets
export LIBPATH=$LIBPATH:$SOMBASE/lib:/u/shared/lib
```

#### On OS/2:

```
set USER=pat
set HOSTNAME=machine3
set SOMDDIR=c:\somddir
set SOMSOCKETS=TCPIPSockets
rem *** The following variables are set in CONFIG.SYS by
rem *** the install program on OS/2, assuming "c:\som" is the
rem *** value of %SOMBASE% supplied by the user.
set SOMIR=c:\som\etc\som.ir;som.ir
set LIBPATH=.;c:\som\lib;<previous LIBPATH>
```

#### On Windows:

```
set USER=pat
set HOSTNAME=machine3
set SOMDDIR=c:\somddir
set SOMSOCKETS=IPXSockets
rem *** The following variables are usually set in AUTOEXEC.BAT
rem *** by the install program on Windows, assuming "c:\som"
rem *** is the value of %SOMBASE% supplied by the user.
set SOMIR=c:\som\etc\som.ir;som.ir
set PATH=.;c:\som\lib;<previous PATH>
```

USER identifies the user of a DSOM client application. DSOM sends the USER ID with every remote method call, in case the remote object wishes to perform any access-control checking. This is discussed later in the section "Basic Server Programming." (Note that USER is usually set automatically by AIX when a user logs in.)

HOSTNAME identifies the name of each machine running DSOM.

SOMIR gives a list of files that together constitute the Interface Repository. The IR is used by DSOM to guide the construction and interpretation of request messages. For DSOM, it is preferable to use *full* pathnames in the list of IR files, since the IR will be shared by several programs that may not all reside in the same directory.

SOMDDIR gives the name of a directory used to store DSOM configuration files, including the Implementation Repository.

SOMSOCKETS identifies the name of a class that implements communications services for DSOM and other SOM frameworks. [SOMobjects includes the **TCPIPSockets** class for TCP/IP support (and **TCPIPSockets32** on OS/2), **IPXSockets** class for NetWare support, and **NBSockets** class for NetBIOS support. See your *SOMobjects Installation/Configuration Guide* to determine which kind(s) of support are available for your SOMobjects product.]

LIBPATH (on AIX and OS/2) or PATH (on Windows) gives a list of directories where DLLs can be found.

#### Registering the class in the Interface Repository

Before an object can be accessed remotely by DSOM, it is necessary to register the class's interface and implementation in the Interface Repository (IR). DSOM uses the interface information when transforming local method calls on proxies into request messages transmitted to remote objects.

DSOM servers also consult the IR to find the name of the DLL for a dynamically loaded class. The DLL name for the "Stack" class must be specified using the **dllname=**"**stack.dll**" modifier in the **implementation** statement of the "Stack" IDL. The Interface Repository is described in detail in Chapter 7, "The Interface Repository Framework."

The IDL specification of "Stack" is compiled into the Interface Repository using the following command:

| sc -u -sir stack.idl   | (on AIX or OS/2) |
|------------------------|------------------|
| somc -u -sir stack.idl | (on Windows)     |

When a class has not been compiled into the Interface Repository, DSOM will generate a run-time error when an attempt is made to invoke a method from that class. The error indicates that the method's descriptor was not found in the IR.

#### Registering the server in the Implementation Repository

It is necessary to register a description of a server's implementation in the Implementation Repository. DSOM uses this information to assist clients in finding servers, and in activating server processes upon demand.

For this example, where the default server is used, we need only to identify the server's name, and the class that the server implements. This is accomplished using the **regimpl** utility discussed in section 6.6, "Configuring DSOM Applications". The following commands define a default server, named "StackServer", which supports the Stack class:

regimpl -A -i StackServer regimpl -a -i StackServer -c Stack

## **Running the application**

#### Starting the DSOM daemon

Before running a DSOM application, the DSOM daemon, **somdd**, must be started on each (server) machine. (Client-only machines do not require an active DSOM daemon.)

- On AIX or OS/2, the daemon can be started manually from the command line, or it could be started automatically from a start-up script run at boot time. It may be run in the background with the commands somdd& on AIX and start somdd on OS/2. (The somdd program requires no parameters. An optional –q parameter can be used to set "quiet" mode, to suppress messages.)
- On Windows, the daemon can be started with the **DSOM Daemon** icon in the SOM icon group or started in Windows from the Run option of the File menu. The **DSOM Daemon** icon will change colors to indicate that the daemon is ready, after which client and server programs can be started.

The **somdd** daemon is responsible for establishing a "binding" (that is, a connection) between a client process and a server. It will activate the desired server automatically, if necessary.

#### Running the client

Once the DSOM daemon is running on every machine, the application may be started. This is accomplished by running the client program. If the StackServer is not running, it will be started automatically by the DSOM daemon when the client attempts to invoke a method on one of its objects.

### "Stack" example run-time scenario

The following scenario steps through the actions taken by the DSOM run time in response to each line of code in the second "Stack" client program presented above. The illustration following the scenario is an illustration of the processes, and the objects within them, that participate in these actions.

Initialize an environment for error passing:

SOM\_InitEnvironment(&ev);

• Initialize DSOM:

SOMD\_Init(&ev);

This causes the creation of the DSOM Object Manager (with **SOMDObjectMgr** interface). The global variable **SOMD\_ObjectMgr** points to this object.

Initialize "Stack" class object:

StackNewClass(Stack\_MajorVersion, Stack\_MinorVersion);

• Find the "StackServer" implementation and assign its proxy to the variable server:

```
server = _somdFindServerByName(SOMD_ObjectMgr, &ev, "StackServer");
```

This causes the creation of the server proxy object in the client process. Proxy objects are shown as shaded circles. Note that the "real" server object in the server process is not created at this time. In fact, the server process has not yet been started.

• Ask the server object to create a "Stack" and assign "Stack" proxy to variable stk:

```
stk = _somdCreateObj(server, &ev, "Stack", "");
```

This causes **somdd**, the DSOM daemon (already running on the server machine), to activate the stack server process (by starting the "generic" server program). The stack server process, upon activation, creates the "real" **SOMDServer** object in the server process. The **SOMDServer** object works with the DSOM run time to create a local "Stack" object and return a "Stack" proxy to the client. (The details of this procedure are deferred until section 6.4, "Basic Server Programming".)

• Ask the "Stack" proxy to push 100 onto the remote stack:

```
_push(stk, &ev, 100);
```

This causes a message representing the method call to be marshalled and sent to the server process. In the server process, DSOM demarshals the message and, with the help of the **SOMDServer**, locates the target "Stack" object upon which it invokes the method ("push"). The result (which is void in this case) is then passed back to the client process in a message.

• Invoke more "Stack" operations on the remote stack, via the proxy:

```
_push(stk,&ev,200);
_pop(stk,&ev);
if (!_empty(stk,&ev)) t = _top(stk,&ev);
```

• Explicitly destroy both the remote stack, the stack proxy, and the server proxy:

```
_somdDeleteObj(server, &ev, stk);
_somdReleaseObject(SOMD_ObjectMgr, &ev, stk);
_somdReleaseObject(SOMD_ObjectMgr, &ev, server);
```

• Free the error-passing environment:

```
SOM_UninitEnvironment(&ev);
```

This scenario has introduced the key processes in a DSOM application: client, server, and **somdd**. Also introduced are the key objects that comprise the DSOM run-time environment: the **SOMD\_ObjectMgr** in the client process and the **SOMD\_ServerObject** in the server process.

## Summary

This example has introduced the key concepts of building, installing, and running a DSOM application. It has also introduced some (though not all) of the key components that comprise the DSOM application run-time environment, as pictured below.

The following sections, "Basic Client Programming", "Basic Server Programming", and "Implementing Classes" provide more detail on how to use, manage, and implement remote objects, respectively.

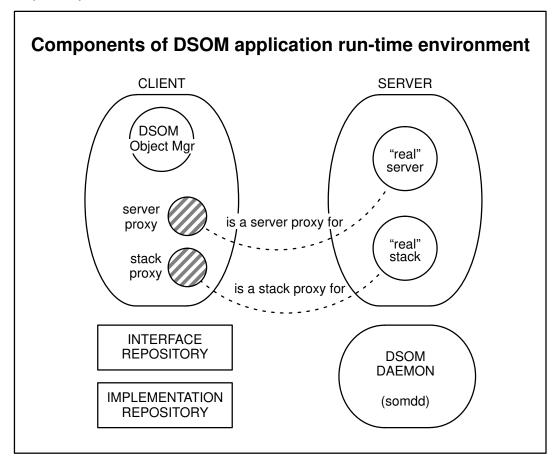

## 6.3 Basic Client Programming

For the most part, client programming in DSOM is exactly the same as client programming in SOM, since DSOM transparently hides the fact that an object is remote when the client accesses the object.

However, a client application writer also needs to know how to create, locate, use, save, and destroy remote objects. (This is *not* done using the usual SOM bindings.) The DSOM run-time environment provides these services to client programs primarily through the DSOM Object Manager. These run-time services will be detailed in this section. Examples of how an application developer uses these services are provided throughout the section.

## **DSOM Object Manager**

DSOM defines a *DSOM Object Manager*, which provides services needed by clients to create, find and use objects in the DSOM run time environment.

The DSOM Object Manager is derived from an abstract, generic "object manager" class, called **ObjectMgr**. This abstract **ObjectMgr** class defines a basic set of methods that support object creation, location (with implicit activation), and destruction.

As an abstract class, **ObjectMgr** defines only an interface — there is no implementation associated with **ObjectMgr**. Consequently, an application should *not* create instances of the **ObjectMgr** class.

An abstract Object Manager class was defined under the expectation that applications will often need simultaneous access to objects implemented and controlled by a variety of object systems. Such object systems may include other ORBs (in addition to DSOM), persistent object managers, object-oriented databases, and so forth. It is likely that each object system will provide the same sort of basic services for object creation, location, and activation, but each using a different interface.

Thus, the **ObjectMgr** abstract class defines a simple and "universal" interface that can be mapped to any object system. The application would only have to understand a single, common **ObjectMgr** interface. Under this scheme, specific object managers are defined by subclassing the **ObjectMgr** class and overriding the **ObjectMgr** methods to map them into the object system-specific programming interfaces.

DSOM's Object Manager, **SOMDObjectMgr**, is defined as a specific class of **ObjectMgr**. It defines methods for:

- Finding servers that implement particular kinds of objects
- · Creating objects in servers
- Obtaining object identifiers (string ids)
- Finding objects, given their identifiers
- Releasing and destroying objects

These functions will be discussed in the remainder of this section.

**Note:** The OMG has standardized an "object lifecycle" service, which includes support for creating and destroying distributed objects. The DSOM Object Manager may be augmented in the future with an OMG-compliant lifecycle service.

## Initializing a client program

A client application must declare and initialize the DSOM run time before attempting to create or access a remote object. The **SOMD\_Init** procedure initializes all of the DSOM run time, including the **SOMDObjectMgr** object. The global variable **SOMD\_ObjectMgr** is initialized to point to the local DSOM Object Manager.

A client application must also initialize all application classes used by the program. For each class, the corresponding *<className*>**NewClass** call should be made.

**Note:** In non-distributed SOM programs, the *<className>***New** macro (and the **new** operator provided for each class by the SOM C++ bindings) implicitly calls the procedure *<className>***NewClass** when creating a new object. This is not currently possible in DSOM because, when creating remote objects, DSOM uses a generic method that is not class specific.

This was shown in the "Stack" example in section 6.2. In a similar example of an application that uses "Car" and "Driver" objects, the initialization code might look like this:

```
#include <somd.h> /* needed by all clients */
#include <Car.h> /* needed to access remote Car */
#include <Driver.h> /* needed to access remote Driver */
main()
{
    Environment ev; /* ev used for error passing */
    SOM_InitEnvironment(&ev);
    /* Do DSOM initialization */
    SOMD_Init(&ev);
    /* Initialize application classes */
    CarNewClass(Car_MajorVersion, Car_MinorVersion);
    DriverNewClass(Driver_MajorVersion, Driver_MinorVersion);
    ...
}
```

As shown, client programs should include the "somd.h" file (or, for  $C_{++}$  programs, the "somd.xh" file) in order to define the DSOM run-time interfaces. Note also that, since **Environments** are used for passing error results between a method and its caller, an **Environment** variable (*ev*) must be declared and initialized for this purpose.

The calls to "CarNewClass" and "DriverNewClass" are required if the client will be creating or accessing Cars and Drivers. The procedures "CarNewClass" and "DriverNewClass" create class objects for the classes "Car" and "Driver". When a DSOM Object Manager method like **somdNewObject** is invoked to create a "Car", it expects the "Car" class object to exist. If the class does not yet exist, the "ClassNotFound" exception will be returned.

## Exiting a client program

}

At the end of a client program, the **SOMD\_Uninit** procedure must be called to free DSOM run-time objects, and to release system resources such as semaphores, shared memory segments, and so on. **SOMD\_Uninit** should be called even if the client program terminates unsuccessfully; otherwise, system resources will not be released.

For example, the exit code in the client program might look like this:

```
SOMD_Uninit(&ev);
SOM_UninitEnvironment(&ev);
```

Observe also the **SOM\_UninitEnvironment** call, which frees any memory associated with the specified **Environment** structure.

Note: When a Windows DSOM client receives a WM\_QUIT message while processing a remote method invocation, DSOM will clean up and terminate the client without returning to the client's WinProc or WinMain.

## Creating remote objects

Distributed objects can be created in several different ways in DSOM.

- The client can create an object on any server that implements that class of object.
- The client can find a specific server upon which to create an object.
- A server can create an object and register a reference to the object in some well-known directory. (An *object reference* contains information that reliably identifies a particular object.)

The first two cases are discussed immediately below. The last case is discussed near the end of this section.

#### Creating an object in an arbitrary server

Following is an example of how to create a new remote object in the case where the client does not care in which server the object is created. In this situation, the client defers these decisions to the DSOM Object Manager (**SOMD\_ObjectMgr**) by using the **somdNewObject** method call, which has this IDL definition:

// (from file om.idl)
SOMObject somdNewObject(in Identifier objclass, in string hints);
// Returns a new object of the named class. This is a "basic"
// creation method, where the decisions about where and how to
// create the object are mostly left up to the Object Manager.
// However, the Object Manager may optionally define creation
// "hints" which the client may specify in this call.

Here is the example of a how a remote "Car" would be created using **somdNewObject**:

```
#include <somd.h>
#include <Car.h>
main()
{
    Environment ev;
    Car car;
    SOM_InitEnvironment(&ev);
    SOMD_Init(&ev);
    /* create the class object */
    CarNewClass(Car_MajorVersion, Car_MinorVersion);
    /* create a Car object on some server, let the
    Object Manager choose which one */
    car = _somdNewObject(SOMD_ObjectMgr, &ev, "Car", "");
    ...
}
```

The main argument to the **somdNewObject** method call is a string specifying the name of the class of the desired object. The last argument is a string that may contain "hints" for the Object Manager when choosing a server. In this example, the client is providing no hints. (Currently, the DSOM Object Manager simply passes the hints to the server object in a **somdCreateObj** call.)

#### Proxy objects

As far as the client program is concerned, when a remote object is created, a pointer to the object is returned. However, what is actually returned is a pointer to a *proxy object*, which is a local representative for the remote *target object*.

Proxies are responsible for ensuring that operations invoked on it get forwarded to the "real" target object that it represents. The DSOM run time creates proxy objects automatically, wherever an object is returned as a result of some remote operation. The client program will always have a proxy for each remote target object on which it operates. Proxies are described further in the sections entitled "DSOM as a CORBA-compliant Object Request Broker" and "Advanced Topics".

In the example above, a pointer to a "Car" proxy is returned and put in the variable "car". Any subsequent methods invoked on "car" will be forwarded and executed on the corresponding remote "Car" object.

Proxy objects inherit behavior from the SOMDClientProxy class.

#### Servers and server objects

In DSOM, the process that manages a target object is called the object's *server*. Servers are implemented as programs that use SOM classes. The example above placed no constraints on the DSOM Object Manager as to which server should create the remote "Car" object. However, if the client desires more control over distribution of objects, the DSOM Object Manager provides methods for finding specific servers.

Server implementations are registered with DSOM in an *Implementation Repository*. Server implementations are described by a unique ID, a unique (user-friendly) name, the program name that implements the server, the classes that are implemented by the server, the machine on which the server is located, whether the server is multi-threaded, and so forth. (See section 6.6 for more information on registering server implementations.) A client can ask the DSOM Object Manager to find a particular server:

- By name,
- By ID,
- By a class it supports.

When a client asks for a "server", it is given (a proxy to) a *server object* that provides interfaces for managing the objects in the server. There is one server object per server process. All server objects are instances of the **SOMDServer** class, or its subclasses. The default method provided by **SOMDServer** for creating objects is:

```
// (from file somdserv.idl)
SOMObject somdCreateObj(in Identifier objclass, in string hints);
// Creates an object of the specified class. This method
// may optionally define creation "hints" which the client
// may specify in this call. (Hints are ignored by default.)
```

Section 6.4 explains how to create application-specific server objects, derived from **SOMDServer**, which override **SOMDServer** methods and introduce their own methods for object management.

#### Creating an object in a specific server

The following example demonstrates how a client application creates a new object *in a remote* server chosen by the client. The DSOM Object Manager method **somdFindServerByName** is used to find and create a proxy to the server object for the server implementation named "myCarServer". The method **somdCreateObj** is then invoked on the server object to create the

remote "Car". A proxy to the remote "Car" is returned. (The "Stack" client presented in the previous section used the same methods to create a remote "Stack".)

**Note:** If the specified server does *not* provide any implementation of the desired class, a NULL pointer will be returned and a "ClassNotFound" exception will be raised.

Three other methods can be invoked on the DSOM Object Manager to find server implementations: **somdFindServer**, **somdFindServersByClass**, and **somdFindAnyServerByClass**. The IDL declarations of these methods follow:

SOMDServer somdFindServer(in ImplId serverid);
sequence<SOMDServer> somdFindServersByClass(in Identifier objclass);
SOMDServer somdFindAnyServerByClass(in Identifier objclass);

The **somdFindServer** method is similar to the **somdFindServerByName** method, except that the server's *implementation ID* (of type **ImpIId**) is used to identify the server instead of the server's user-friendly name (or "alias"). The implementation ID is a unique string generated by the Implementation Repository during server registration. (See section 6.6 for more details.)

The **somdFindServersByClass** method, given a class name, returns a sequence of *all* servers that support the given class. The client program may then choose which server to use, based on the server's name, location, program, or other implementation attributes (for example, the server is multi-threaded). (See the topic below, "Inquiring about a remote object's implementation.")

Finally, the **somdFindAnyServerByClass** method simply selects any one of the server implementations registered in the Implementation Repository that supports the given class, and returns a server proxy for that server.

Once the server proxy is obtained, methods like **somdCreateObj**, shown in the example above, can be invoked upon it to create new objects.

#### Inquiring about a remote object's implementation

A client may wish to inquire about the (server) implementation of a remote object. All objects in a server, including the "server object", share the same implementation definition. This is common when using the **somdFindServersByClass** call, where a sequence of server proxies is returned, and some choice must be made about which to use.

When a proxy is obtained by a client, the client can inquire about the underlying server implementation by obtaining its corresponding **ImplementationDef**. An **ImplementationDef** object contains a set of attributes that describe a server implementation. To get the **ImplementationDef** associated with a remote object, the **get\_implementation** method (implemented on **SOMDObject** and inherited by **SOMDClientProxy**) can be called. For example, if a program has a proxy for a remote server object, it can get the Implementation-Def for the server with method calls similar to the following:

```
ImplementationDef implDef;
SOMDServer server;
...
implDef = _get_implementation(server, &ev);
```

Once the **ImplementationDef** has been obtained, the application can access its attributes using the **\_get\_impl\_xxx** methods.

The ImplementationDef class is discussed further in section 6.6, "Configuring DSOM."

#### Destroying remote objects

There are several ways of destroying objects or their proxies in DSOM, just as there are several ways to create objects. Remote objects can be asked to destroy themselves, or, the **SOMDObjectMgr** and the **SOMDServer** can participate in the deletion.

#### Destroying objects via a proxy

DSOM provides means for deleting remote objects via their proxies. For example, if **somFree** is invoked on a proxy, the **somFree** call gets forwarded directly to the target object, just like any other target method call. For example,

\_somFree(car);

frees the remote car. Note that, by default, invoking **somFree** on the proxy does not free the proxy, only the remote object. However, the following call can be issued as part of a client-program initialization, so that invoking **somFree** on a proxy frees both the remote object and the proxy:

\_\_set\_somd21somFree(SOMD\_ObjectMgr, ev, TRUE);

All subsequent invocations of **somFree** on a proxy object will result in both the remote object and the proxy being freed.

To be explicit about whether the proxy or the remote object is being deleted, the methods **somdTargetFree** and **somdProxyFree**, defined on proxies, can be used:

\_somdTargetFree(car, &ev);

frees the remote "Car" (but not the proxy) and

\_somdProxyFree(car, &ev);

frees the proxy (but not the remote "Car").

**Note:** CORBA specifies a third method for deleting object references. (Proxies are a specialized type of object reference.) The method

\_release(car, &ev);

deletes the proxy (but not the target object).

#### Destroying objects via the DSOM Object Manager

Having created a remote object with **somdNewObject** or **somdCreateObj**, the remote object and its local proxy may be destroyed by invoking the method **somdDestroyObject** on the DSOM Object Manager using the proxy as an argument. For example,

```
/* create the car */
car = _somdNewObject(SOMD_ObjectMgr, &ev, "Car", "");
...
/* destroy the car (and its proxy) */
_somdDestroyObject(SOMD_ObjectMgr, &ev, car);
```

If the client does not want to destroy the remote object, but is finished working with it, the **somdReleaseObject** method should be used instead. For example,

\_somdReleaseObject(SOMD\_ObjectMgr, &ev, car);

This deletes the local proxy, but not the remote object.

Both **somdDestroyObject** and **somdReleaseObject** are defined on the **ObjectMgr**, so that the Object Manager is aware of the client's actions, in case it wants to do any bookkeeping.

The object passed to either the **somdDestroyObject** method or the **somdReleaseObject** method can be either a local SOM object or a DSOM proxy object. When a local SOM object is passed, **somdDestroyObject** has the same behavior as **somFree**. If a local SOM object is passed to **somdReleaseObject**, however, this has no effect.

#### Destroying objects via a server object

The **somdDestroyObject** method described above sends a request to delete a remote object to the object's server. It does so to ensure that the server has an opportunity to participate in, if not perform, the deletion. The method defined on the **SOMDServer** class for destroying objects is **somdDeleteObj**. If the client has a proxy for the server object, it can also invoke **somdDeleteObj** directly, instead of calling **somdDestroyObject**.

Destroying objects via the server object, rather than asking the object itself (as in **somFree** or **somdTargetFree**), allows the server object do any clean-up that is needed. For simple applications, this may not be necessary, but for applications that provide their own application-tailored server objects, it may be critical. See, for example, the persistent server example in the section entitled "Basic Server Programming."

### Creating remote objects using user-defined metaclasses

An application may wish to define its own constructor methods for a particular class, via a user-supplied metaclass. In this case, the **somdNewObject** method should not be used, since it simply calls the default constructor method, **somNew**, defined by **SOMClass**.

Instead, the application can obtain a proxy to the actual class object in the server process. It can do so via the **somdGetClassObj** method, invoked on the **SOMDServer** proxy returned by one of the **somdFindServer***Xxx* methods. The application-defined constructor method can then be invoked on the proxy for the remote class object.

Note: The same issues apply to destructor methods. If the application defines its own destructor methods, they can be called via the class object returned by **somdGetClassObj**, as opposed to calling **somdDestroyObject**.

The following example creates a new object in a remote server using an application-defined constructor method, "makeCar", which is assumed to have been defined in the metaclass of "Car", named "MetaCar".

```
#include <somd.h>
#include <Car.h>
main( )
{
    Environment ev;
    SOMDServer server;
    Car car;
    MetaCar carClass;
    SOM_InitEnvironment(&ev);
    SOMD_Init(&ev);
    /* find a Car server */
    server = _somdFindAnyServerByClass(SOMD_ObjectMgr, &ev, "Car");
    /* get the class object for Car */
    carClass = (MetaCar) _somdGetClassObj(server, &ev, "Car");
    /* create the car object */
    car = _makeCar(carClass, &ev, "Red", "Toyota", "2-door");
    . . .
}
```

## Saving and restoring references to objects

A proxy is a kind of "object reference". An *object reference* contains information that is used to identify a target object.

To enable clients to save references to remote objects (in a file system, for example) or exchange references to remote objects (with other application processes), DSOM must be able to externalize proxies. To "externalize a proxy" means to create a string ID for a proxy that can be used by any process to identify the remote target object. DSOM must also support the translation of string IDs back into proxies.

The DSOM Object Manager defines two methods for converting between proxies and their string ids: **somdGetIdFromObject** and **somdGetObjectFromId**.

Here is an example client program that creates a remote "Car" object. It generates a string ID corresponding to the proxy, and saves the string ID to a file for later use.

```
#include <stdio.h>
#include <somd.h>
#include <Car.h>
main( )
{
    Environment ev;
    Car car;
    string somdObjectId;
    FILE* file;
    SOM_InitEnvironment(&ev);
    SOMD_Init(&ev);
    /* create a remote Car object */
    car = _somdNewObject(SOMD_ObjectMgr, &ev, "Car", "");
    /* save the reference to the object */
    somdObjectId = _somdGetIdFromObject(SOMD_ObjectMgr, &ev, car);
    file = fopen("/u/joe/mycar", "w");
    fprintf(file, "%s", somdObjectId);
. . .
```

Next is an example client program that retrieves the string ID and regenerates a valid proxy for the original remote "Car" object (assuming the remote "Car" object can still be found in the server).

```
Environment ev;
Car car;
char buffer[256];
string somdObjectId;
FILE* file;
...
/* restore proxy from its string form */
file = fopen("/u/joe/mycar", "r");
somdObjectId = (string) buffer;
fscanf(file, "%s", somdObjectId);
car = _somdGetObjectFromId(SOMD_ObjectMgr, &ev, somdObjectId);
```

Once the proxy has been regenerated, methods can be invoked on the proxy and they will be forwarded to the remote target object, as always.

Note: The somdGetIdFromObject and somdGetObjectFromId methods directly correspond to the CORBA methods ORB\_object\_to\_string and ORB\_string\_to\_object, defined on the ORB class.

## Finding existing objects

. . .

The **SOMDObjectMgr** and **SOMDServer** classes support the methods described above, which allow clients to create objects in servers. However, it is also likely that clients will want to find and use objects that have already been created, usually by the servers that implement them. For example, a print service will create printer objects, and must then export them to clients. In that case, the calls to **somdNewObject** or **somdCreateObj** would be replaced with other "lookup" calls on some directory (server) object which would take an object name or identifier and return a proxy to a corresponding remote object. Likewise, the server that owns the object would register the exported object in the directory.

It is important to understand that DSOM does not provide a directory service such as the one described. But such a directory object could be implemented by the application, where a table or

collection object maps object names to proxies. The string IDs for the proxies in the directory object could be saved using a file (as above) or a persistent object (see Chapter 8, "The Persistence Framework"). A directory server implemented using DSOM could be used to share the directory among processes.

Upon a lookup call, the directory server could find the corresponding proxy (or its string ID) in the directory, and return it to the caller.

#### Finding server objects

The DSOM Object Manager can be used to find server object proxies using the **somdFindServer***Xxx* methods. However, it is important to point out that an application can also augment those services, by managing server proxies itself. Server proxies can be maintained in an application-specific directory, stored in a file, or passed from process to process, just as any other proxies.

## Invoking methods on remote objects

As described earlier, DSOM proxies are local representatives of remote objects, and as such, they can be treated like the target objects themselves. Method calls are invoked in exactly the same manner as if the object is local. This is true both for method calls using the *static bindings* (as most of our examples have shown), as well as for *dynamic dispatching* calls, where SOM facilities (such as the **somDispatch** method) are used to construct method calls at run time.

CORBA 1.1 also defines a dynamic invocation interface that is implemented by DSOM. It is described later in section 6.9, "Advanced Topics".

The DSOM run time is responsible for transporting any input method argument values supplied by the caller (defined by legal IDL types) to the target object in a remote call. Likewise, the DSOM run time transports the return value and any output argument values back to the caller following the method call.

**Note:** DSOM uses the Interface Repository (IR) to discover the "signature" of a method (that is, the method's prototype). It is important that the contents of the IR match the method bindings used by the application program (that is, the same IDL file is used to update the IR and to generate bindings).

DSOM can make remote invocations only of methods whose parameter types are among the following IDL types: basic types (short, long, unsigned short, unsigned long, float, double, char, boolean, octet), enum, struct, union, sequence, string, array, any, and object. The members of a struct, union, sequence, or array, and the value of an any, must also be from the above list of supported DSOM types.

In addition to the preceding types, DSOM also supports method parameters of type **pointer** to one of the above types (for example, **long**\*). Pointers to **pointers** are not supported, however, and **pointers** embedded within one of the above types (for example, a **pointer** within a **struct**) are not supported. The "**void** \*" type is also not supported. Currently, DSOM has the limitation that NULL **pointer** values cannot be returned as **inout** or **out** method arguments, although it is expected that this limitation will be addressed in a future release.

Types declared as SOMFOREIGN types are not currently supported by DSOM. Because the SOM **somId** type is declared as a SOMFOREIGN type, this implies that any method having a parameter of type **somId** cannot be invoked remotely using DSOM. This restriction includes the SOM methods: **somRespondsTo**, **somSupportsMethod**, **somGetMethodDescriptor**, **somGetMethodIndex**, and **somGetNthMethodInfo**.

When a method parameter is an **object** type (that is, an instance of **SOMObject** or some class derived from **SOMObject**), a client program making a remote invocation of that method must pass an object reference for that parameter, rather than passing a local **SOMObject**, unless the client program is also a DSOM server program, in which case DSOM will automatically convert the local object into an object reference.

Methods having the **procedure** SOM IDL modifier cannot be invoked remotely using DSOM. This is because these "methods" are called directly, rather than via the normal method resolution mechanisms on which DSOM relies.

#### Determining memory allocation and ownership

When a method is invoked that returns a result of type **string**, **sequence**, or **array**, DSOM will allocate memory in the client's address space for the result. Ownership of this memory becomes the responsibility of the client program. When the client program has finished using it, the client should free the memory using the **ORBfree** function, rather than using **free** or **SOMFree**. (This is because the memory has been allocated by DSOM using special memory management techniques; therefore, the client should ask DSOM to also free the memory.)

When invoking a method using DSOM, the client program is responsible for providing storage for all **in** arguments and for all **inout/out** arguments, with the following exceptions: DSOM will allocate storage for a **string** or for the **\_buffer** field of a **sequence** when used as an **out** argument, and will allocate storage for the **\_value** field of an **any** when used as an **inout** or **out** argument. This storage becomes the responsibility of the client program and should later be freed using **ORBfree**. For a **string** or **sequence** used as an **inout** argument, the **out** result is constrained to be no larger than the size of the **in** argument allocated by the client.

## Passing object references in method calls

When pointers to objects are returned as method output values (as in the previous examples), DSOM automatically converts the object pointers (in the server) to object proxies in the client.

Likewise, when a client passes object (proxy) pointers as input arguments to a method, DSOM automatically converts the proxy argument in the client to an appropriate object reference in the server.

**Note:** If the proxy is for an object that is in the same server as the target object, DSOM gives the object reference to the server object for resolution to a SOM object pointer. Otherwise, DSOM leaves the proxy alone, since the proxy must refer to an object in some process other than the target's server.

#### Memory management

DSOM programs must manage four different kinds of memory resources: objects, object references, Environment structures, and blocks of memory. There are different techniques for allocating and releasing each kind of resource.

#### **Objects and object references**

Creating and destroying remote objects was discussed previously in this section (see "Creating remote objects" and "Destroying remote objects"). Creating and destroying local objects is described in section 3.2, "Using SOM Classes — the Basics," in Chapter 3, "Using SOM Classes in Client Programs." Object references are typically created automatically by DSOM as needed by the client program. They are also released in the client program by using either the **release** method or the **somdProxyFree** method. (The two methods are equivalent.)

#### **Environment structures**

When a client invokes a method and the method returns an exception in the Environment structure, it is the client's responsibility to free the exception. This is done by calling either **exception\_free** or **somdExceptionFree** on the Environment structure in which the exception was returned. (The two functions are equivalent.) A similar function, **somExceptionFree**, is available for SOM programmers; however DSOM programmers can use **somdExceptionFree** to free all exceptions (regardless of whether they were returned from a local or remote method call).

#### **Blocks of memory**

For allocating and releasing blocks of memory within a client program, SOM provides the **SOMMalloc** and **SOMFree** functions (analogous to the C "malloc" and "free" functions). The "Memory Management" section of Chapter 3 describes these functions. To release memory allocated by DSOM in response to a remote method call, however, DSOM client programs should use the **ORBfree** function.

For example, when a method is invoked that returns a result of type string, sequence, or array, DSOM will allocate memory for the result in the client's address space. Ownership of this memory becomes the responsibility of the client program. When finished using this memory, the client program should free it using the **ORBfree** function, rather than **free** or **SOMFree**. This is because the memory has been allocated by DSOM using special memory-management techniques; therefore, the client should ask DSOM to also free the memory. If the storage is freed using **SOMFree** rather than **ORBfree**, then memory leaks will result.

The differences between the SOMFree and ORBfree functions are twofold:

- First, **SOMFree** should only be used to free memory *not* allocated by DSOM (for example, memory the client program allocated itself using **SOMMalloc**), while **ORBfree** should be used to free memory allocated by DSOM in response to a remote method call.
- Second, SOMFree only frees a single block of memory (in the same way that the C "free" function does), while ORBfree will free an entire data structure, including any allocated blocks of memory within in. For example, if a remote method call returns a sequence of structs, and each struct contains a string, ORBfree will free, with a single call, not only the sequence's "\_buffer" member, but also each struct and all the strings within the structs. Freeing a similar data structure using SOMFree would require multiple calls (one for each call to SOMMalloc used to build the data structure).

Some programmers may wish to use a single function to free blocks of memory, regardless of whether they were allocated locally or by DSOM in response to a remote method call. For these programmers, DSOM provides a function, **SOMD\_NoORBfree**, which can be called just after calling **SOMD\_Init** in the client program. (It requires no arguments and returns no value.) This function specifies that the client program will free all memory blocks using **SOMFree**, rather than **ORBfree**. In response to this call, DSOM will *not* keep track of the memory it allocates for the client. Instead, it assumes that the client program will be responsible for walking all data structures returned from remote method calls, while calling **SOMFree** for each block of memory within.

#### Memory management for method parameters

For each method, five SOM IDL modifiers are available to specify the method's memorymanagement policy (that is, whether the caller or the object owns the parameters' memory after the method is invoked). These modifiers are **memory\_management**, **caller\_owns\_result**, **caller\_owns\_parameters**, **object\_owns\_result**, and **object\_owns\_parameters**. For a complete description of these modifiers and their meanings, see the section entitled "Implementation Statements" in Chapter 4, "SOM IDL and the SOM Compiler."

Note that the memory-management policy for a particular parameter applies to the parameter and all the memory embedded within it (for example, if a struct is owned by the caller, then so are all the struct's members). Also note that the "object-owned" memory-management policy, specified by the **object\_owns\_result** and **object\_owns\_parameters** modifiers, is *not* supported by DSOM for methods invoked using the Dynamic Invocation Interface (DII). (This is because the "object-owned" policy is not CORBA-compliant, and because it precludes reusing **Request** objects to invoke a method multiple times.)

#### The CORBA policy for parameter memory management

When a class contains the SOM IDL modifier **memory\_management = corba**, this signifies that all methods introduced by the class follow the CORBA specification for parameter memory management, except where a particular method has an explicit modifier (**object\_owns\_result** or **object\_owns\_parameters**) that indicates otherwise. The remainder of this section describes the CORBA specification for parameter memory management.

#### Caller frees parameters and return results

The CORBA memory-management policy specifies that the caller of a method is responsible for freeing all parameters and the return result after the method call is complete. This applies regardless of whether the parameter was allocated by the caller or the object (or, in the case of a remote method call, by DSOM). In other words, the CORBA policy asserts that parameters are uniformly "caller-owned".

#### Allocation responsibilities

Whether the parameter or return result should be allocated by the caller or by the object depends on the *type* of the parameter and its *mode* ("in", "inout", "out", or "return"). In general, the caller is responsible for allocating storage for most parameters and return results. More specifically, CORBA requires that storage for all "in" arguments, for all "inout" or "out" arguments, and for all "return" results must be provided by the client program, with certain exceptions as itemized below.

The object is responsible for allocating storage as follows:

- for strings when used as "out" arguments or as "return" results,
- for the "\_buffer" field of **sequences** when used as "out" arguments or as "return" results,
- for the "\_value" field of **anys** when used as "inout" or "out" arguments or as "return" results,
- for **pointer** types when used as "inout" or "out" arguments or as "return" results,
- for arrays when used as "return" results, and
- for objects when used as "inout" or "out" arguments or as "return" results.

Note: For "inout" **strings** and **sequences**, the "out" result is constrained to be no larger than the size of the "in" argument allocated by the client.

Ownership of memory allocated in the above cases becomes the responsibility of the client program. For remote method calls, when a remote object allocates memory for a parameter or "return" value, DSOM subsequently allocates memory in the client's address space for the parameter or result. For a parameter/result that is an object (rather than a block of memory) DSOM automatically creates an object reference (a proxy object) in the client's address space. In each case, the memory or the proxy object becomes the responsibility of the client program and should later be freed by the client, using **ORBfree** for blocks of memory or **release** for proxy objects.

#### The 'somdReleaseResources' method and object-owned parameters

As stated earlier, the CORBA policy asserts that method parameters and return results are uniformly caller-owned. This means the method *caller* has the responsibility for freeing memory after invoking a method, regardless of whether the memory was allocated by the caller or the object.

A class implementor can designate certain method parameters and results as object-owned, however, by using the **object\_owns\_result** and **object\_owns\_parameters** SOM IDL modifiers. These modifiers signify that the *object*, rather than the caller, is responsible for freeing the memory associated with the parameter/result. For "in" parameters, the object can free the memory any time after receiving it; for "inout" and "out" parameters, and for return results, the

object will free the memory sometime before the object is destroyed. (See the section entitled "Implementation statements" in Chapter 4, "SOM IDL and the SOM Compiler," for more information on these modifiers.)

When a DSOM client program makes a remote method invocation, via a proxy, and the method being invoked has an object-owned parameter or return result, then the client-side memory associated with the parameter/result will be owned by the caller's proxy, and the server-side memory will be owned by the remote object. The memory owned by the caller's proxy will be freed when the proxy is released by the client program. (The time at which the server-side memory will be freed depends on the implementation of the remote object.)

A DSOM client can also instruct a proxy object to free all memory that it owns on behalf of the client without releasing the proxy (assuming that the client program is finished using the object-owned memory), by invoking the **somdReleaseResources** method on the proxy object. Calling **somdReleaseResources** can prevent unused memory from accumulating in a proxy.

For example, consider a client program repeatedly invoking a remote method "get\_string", which returns a string that is designated (in SOM IDL) as "object-owned". The proxy on which the method is invoked will store the memory associated with all the returned strings, even if the strings are not unique, until the proxy is released. If the client program only uses the last result returned from "get\_string", then unused memory accumulates in the proxy. The client program can prevent this by invoking **somdReleaseResources** on the proxy object periodically (for example, each time it finishes using the result of the last "get\_string" call).

## Writing clients that are also servers

In many applications, processes may need to play both client and server roles. That is, objects in the process may make requests of remote objects on other servers, but may also implement and export objects, requiring that it be able to respond to incoming requests. Details of how to write programs in this peer-to-peer style are explained in section 6.9, "Advanced Topics".

## **Compiling and linking clients**

All client programs must include the header file "somd.h" (or for C++, "somd.xh") in addition to any "<className>.h" (or "<className>.xh") header files they require from application classes. All DSOM client programs must link to the SOMobjects Toolkit library: "libsomtk.a" on AIX and "somtk.lib" on OS/2 or Windows. For more information, see the topic "Compiling and linking" in Chapter 3, "Using SOM Classes in Client Programs."

## 6.4 Basic Server Programming

Server programs execute and manage object implementations. That is, they are responsible for:

- Notifying the DSOM daemon that they are ready to begin processing requests,
- Accepting client requests,
- Loading class library DLLs when required,
- · Creating/locating/destroying local objects,
- · Demarshalling client requests into method invocations on their local objects,
- · Marshalling method invocation results into responses to clients, and
- Sending responses back to clients.

As mentioned previously, DSOM provides a simple, "generic" server program that performs all of these tasks. All the server programmer needs to provide are the application class library(ies) DLL that the implementor wants to distribute. Optionally, the programmer can also supply an application-specific server class, derived from **SOMDServer**. (The **SOMDServer** class can be used by default.) The server program does the rest automatically.

The "generic" server program is called **somdsvr** and can be found in /usr/lpp/som/bin/ somdsvr on AIX and in %SOMBASE%\bin\somdsvr.exe on OS/2 or Windows.

Some applications may require additional flexibility or functionality than what is provided by the generic server program. In that case, application-specific server programs can be developed. This section discusses the steps involved in writing such a server program.

To create a server program, a server writer needs to know what services the DSOM run-time environment will provide and how to use those services to perform the duties (listed above) of a server. The DSOM run-time environment provides several key objects that can be used to perform server tasks. These objects and the services they provide will be discussed in this section. Examples showing how to use the run-time objects to write a server are also shown.

## Server run-time objects

There are three DSOM run-time objects that are important in a server:

- The server's implementation definition (ImplementationDef),
- The SOM Object Adapter (SOMOA), and
- The application-specific *server object* (an instance of either **SOMDServer** or a class derived from **SOMDServer**).

#### Server implementation definition

A server's implementation definition must be registered in the Implementation Repository before a server can be used. When a client attempts to invoke a method on a remote object, DSOM consults the Implementation Repository to find the location of the target object's server.

An implementation definition is represented by an object of class **ImplementationDef**, whose attributes describe a server's ID, user-assigned alias, host name, program pathname, the class of its server object, whether or not it is multi-threaded, and so forth. Implementation IDs uniquely identify servers within the Implementation Repository, and are used as keys into the Implementation Repository when retrieving the **ImplementationDef** for a particular server.

It is possible to change the implementation characteristics of a server, even to the point of using a completely different server program on another machine. Thus, the implementation ID identifies a *logical server*, and the **ImplementationDef** describes the current implementation of that logical server.

See the topic "Registering Servers and Classes" in section 6.6 for details on server registration. Two registration methods are described: "manual" (via the **regimpl**, the **wregimpl**, or the **pregimpl** utility), and "programmatic," via **ImplRepository** methods.

When a server is initialized, it must retrieve a copy of its **ImplementationDef**, and keep it in a global variable (**SOMD\_ImplDefObject**). <u>This variable is used by the DSOM run time</u>. (Client-only programs may leave the **SOMD\_ImplDefObject** variable set to NULL.)

#### SOM Object Adapter (SOMOA)

The *SOM Object Adapter* (**SOMOA**) is the main interface between the server application and the DSOM run time. The **SOMOA** is responsible for most of the server duties listed at the beginning of this section. In particular, the **SOMOA** object handles all communications and interpretation of inbound requests and outbound results. When clients send requests to a server, the requests are received and processed by the **SOMOA**.

The **SOMOA** works together with the server object to create and resolve DSOM references to local objects, and dispatch methods on objects.

There is one **SOMOA** object per server process. (The **SOMOA** class is implemented as a *single instance* class.)

#### Server object

Each server process contains a single *server object*, which has the following responsibilities for managing objects in the server:

- Provides an interface to *client applications* for basic object creation and destruction services, as well as any other application-specific object-management services that may be required by clients. For example, a print server may have a method that returns a list of all printers managed by that server. Clients may call this method to find out what printers are available.
- Provides an interface to the SOM Object Adapter for support in the creation and management of DSOM object references (which are used to identify an object in the server), and for dispatching requests.

The server class, **SOMDServer**, defines the base interface that *must* be supported by any server object. In addition, **SOMDServer** provides a default implementation that is suited to managing transient SOM objects in a server. This section will show how an application might override the basic **SOMDServer** methods and introduce new methods in order to tailor the server object functionality to a particular application.

## Server activation

Server programs may be activated either

- Automatically by the DSOM daemon, somdd, or
- Manually via command line invocation, or under application control.

When a server is activated automatically by **somdd**, it will be passed a single argument (in argv[1]) that is the *implementation ID* assigned to the server implementation when it was registered into the Implementation Repository (discussed above and in section 6.6, "Configuring DSOM Applications"). This is useful when the server program cannot know until activation which "logical" server it is implementing. (This is true for the generic server provided with DSOM.) The implementation ID is used by the server to retrieve its **ImplementationDef** from the Implementation Repository.

A server that was not activated by **somdd** may obtain its **ImplementationDef** from the Implementation Repository in any manner that is convenient: by ID, by alias, and so forth. Moreover, a server may choose to "register itself" dynamically, as part of its initialization. To do so, the server would use the programmatic interface to the Implementation Repository. For example, suppose that the server program "myserver" was designed so that it could be activated either automatically or manually. This requires that it be written to expect the implementation ID as its first argument, and to use that argument to retrieve its **ImplementationDef** from the Implementation Repository. If an application defines a server in the Implementation Repository whose implementation ID is 2bcdc4f2-0f62f780-7f-00-10005aa8afdc, then "myserver" could be run as that server by invoking the following command:

myserver 2bcdc4f2-0f62f780-7f-00-10005aa8afdc

AIX users should be aware that, unless the SetUserID mode bit is set on the file containing the server program, the UID for the server process will be inherited from the **somdd** process. To set the SetUserID mode bit from the AIX command line, type one of the following commands:

chmod 4000 <filename> - or chmod u+s <filename>

where "<filename>" denotes the name of the file containing the server program. For additional details, see the "chmod" command in InfoExplorer or consult the man pages.

# Initializing a server program

#### Initializing the DSOM run-time environment

The first thing the server program should do is to initialize the DSOM run time by calling the **SOMD\_Init** function. This causes the various DSOM run-time objects to be created and initialized, including the Implementation Repository (accessible via the global variable **SOMD\_ImplRepObject**), which is used in the next initialization step.

# Initializing the server's ImplementationDef

Next, the server program is responsible for initializing its **ImplementationDef**, referred to by the global variable **SOMD\_ImplDefObject**. It is initialized to NULL by **SOMD\_Init**. (For client programs it should be left as NULL.) If the server implementation was registered with the Implementation Repository before the server program was activated (as will be the case for all servers that are activated automatically by **somdd**), then the **ImplementationDef** can be retrieved from the Implementation Repository. Otherwise, the server program can register its implementation with the Implementation Repository dynamically (as shown in section 6.6, "Configuring DSOM applications").

The server can retrieve its **ImplementationDef** from the Implementation Repository by invoking the **find\_impldef** method on **SOMD\_ImplRepObject**. It supplies, as a key, the implementation ID of the desired **ImplementationDef**.

The following code shows how a server program might initialize the DSOM run-time environment and retrieve its **ImplementationDef** from the Implementation Repository.

```
#include <somd.h> /* needed by all servers */
main(int argc, char **argv)
{
    Environment ev;
    SOM_InitEnvironment(&ev);
/* Initialize the DSOM run-time environment */
    SOMD_Init(&ev);
/* Retrieve its ImplementationDef from the Implementation
    Repository by passing its implementation ID as a key */
    SOMD_ImplDefObject =
        _find_impldef(SOMD_ImplRepObject, &ev, argv[1]);
...
}
```

# Initializing the SOM Object Adapter

The next step the server must take before it is ready to accept and process requests from clients is to create a **SOMOA** object and initialize the global variable **SOMD\_SOMOAObject** to point to it. This is accomplished by the assignment:

```
SOMD_SOMOAObject = SOMOANew();
```

Note: The SOMOA object is not created automatically by SOMD\_Init because it is only required by server processes.

After the global variables have been initialized, the server can do any application-specific initialization required before processing requests from clients. Finally, when the server is ready to process requests, it must call the **impl\_is\_ready** method on the **SOMOA**:

\_impl\_is\_ready(SOMD\_SOMOAObject, &ev, SOMD\_ImplDefObject);

The **SOMOA** will then set up a communications port for incoming messages, which it registers with the DSOM daemon. Once the DSOM daemon has been notified of the server's port, it assists client applications in "binding" (that is, establishing a connection) to that server.

The **impl\_is\_ready** method also causes the server object, whose class is defined in the server's **ImplementationDef**, to be created. The server object can be referenced through the global variable, **SOMD\_ServerObject**.

#### When initialization fails

It is possible that a server will encounter some error when initializing itself. Servers must attempt to notify DSOM that their activation failed, using the **activate\_impl\_failed** method. This method is called as follows:

/\* tell the daemon (via SOMOA) that activation failed \*/
\_activate\_impl\_failed(SOMD\_SOMOAObject,&ev, SOMD\_ImplDefObject, rc);

Server writers should be aware, however, that until the server's **SOMD\_ImpIDefObject** has been initialized, it is not possible to call the **\_activate\_impl\_failed** method on the DSOM daemon.

Note: A server program should *not* call **activate\_impl\_failed** once it has called **impl\_is\_ready**.

# **Processing requests**

The **SOMOA** is the object in the DSOM run-time environment that receives client requests and transforms them into method calls on local server objects. In order for **SOMOA** to listen for a request, the server program must invoke one of two methods on **SOMD\_SOMOAObject**. If the server program wishes to turn control over to **SOMD\_SOMOAObject** completely (that is, effectively have **SOMD\_SOMOAObject** go into an infinite request-processing loop), then it invokes the **execute\_request\_loop** method on **SOMD\_SOMOAObject** as follows:

rc = \_execute\_request\_loop(SOMD\_SOMOAObject, &ev, SOMD\_WAIT);

Note: This is the way the DSOM-provided "generic" server program interacts with SOMD\_SOMOAObject.

The **execute\_request\_loop** method takes an input parameter of type **Flags**. The value of this parameter should be either SOMD\_WAIT or SOMD\_NO\_WAIT. If SOMD\_WAIT is passed as argument, **execute\_request\_loop** will return only when an error occurs. If SOMD\_NO\_WAIT is passed, it will return when there are no more outstanding messages to be processed. SOMD\_NO\_WAIT is usually used when the server is being used with the event manager. See the topic "Peer vs. client-server processes" in section 6.9, "Advanced Topics," for more details.

If the server wishes to incorporate additional processing between request executions, it can invoke the **execute\_next\_request** method to receive and execute requests one at a time:

```
for(;;) {
    rc = _execute_next_request(SOMD_SOMOAObject, &ev, SOMD_NO_WAIT);
    /* perform app-specific code between messages here, e.g., */
        if (!rc) numMessagesProcessed++;
}
```

Just like **execute\_request\_loop**, **execute\_next\_request** has a **Flags** argument that can take one of two values: SOMD\_WAIT or SOMD\_NO\_WAIT. If **execute\_next\_request** is invoked with the SOMD\_NO\_WAIT flag and no message is available, the method returns immediately with a return code of SOMDERROR\_NoMessages. If a request is present, it will execute it. Thus, it is possible to "poll" for incoming requests using the SOMD\_NO\_WAIT flag.

# Exiting a server program

When a server program exits, it should notify the DSOM run time that it is no longer accepting requests. This should be done whether the program exits normally, or as the result of an error. If this is not done, **somdd** will continue to think that the server program is active, allowing clients to attempt to connect to it, as well as preventing a new copy of that server from being activated.

To notify DSOM when the server program is exiting, the **deactivate\_impl** method defined on **SOMOA** should be called. For example,

- /\* tell DSOM (via SOMOA) that server is now terminating \*/
   \_\_deactivate\_impl(SOMD\_SOMOAObject, &ev, SOMD\_ImplDefObject);
- **Note:** For robustness, it would be worthwhile to add appropriate "exit handlers" or "signal handlers" to your application servers that call the **deactivate\_impl** method upon abnormal program termination. This ensures that the DSOM daemon is made aware of the server's termination, so that client connections are no longer allowed.

Finally, at the end of a server program, the **SOMD\_Uninit** procedure must be called to free DSOM run-time objects, and to release semaphores, shared memory segments, and any other system resources.

For example, the exit code in the server program might look like this:

```
...
SOMD_Uninit(&ev);
SOM_UninitEnvironment(&ev);
```

Observe also the **SOM\_UninitEnvironment** call, which frees any memory associated with the specified **Environment** structure.

When a Windows DSOM server application receives a WM\_QUIT message while processing incoming requests, the **execute\_request\_loop** method will return SOMDERROR\_WMQUIT. When the server receives SOMDERROR\_WMQUIT, it should perform its usual clean up and termination procedures.

# Managing objects in the server

}

#### Object references, ReferenceData, and the ReferenceData table

One of **SOMOA**'s responsibilities is to support the creation of object references (**SOMDObjects**). Recall from the "Stack" example discussion (in Section 6.2) that an *object reference* is an exportable "handle" to an object and that proxies are examples of object references. The **SOMOA** interface supports three operations for creating object references: **create\_constant**, and **create\_SOM\_ref**.

The **create** and **create\_constant** methods allow a server to associate application-specific data about an object with an object reference for that object. This data, called *reference data,* is represented in a sequence of up to 1024 bytes of information about the object. This sequence, defined by the type **ReferenceData**, may contain the object's location, state, or any other characteristics meaningful to the application. Usually, **ReferenceData** is used by a server process to locate or activate an object in the server. **ReferenceData**, and hence the methods **create** and **create\_constant**, are usually only used in connection with persistent objects (objects whose lifetimes exceed that of the process that created them).

The **create** method differs from the **create\_constant** method in the following way: **ReferenceData** associated with an object reference constructed by **create\_constant** is immutable whereas the the **ReferenceData** associated with an object reference created by **create** can be changed (via the **change\_id** method). References created with **create\_constant** return true when the method **is\_constant** is invoked on them.

The **create** method stores the **ReferenceData** in a *ReferenceData table* associated with the server, while **create\_constant** maintains the **ReferenceData** as a constant part of the object reference. The **ReferenceData** associated with an object reference (whether it was constructed using **create** or **create\_constant**) can be retrieved via the **SOMOA** method **get\_id**.

The IDL **SOMOA** interface declarations of **create**, **create\_constant**, **get\_id**, and **change\_id**, and the **SOMDObject** interface declaration of **is\_constant** are presented below.

An example of how **ReferenceData** can be used by an application follows the description of **SOMDServer** objects in the next section.

#### Simple SOM object references

In order to efficiently support the generation and interpretation of references to SOM objects, the **SOMOA** defines another method called **create\_SOM\_ref**.

The **create\_SOM\_ref** method creates a simple DSOM reference (**SOMDObject**) for a local SOM object. The reference is "special" in that, unlike **create** and **create\_constant**, there is no user-supplied **ReferenceData** associated with the object and because the reference is only valid while the SOM object exists in memory. The **SOMObject** to which it refers can be retrieved via the **get\_SOM\_object** method. The **is\_SOM\_ref** method can be used to tell if the reference

was created using create\_SOM\_ref or not. The IDL declarations for create\_SOM\_ref, get\_SOM\_object, and is\_SOM\_ref are displayed below:

#### **SOMDServer** (default server-object class)

Every server has a server object that implements three kinds of activities:

- · Creation and destruction of SOM objects
- Mapping between SOMObjects and SOMDObjects, and
- · Dispatching methods on SOM objects

Additional, application-specific server methods (for initialization, server control, etc.) can be defined in a subclass of the **SOMDServer** class. The class of the server object to be used with a server is contained in the server's **ImplementationDef**.

Following are the IDL declarations of the **SOMDServer** operations:

```
// methods called by a client
SOMObject somdCreateObj(in Identifier objclass, in string hints);
void somdDeleteObj(in SOMObject somobj);
SOMClass somdGetClassObj(in Identifier objclass);
// methods called by SOMOA
SOMDObject somdRefFromSOMObj(in SOMObject somobj);
SOMObject somdSOMObjFromRef(in SOMDObject objref);
void somdDispatchMethod(in SOMObject somobj,
out somToken retValue,
in somId methodId,
in va_list ap);
```

#### Creation and destruction of SOM objects

The **SOMDServer** class defines methods for the basic creation of SOM objects in the server process (**somdCreateObj**), and for finding the SOM class object for a specified class (**somdGetClassObj**). With **somdGetClassObj**, a client can get a proxy to a class object on the server, so that methods introduced in the class's metaclass (for example, class-specific constructors, etc.) may be invoked directly on the class object. Examples of client use of these two methods were presented earlier in Sections 6.2 and 6.3.

With **somdDeleteObj**, the client can involve the server object in object destruction. (The methods **somdTargetFree** and **somFree** are defined on the objects themselves and do not involve the server object.) Involving the server object in object creation and destruction can be important for applications that need more control over how objects are created and destroyed, or if the application needs to keep track of an object's creation and destruction.

# Mapping objects to object references

**SOMDServer** also defines methods that implement mappings between **SOMObjects** and **SOMDObjects** (object references) and a method for dispatching method calls on SOM objects. These methods are used by the SOM Object Adapter (**SOMOA**) when converting remote requests into method calls and results into responses.

Recall from the topic "Proxy objects" in Section 6.3, "Basic Client Programming", that servers return *proxies* to remote objects as method results, not the remote objects themselves. Recall also that class libraries need not be designed to be distributed (that is, the code that implements the classes need not be aware of the existence of proxy objects at all). Thus, it is up to the DSOM run-time environment to ensure that proxies, rather than remote objects, are returned to clients. The **SOMD\_SOMOAObject** and **SOMD\_ServerObject** work together to perform this service. Whenever a result from a remote method call includes a **SOMObject**, the **SOMD\_SOMOAObject** invokes the **somdRetFromSOMObj** method on **SOMD\_ServerObject**, asking it to create a **SOMDObject** from the **SOMObject**.

The default implementation (or **SOMDServer**'s implementation) for **somdRefFromSOMObj** uses the **create\_SOM\_ref** method to return a "simple" reference for the **SOMObject**. Application-specific server objects (instances of a subclass of **SOMDServer**) may elect to use **create** or **create\_constant** to construct the object reference if the application requires **ReferenceData** to be stored.

#### Hints on the use of create vs. create\_constant

Enough context now exists so that the following question may be answered: "If object references constructed with **create** support changeable **ReferenceData**, but object references constructed with **create\_constant** do not, why would I ever want to use **create\_constant**?"

Invocations of **create** add entries to a table called the *ReferenceData Table*. The ReferenceData Table is persistent; that is, **ReferenceData** saved in it persists between server activations. Two calls to **create** with the same arguments do not return the same **SOMDObject** (per CORBA 1.1 specifications). That is, if **create** is called twice with the same arguments, two entries in the ReferenceData Table will be created. If a server using **create** wishes to avoid cluttering up the ReferenceData Table with multiple references to the same object, it must maintain a table of its own to keep track of the references it has created to avoid calling **create** twice with the same arguments.

The **create\_constant** method stores the **ReferenceData** as part of the **SOMDObject**'s state; that is, it does not add entries to the ReferenceData Table. The **create\_constant** method, then, might be used by a server that does not want to maintain a table of references nor pay the penalty of cluttering up the ReferenceData Table with multiple entries.

### Mapping object references to objects

The **somdSOMObjFromRef** method maps **SOMDObjects** to **SOMObjects**. This method is invoked by **SOMOA** on the server object, for each object reference found as a parameter in a request.

The default implementation for **somdSOMObjFromRef** returns the address of the **SOMObject** for which the specified object reference was created (using the **somdRefFromSOMObj** method). If the object reference was not created by the same server process, then an exception (BadObjref) is raised. The default implementation does not, however, verify that the original object (for which the object reference was created) still exists. If the original object has been deleted (for example, by another client program), then the address returned will not represent a valid object, and any methods invoked on that object pointer will result in server failure. Note: The default implementation of **somdSOMObjFromRef** does not check that the original object address is still valid because the check is very expensive and seriously degrades server performance.

To have a server verify that all results from **somdSOMObjFromRef** represent valid objects, server programmers can subclass **SOMDServer** and override the **somdSOMObjFromRef** 

method to perform a validity check on the result (using the **somIsObj** function). For example, a subclass "MySOMDServer" of **SOMDServer** could implement the **somdSOMObjFromRef** method as follows:

```
SOM_Scope SOMObject SOMLINK somdSOMObjFromRef(MySOMDServer somSelf,
                                                Environment * ev,
                                                SOMDObject objref)
{
    SOMObject obj;
    StExcep_INV_OBJREF *ex;
    /* MySOMDServerData *somThis = MySOMDServerGetData(somSelf); */
    MySOMDServerMethodDebug("MySOMDServer", "somdSOMObjFromRef");
    obj = MySOMDServer_parent_SOMDServer_somdSOMObjFromRef(somSelf,
                                                      ev, objref);
    if (somIsObj(obj))
        return (obj);
    else {
        ex = (StExcep_INV_OBJREF *)
              SOMMalloc(sizeof(StExcep_INV_OBJREF));
        ex->minor = SOMDERROR_BadObjref;
        ex \rightarrow completed = NO;
        somSetException(ev, USER_EXCEPTION,
                         ex_StExcep_INV_OBJREF, ex);
        return (NULL);
    }
}
```

# Dispatching a method

After **SOMOA** (with the help of the local server object) has resolved all the **SOMDObjects** present in a request, it is ready to invoke the specified method on the target. Rather than invoking **somDispatch** *directly* on the target, it calls the **somdDispatchMethod** method on the server object. The parameters to **somdDispatchMethod** are the same as the parameters for **SOMObject::somDispatch** (see the *SOMobjects Developer Toolkit Programmers Reference Manual* for a complete description).

The default implementation for **somdDispatchMethod** in **SOMDServer** simply invokes **SOMObject::somDispatch** on the specified target object with the supplied arguments. The reason for this indirection through the server object is to give the server object a chance to intercept method calls coming into the server process, if desired.

# Example: Writing a persistent object server

This section shows an example of how to provide a server class implementation for persistent SOM objects, which uses the Persistence Framework. (See Chapter 8 for detailed information on this framework). All of the persistent object management is contained in the server class; this class can be used with the DSOM "generic" server program, **somdsvr**.

The following example describes a user-supplied server class "SOMPServer" that is derived from **SOMDServer**. The "SOMPServer" class introduces six new methods:

getPStorageMgr isPObj assignRefDataToPObj deletePObj getRefDataFromPObj and activatePObjFromRefData

and overrides four SOMDServer methods:

somdCreateObj somdDeleteObj somdRefFromSOMObj and somdSOMObjFromRef.

The example shows how a server class might use and manage **ReferenceData** in object references to find and activate persistent objects.

The IDL specification for "SOMPServer" follows:

```
interface SOMPServer : SOMDServer {
   SOMObject getPStorageMgr(in SOMObject pobj);
   boolean isPObj (in SOMObject obj);
   void assignRefDataToPObj(in SOMObject pobj);
   void deletePObj(in SOMObject pobj);
   ReferenceData getRefDataFromPObj(in SOMObject pobj);
   SOMObject activatePObjFromRefData(in ReferenceData rd);
   #ifdef __SOMIDL__
    implementation {
      somdCreateObj : override;
      somdDeleteObj : override;
      somdRefFromSOMObj : override;
      somdSOMObjFromRef : override;
    };
   #endif
};
```

**Note:** The code presented in this subsection has been extracted from a sample application shipped with DSOM. Many of the actual Persistence Framework calls are not shown here, and error checks present in the sample application have been removed here to improve readability.

The following procedure implements the "getPStorageMgr" method by simply creating a SOMobjects Persistent Storage Manager in the server and returning a proxy for it to the client.

```
SOM_Scope SOMObject SOMLINK
        getPStorageMgr(SOMPServer somSelf,Environment *ev) {
        return(SOMPPersistentStorageMgrNew());
}
```

The "isPObj" method returns TRUE if the object passed to it is a persistent object. It is implemented as follows:

```
SOM_Scope boolean SOMLINK
isPObj(SOMPServer somSelf, Environment *ev, SOMObject obj) {
    return(obj && _somIsA(obj, SOMPPersistentObjectNewClass(0, 0));
}
```

The following two procedures override **SOMDServer**'s implementations of **somdCreateObj** and **somdDeleteObj**.

The implementation of **somdCreateObj** is straightforward. It first creates the object as usual by employing **SOMDServer**'s (SOMPServer's parent) implementation. If the newly created object is persistent, the SOMobjects Persistence Framework is asked to assign it a persistent ID (PID). The job of "assignRefDataToPObj" is to associate with the object a piece of data (in this case, a PID) that (1) identifies the object, (2) is retrievable from the object, and (3) can be coerced into **ReferenceData** so that it can be used to create a **SOMDObject** (an object reference). Note that "assignRefDataToPObj" could be overridden to use other persistence mechanisms.

```
SOM_Scope void SOMLINK
   somdDeleteObj(SOMPServer somSelf, Environment *ev, SOMObject obj)
{
   /* is obj persistent, have the persistence framework delete it */
   if (_isPObj(somSelf, ev, obj)) {
      __deletePObj(somSelf, ev, obj);
   } else /* obj is not persistent, so delete as usual */
      parent_somdDeleteObj(somSelf, ev, obj);
}
```

The **somdDeleteObj** implementation, when the object to be deleted is persistent, asks the Persistence Framework, via "deletePObj", to delete the object. When the object is not persistent, the **SOMDServer** implementation of **somdDeleteObj** deletes the object.

The following two procedures override **SOMDServer**'s implementations of the methods **somdRefFromSOMObj** and **somdSOMObjFromRef**:

```
SOM_Scope SOMDObject SOMLINK
              somdRefFromSOMObj(SOMPServer somSelf, Environment *ev,
              SOMObject obj)
{
  SOMDObject objref;
  /* is obj persistent */
  if (_isPObj(somSelf, ev, obj {
    /* Create an object reference based on persistent ID. */
   ReferenceData rd = _getRefDataFromPObj(somSelf, ev, obj);
    InterfaceDef intf =
       _lookup_id(SOM_InterfaceRepository,ev,somGetClassName(obj));
    objref = _create_constant (SOMD_SOMOAObject, ev, &rd, intf,
                               SOMD_ImplDefObject);
    somFree(intf);
   SOMFree(rd._buffer);
  } else /* obj is not persistent, so get Ref in usual way */
     objref = parent_somdRefFromSOMObj(somSelf, ev, obj);
  return(objref);
}
```

Method **somdRefFromSOMObj** is responsible for producing a **SOMDObject** (the "Ref" in **somdRefFromSOMObj**) from a **SOMObject**. As mentioned earlier, **SOMOA** exports two methods for creating **SOMDObjects**: **create** and **create\_constant**. This implementation uses **create\_constant** because it does not want to store the **ReferenceData** in the ReferenceData Table. If it did use **create** and store the **ReferenceData** in the persistent table, the server object would either (1) have to keep a persistent table that maps **SOMObjects** to **SOMDObjects** so that it didn't call **create** twice with the same arguments (recall that **create** always returns a new **SOMDObject** even when called twice with the same arguments), or (2) fill up the ReferenceData table with **SOMDObjects** that contain the same **ReferenceData**.

The prerequisites for asking **SOMOA** to create a **SOMDObject** are (1) some **ReferenceData** to be associated with the **SOMDObject**, (2) an **InterfaceDef** that describes the interface of the object, and (3) an **ImplementationDef** that describes the object's implementation. The

**InterfaceDef** is retrieved from the SOM Interface Repository using the object's class name as key. The **ImplementationDef** is held in the variable **SOMD\_ImplDefObject** that is set when the server process is initialized. The "SOMPServer" method "getRefDataFromPObj" is used to retrieve the PID from the object and coerce it into **ReferenceData**. With these three arguments, **SOMOA**'s **create\_constant** is called to create the **SOMDObject**.

```
SOM_Scope SOMObject SOMLINK
              somdSOMObjFromRef(SOMPServer somSelf, Environment *ev,
              SOMDObject objref)
  SOMObject obj;
{
   /* test if objref is mine */
  if (_is_constant(objref, ev)) {
      /* objref was mine, activate persistent object myself */
      ReferenceData rd = _get_id(SOMD_SOMOAObject, ev, objref);
      obj = _activatePObjFromRefData(somSelf, ev, &rd);
      SOMFree(rd._buffer);
   } else
     /* it's not one of mine, let parent activate object */
     obj = parent_somdSOMObjFromRef(somSelf, ev, objref);
  return obj;
}
```

This implementation of **somdSOMObjFromRef** is a little different from the others in that the server object must determine whether the **SOMDObject** is one that it created (that is, one that represents a persistent object), or is just a **SOMDObject** that was created by the **SOMDServer** code (its parent). This is done by asking the **SOMDObject** if it is a "constant" object reference (that is, one created by **create\_constant**). If the **SOMDObject** says that it is a "constant", then the "SOMPServer" may safely assume that the **SOMDObject** represents a persistent object that it created. If the **SOMDObject** is determined to represent a persistent object, then its **ReferenceData** is used to locate/activate the object it represents (via the method "activatePObjFromRefData"). The "SOMPServer" implementation of method "activatePObjFromRefData" converts the **ReferenceData** to a PID and uses the Persistence Framework to locate (and activate, if necessary) the persistent object.

# Identifying the source of a request

CORBA 1.1 specifies that a Basic Object Adapter should provide a facility for identifying the *principal* (or user) on whose behalf a request is being performed. The **get\_principal** method, defined by **BOA** and implemented by **SOMOA**, returns a **Principal** object, which identifies the caller of a particular method. From this information, an application can perform access control checking.

In CORBA 1.1, the interface to **Principal** is not defined, and is left up to the ORB implementation. In the current release of DSOM, a **Principal** object is defined to have two attributes:

#### userName (string)

- Identifies the name of the user who invoked a request.

### hostName (string)

- Identifies the name of the host from which the request originated.

Currently, the value of the **userName** attribute is obtained from the USER environment variable in the calling process. Likewise, the **hostName** attribute is obtained from the HOSTNAME environment variable. This facility is intended to provide basic information about the source of a request, and currently, is *not* based on any specific authentication (or "login") scheme. More rigorous authentication and security mechanisms will be considered for future DSOM implementations. The IDL prototype for the get\_principal method, defined on BOA (SOMOA) is as follows:

This call will typically be made either by the target object or by the server object, when a method call is received. The **get\_principal** method uses the Environment structure associated with the request, and an object reference for the target object, to produce a **Principal** object that defines the request initiator.

Note: CORBA 1.1 defines a "tk\_Principal" **TypeCode** which is used to identify the type of **Principal** object arguments in requests, in case special handling is needed when building the request. Currently, DSOM does not provide any special handling of objects of type "tk\_Principal"; they are treated like any other object.

# Compiling and linking servers

The server program must include the "somd.h" header file. Server programs must link to the SOMobjects Toolkit library: "libsomtk.a" on AIX, and "somtk.lib" on OS/2 or Windows.

For more information, see the topic "Compiling and linking" in Chapter 5, "Implementing Classes in SOM."

# 6.5 Implementing Classes

DSOM has been designed to work with a wide range of object implementations, including SOM class libraries as well as non-SOM object implementations. This section describes the necessary steps in using SOM classes or non-SOM object implementations with DSOM.

# **Using SOM class libraries**

It is quite easy to use SOM classes in multi-process DSOM-based applications as exemplified by the sample DSOM application presented in section 6.2, "A Simple DSOM Example". In fact, in many cases, existing SOM class libraries may be used in DSOM applications *without* requiring any special coding or recoding for distribution. This is possible through the use of DSOM's *generic server program*, which uses SOM and the *SOM Object Adapter* (**SOMOA**) to load SOM class libraries on demand, whenever an object of a particular class is created or activated.

The topic "Registering servers and classes" in section 6.6 "Configuring DSOM Applications" discusses how to register a server implementation consisting of a DSOM generic server process and one or more SOM class libraries.

# Role of DSOM generic server program

The generic server program provides basic server functionality: it continuously receives and executes requests (via an invocation of the **SOMOA's execute\_request\_loop** method), until the server is stopped. Some requests result in the creation of SOM objects; the generic server program will find and load the DLL for the object's class automatically, if it has not already been loaded.

When generic server program functionality is not sufficient for the particular application, application-specific server programs can be developed. For example, some applications may want to interact with a user or I/O device between requests. The previous section, entitled "Basic Server Programming," discussed the steps involved in writing a server program.

# Role of SOM Object Adapter

The SOM Object Adapter is DSOM's standard object adapter. It provides basic support for receiving and dispatching requests on objects. As an added feature, the **SOMOA** and the server process's server object collaborate to automate the task of converting SOM object pointers into DSOM object references, and vice versa. That is, whenever an object pointer is passed as an argument to a method, the **SOMOA** and the server object convert the pointer to a DSOM object reference (since a pointer to an object is meaningless outside the object's address space).

# Role of SOMDServer

The server process's server object (whose default class is **SOMDServer**) is responsible for creating/destroying objects on the server via **somdCreateObj**, **somdGetClassObj**, and **somdDeleteObj**, for mapping between object references (**SOMDObjects**) and **SOMObjects** via **somdRefFromSOMObj** and **somdSOMObjFromRef**, and for dispatching remote requests to server process objects via **somdDispatchMethod**. These last three methods are invoked on the server object by the **SOMOA** when objects are to be returned to clients, when incoming requests contain object references, and when the method is ready to be dispatched, respectively. By partitioning out these mapping and dispatching functions into the server object, the application can more easily customize them, without having to build object adapter subclasses.

**SOMDServer** can be subclassed by applications that want to manage object location, object activation, and method dispatching. An example of such an application (that works with the Persistence Framework) is shown in section 6.4, "Basic Server Programming."

These features of **SOMOA** and **SOMDServer** make it possible to take existing SOM classes, which have been written for a single-address space environment, and use them unchanged in a DSOM application. More information on the **SOMOA** and server objects can be found in the "Basic Server Programming" section.

#### Implementation constraints

The generic server program (**somdsvr**), the **SOMOA**, and the **SOMDServer** make it easy to use SOM classes with DSOM. However, if there are any parts of the class implementation that were written expecting a single-process environment, the class may have to be modified to behave properly in a client-server environment. Some common implementation practices to *avoid* are listed below:

• Printing to standard output. Any text printed by a method will appear at the server, as opposed to the client. In fact, the server may not be attached to a text display device or window, so the text may be lost completely. It is preferred that any textual output generated by a method be returned as an output string.

Note: Passing textual output between the client program and the called method via an "inout string" parameter is *strongly* discouraged. As discussed in the CORBA 1.1 specification (page 94), the size of the output string is constrained by the size of the input string. If there was no input string value, the size of the output string would be constrained to 0 bytes. Instead, it is preferred that textual data be returned either as an output string (DSOM provides the storage), or by passing a character array buffer (client provides the storage).

- Creating and deleting objects. Methods that create or delete objects may have to be modified if the created objects are intended to be remote. The calls to create local objects are different than the calls to create remote objects.
- Using pointers to client-allocated memory in instance variables. Consider the following example: A class has a method that accepts a pointer to a data value created by the client (for example, a string or a struct), and simply stores the pointer in an instance variable or attribute. However, in DSOM, the called method is passed a pointer to a *copy* of the value (in the request message body), but the copy is freed at the end of the request. If the data value is meant to persist between requests, the object is responsible for making its own copy of it. (The implementation of the "\_set\_printerName" method in the topic "Wrapping a printer API" later in this section is an example of a method performing such a copy.)
- Using "procedure" methods. Methods having the procedure SOM IDL modifier cannot be invoked remotely using DSOM. This is because these "methods" are called directly, rather than via the normal method resolution mechanisms on which DSOM relies.

In addition to those coding practices which simply do not "port" to a distributed environment, there are a few other restrictions that are imposed by DSOM's (current) implementation.

• Using parameter types not supported by DSOM. DSOM can make remote invocations only of methods whose parameter types are among the following IDL types: basic types (short, long, unsigned short, unsigned long, float, double, char, boolean, octet), enum, struct, union, sequence, string, array, any, and object (an interface name, designating a pointer to an object that supports that interface). The members of a struct, union, sequence, or array, and the value of an any, must also be from the above list of supported DSOM types.

In addition to the above types, DSOM also supports method parameters of type **pointer** to one of the above types (for example, **long**\*). Pointers to pointers are not supported, however, and pointers embedded within one of the above types (for example, a pointer within a struct) are not supported. The "**void** \*" type is also not supported. Currently, DSOM has the limitation that NULL pointer values cannot be returned as **inout** or **out** method arguments, although it is expected that this limitation will be addressed in a future release.

Types declared as SOMFOREIGN types are not currently supported by DSOM.

• Packing of structures used as method arguments. If a compiler option is used to pack or optimize storage of structs (including reordering of struct members) or **unions**, it is important to indicate the exact alignment of the structures using *alignment modifiers* expressed in the implementation section of the IDL file. This information must then be updated in the Interface Repository. See the topic "Providing 'alignment' information" in Chapter 7, "The Interface Repository Framework."

Some applications may need to associate specific identification information with an object, to support application-specific object location or activation. In that case, an application server should create object references explicitly, using the **create** or **create\_constant** method in **SOMOA**. A logical place to put these calls is in a subclass of **SOMDServer**, as it is the server object that is responsible for producing/activating objects from object references.

# Using other object implementations

As an Object Request Broker, DSOM must support a wide range of object implementations, including non-SOM implementations. For example, in a print spooler application, the implementation of a print queue object may be provided by the operating system, where the methods on the print queue are executable programs or system commands. As another example, consider an application that uses a large, existing class library that is not implemented using SOM. Finally, consider a class library where persistence is implemented by something other than the Persistence Framework.

In each of these examples, the application must *participate* in object identification, activation, initialization, and request dispatching. Each server supplies a server object (derived from **SOMDServer**) that works in conjunction with the **SOMOA** for this purpose.

## Wrapping a printer API

Presented below is a simple example showing how an existing API could be "wrapped" as SOM objects. The API is admittedly trivial, but it is hoped that readers understand this simple example well enough to create more sophisticated applications of their own.

The "API" wrapped in this example is comprised of two OS/2 system calls. The first one asks for a file to be printed on a specific printer:

```
print /D:<printerName> <filename>
```

The second one asks for the file currently being printed on device *<printerName>* to be cancelled.

print /D:<printerName> /C

Two IDL interfaces are declared in the module "PrinterModule": "Printer" and "PrinterServer". The "Printer" interface wraps the two system calls. The "PrinterServer" interface describes a subclass of **SOMDServer**. "PrinterModule::PrinterServer" will be the class of the server object in the print-server application.

```
#include <somdserv.idl>
module PrinterModule {
  interface Printer : SOMObject {
    attribute string printerName;
    void print(in string fname);
    void cancel();
    #ifdef ___SOMIDL_
    implementation {
      printerName: noset; // memory to be allocated
      };
    #endif
  };
  interface PrinterServer : SOMDServer {
    #ifdef ___SOMIDL___
    implementation {
      somdCreateObj: override;
      somdRefFromSOMObj: override;
      somdSOMObjFromRef: override;
      };
    #endif
  };
};
```

Note that the "Printer" interface defines one attribute, "printerName", that will be used to identify the printer. It will be set when a "Printer" is created. Printer's two operations, "print" and "cancel", correspond to the two system commands the interface is encapsulating. The "PrinterServer" interface does not introduce any new attributes or operations. It does specify that three of **SOMDServer**'s methods will have their implementations overridden.

The next three method procedures show how the "Printer" interface is implemented for the "\_set\_printerName", "print", and "cancel" methods. Recall (from the earlier topic "Implementation constraints") that "\_set" methods for attributes must be explicitly implemented in order to allocate their memory, if data values need to persist between DSOM requests.

```
SOM_Scope void SOMLINK PrinterModule_Printer_set_printerName(
    PrinterModule_Printer somSelf, Environment *ev, string printerName)
{
    PrinterModule_PrinterData *somThis =
        PrinterModule_PrinterGetData(somSelf);
    if (_printerName) SOMFree(_printerName);
    _printerName = (string)SOMMalloc(strlen(printerName) + 1);
    strcpy(_printerName, printerName);
}
```

```
SOM_Scope void SOMLINK PrinterModule_Printerprint(
PrinterModule_Printer somSelf, Environment *ev, string fname)
{
    long rc;
    PrinterModule_PrinterData *somThis =
      PrinterModule_PrinterGetData(somSelf);
    string printCommand = (string)
      SOMMalloc(strlen(_printerName) + strlen(fname) + 10 + 1);
    sprintf(printCommand,"print /D:%s %s",_printerName,fname);
    rc = system(printCommand);
    if (rc) raiseException(ev,rc);
}
SOM_Scope void SOMLINK PrinterModule_Printercancel(
PrinterModule_Printer somSelf, Environment *ev)
{
    long rc;
    PrinterModule_PrinterData *somThis =
      PrinterModule_PrinterGetData(somSelf);
    string printCommand =
      (string) SOMMalloc(strlen(_printerName) + 12 + 1);
    sprintf(printCommand, "print /D:%s /C",_printerName);
    rc = system(printCommand);
    if (rc) raiseExeception(ev,rc);
}
```

**Note:** The implementation of the "raiseException" procedure shown in the example above must be provided by the application. However, it is not shown in this example.

The three method procedures that implement the "PrinterServer" interface's three overridden methods of **SOMDServer** are very similar to the method procedures of the "SOMPServer" server-object class presented in the previous section (6.4), and therefore have not been shown.

# Parameter memory management

There are five SOM IDL modifiers available for specifying the memory-management policy for the parameters of a method (regardless of whether the caller or the object owns the parameters' memory after the method is invoked). These modifiers are:

memory\_management, caller\_owns\_result, caller\_owns\_parameters, object\_owns\_result, and object\_owns\_parameters.

See the section entitled "Implementation Statements" in Chapter 4, "SOM IDL and the SOM Compiler," for a complete description of these modifiers and their meanings. Note that the memory-management policy for a particular parameter applies to the parameter and all the memory embedded within it (for example, if a struct is owned by the caller, then so are all the struct's members).

When a class contains the **memory\_management = corba** SOM IDL modifier, this signifies that all methods introduced by the class follow the CORBA specification for parameter memory management, except where a particular method has an explicit modifier (**object\_owns\_result** or **object\_owns\_parameters**) that indicates otherwise. For a description of the CORBA specification, see the earlier subtopic entitled "The CORBA policy for parameter memory management" (under the topic "Memory Management" in Section 6.3 of this chapter).

# Building and registering class libraries

The generic server uses SOM's run-time facilities to load class libraries dynamically. Thus, *dynamically linked libraries* (DLLs) should be created for the classes, just as they would be for non-distributed SOM-based applications. For more information, see the topic "Creating a SOM class library" in Chapter 5, "Implementing Classes in SOM."

During the development of the DLL, it is important to remember the following steps:

- Export a routine called **SOMInitModule** in the DLL, which will be called by SOM to initialize the class objects implemented in that library. **SOMInitModule** should contain a *<className>***NewClass** call for each class in the DLL.
- For each class in the DLL, specify the DLL name in the class's IDL file. The DLL name is specified using the **dllname**=<name> modifier in the *implementation statement* of the interface definition. If not specified, the DLL filename is assumed to be the same as the class name.
- For each class in the DLL, compile the IDL description of the class into the Interface Repository. This is accomplished by invoking the following command syntax:

| sc -sir -u stack.idl   | (On AIX or OS/2) |
|------------------------|------------------|
| somc -sir -u stack.idl | (on Windows)     |

Note: If the classes are not compiled into the Interface Repository, DSOM will generate a run-time error (30056: SOMDERROR\_BadDescriptor) when an attempt is made to lookup the signature of a method in the class (for example, on a method call).

• Put the DLL in one of the directories listed in LIBPATH for AIX or OS/2, or listed in PATH for Windows. (This is necessary for OS/2, AIX, and Windows.)

# 6.6 Configuring DSOM Applications

# Preparing the environment

Some environment variables must be defined before running DSOM. Unless noted, these environment variables are required in all operating-system environments.

| HOSTNAME= <name></name>          | <ul> <li>Each machine that is running DSOM must have its<br/>HOSTNAME variable set.</li> </ul>                                                                                                    |
|----------------------------------|----------------------------------------------------------------------------------------------------|
| USER= <name></name>              | <ul> <li>USER specifies the name of the DSOM user running a client program.</li> </ul>                                                                                                    |
| SOMIR= <file(s)></file(s)>       | <ul> <li>SOMIR specifies a list of files (separated by a colon on AIX<br/>or by a semicolon on OS/2 and Windows) which together<br/>make up the Interface Repository. See Chapter 7, "The<br/>Interface Repository Framework," for more information on<br/>how to set this variable.</li> </ul>                                                                                                    |
|                                  | Note: For DSOM, it is preferable to use <i>full</i> pathnames in the list of IR files, since the IR will be shared by several programs that may not all be started in the same directory.                                                                                                    |
| SOMSOCKETS= <name></name>        | <ul> <li>SOMSOCKETS specifies the name of the SOM Sockets<br/>subclass that implements the sockets services.</li> </ul>                                                                                                    |
|                                  | Note: For Workstation DSOM, this variable is effectively ignored. (However, it may be used by other frameworks.)                                                                                                    |
| SOMDDIR= <directory></directory> | <ul> <li>SOMDDIR specifies the directory where various DSOM files<br/>should be located, including the Implementation Reposito-<br/>ry files. See the later section in this chapter entitled "Regis-<br/>tering servers and classes" for more information.</li> </ul>                                                                                                    |
|                                  | Note: If this value is not set, DSOM will attempt to use a default directory: \$SOMBASE/etc/dsom on AIX, and %SOMBASE%\ETC\DSOM on OS/2 and Windows.                                                                                                    |
| SOMDPORT= <integer></integer>    | — In DSOM, servers, clients and DSOM daemons communi-<br>cate with each other using a "sockets" abstraction. In par-<br>ticular, DSOM clients establish connections to DSOM serv-<br>ers by communicating with the DSOM daemon, <b>somdd</b> ,<br>running on each server machine. The daemon is designed<br>to listen for client requests on a well-known port.                                                                                                    |
|                                  | Normally, <b>somdd</b> will look in the /etc/services (for AIX) or %ETC%\SERVICES (for OS/2 and Windows) file for its well-<br>known port number. However, if the user has set the SOMD-<br>PORT environment variable, the value of SOMDPORT will be<br>used and the "services" file will not be consulted. The user<br>should pick a 16-bit integer that is not likely to be in use by<br>another application (check the "services" file for ports re-<br>served for use on your machine). Typically, values below<br>1024 are reserved and should <i>not</i> be used. |
|                                  | Note: If there is no "services" file and the SOMDPORT<br>environment variable is not set, DSOM will use a default<br>port number (currently 9393).                                                                                                    |
|                                  | Note: The <i>same</i> well-known port number must be used on <i>all</i> machines in a workgroup in order for an application to establish connections successfully.                                                                                                    |

| SOMDTIMEOUT= <integer> —</integer>  | SOMDTIMEOUT specifies how long a receiver should wait<br>for a message. The value should be expressed in seconds.<br>The default value is 600 seconds (10 minutes).                                                                                         |  |
|-------------------------------------|----------------------------------------------------------------------------------------------------|--|
| SOMDDEBUG= <integer> —</integer>    | SOMDDEBUG may optionally be set to enable DSOM run-<br>time error messages. If set to 0, error reporting is disabled.<br>If set to 1, error reporting is enabled. Error reports may be<br>directed to the file named by SOMDMESSAGELOG, if set.             |  |
| SOMDMESSAGELOG= <file> —</file>     | SOMDMESSAGELOG may optionally be set to the name of a file where DSOM run-time error messages are recorded. If not set, error messages will be reported on the standard output device.                                                                      |  |
| SOMDNUMTHREADS= <integer></integer> |                                                                                                    |  |
| _                                   | SOMDNUMTHREADS may optionally be set to the maxi-<br>mum number of request threads created per server. If<br>SOMDNUMTHREADS is not set, then a separate thread will<br>be created for each request. This environment variable is<br>only supported on OS/2. |  |

# **Registering class interfaces**

DSOM relies heavily on the Interface Repository for information on method *signatures* (that is, a description of the method's parameters and return value). It is important to compile the IDL for all application classes into the IR before running the application.

For each class in the DLL, compile the IDL description of the class into the Interface Repository. This is accomplished by invoking the following command syntax:

sc -sir -u stack.idl somc -sir -u stack.idl (On AIX or OS/2) (On Windows)

If the default SOM IR (supplied with the SOMobjects Toolkit and Runtimes) is not used by the application, the user's IR must include the interface definitions for:

- the appropriate Sockets class,
- the server class (derived from SOMDServer), and
- the definitions of the standard DSOM exceptions (found in file "stexcep.idl") that may be returned by a method call.

# **Registering servers and classes**

### Implementation definitions

The Implementation Repository holds **ImplementationDef** objects. The **ImplementationDef** class defines attributes necessary for the **SOMOA** to find and activate the implementation of an object. Details of the **ImplementationDef** object are not currently defined in the CORBA 1.1 specification; the attributes that have been defined are required by DSOM.

Listed below is each available attribute, with its corresponding type in parentheses, followed by a description of its purpose:

#### impl\_id (string)

- Contains the DSOM-generated identifier for a server implementation.

#### impl\_alias (string)

- Contains the "alias" (user-friendly name) for a server implementation.

#### impl\_program (string)

Contains the name of the program or command file which will be executed when a
process for this server is started automatically by **somdd**. If the full pathname is

not specified, the directories specified in the PATH environment variable will be searched for the named program or command file.

 Optionally, the server program can be run under control of a "shell" or debugger, by specifying the shell or debugger name first, followed by the name of the server program. (A space separates the two program names.) For example,

#### dbx myprogram

will start the program "myprogram" under control of "dbx".

— Servers that are started automatically by **somdd** will always be passed their impl\_id as the first parameter, in order to retrieve their ImplementationDef (if desired).

#### impl\_flags (Flags)

 Contains a bit-vector of flags used to identify server options (for example, the IMPLDEF\_MULTI\_THREAD flag indicates multi-threading).

#### impl\_server\_class (string)

Contains the name of the SOMDServer class or subclass created by the server process.

#### impl\_refdata\_file (string)

- Contains the full pathname of the file used to store **ReferenceData** for the server.

#### impl\_refdata\_bkup (string)

— Contains the full pathname of the backup mirror file used to store ReferenceData for the server. This file can be used to restore a copy of the primary file in case it becomes corrupted. (It would be a good idea to keep the primary and backup files in different disk volumes.)

#### impl\_hostname (string)

- Contains the hostname of the machine where the server is located.

#### The 'regimpl,' 'pregimpl,' and 'wregimpl' registration utilities

Before an implementation (a server program and class libraries) can be used by client applications, it must be registered with DSOM by running the implementation registration utility, **regimpl** (on AIX), **pregimpl** (on OS/2) or **wregimpl** (on Windows). The **regimpl** utility can also be executed from the DOS command line; this facility is available primarily for use in batch files. During execution of **regimpl**, **pregimpl**, or **wregimpl**, DSOM updates its database to include the new server implementation and the associated classes. This enables DSOM to find and, if necessary, to activate the server so that clients can invoke methods on it.

Typically, DSOM users employ the generic SOM-object server program, described below. A discussion on how to write a specific (non-generic) server program is found in the earlier section, "Basic Server Programming."

#### Registration steps using 'regimpl'

Registering a server implementation and its classes requires the steps described in the following paragraphs.

First, make sure the SOMDDIR environment variable is defined to the name of the Implementation Repository directory, as discussed in the section "Preparing the Environment."

Then, to run the **regimpl** utility, at the system prompt enter:

> regimpl

This brings up the DSOM Implementation Registration Utility menu, shown below. To begin registering the new implementation, select "1.Add" from the IMPLEMENTATION OPERATIONS section — that is, at the "Enter operation:" prompt, enter "1" (as shown in bold):

```
DSOM IMPLEMENTATION REGISTRATION UTILITY
(C) Copyright IBM Corp. 1992,1993. All rights reserved.
Implementation data being loaded from: /u/xyz/dsomRepos/
[ IMPLEMENTATION OPERATIONS ]
1.Add 2.Delete 3.Change
4.Show one 5.Show all 6.List aliases
[ CLASS OPERATIONS ]
7.Add 8.Delete 9.Delete from all 10.List classes
[ SAVE & EXIT OPERATIONS ]
11.Save data 12.Exit
Enter operation: 1
```

The **regimpl** utility then issues several prompts for information about the server implementation (typical responses are shown in **bold** as an example).

<u>Implementation alias</u>. Enter a "shorthand" name for conveniently referencing the registered server implementation while using **regimpl**:

Enter an alias for new implementation: myServer

<u>Program name</u>. Enter the name of the program that will execute as the server. This may be the name of one of the DSOM generic servers (discussed in the later topic "Running DSOM Servers") or a user-defined name for one of these servers. Note: If the program is located in PATH, only the program name needs to be specified. Otherwise, the pathname must be specified.

Enter server program name:(default: somdsvr) <return>

<u>Multi-threading</u>. Specify whether the server expects the SOM Object Adapter (**SOMOA**) to run each method in a separate thread. Notes: You must ensure that methods executed by the server are "thread safe". On AIX or Windows, you must also register a thread package to use a multi-threaded server. See "Customizing Multi-threading Services" in Chapter 5.

Allow multiple threads in the server? [y/n] (default: no) : n

<u>Server class</u>. Enter the name of the **SOMDServer** class or subclass that will manage the objects in the server.

Enter server class (default: SOMDServer) : <return>

<u>Reference data file name</u>. Enter the full pathname of the file used to store ReferenceData associated with object references created by this server. Note: A file name is required *only* if the server is using the **create** method to generate object references.

Enter object reference file name (optional) : <return>

<u>Backup reference data file name</u>. Enter the full pathname of the backup file used to mirror the primary ReferenceData file for this server. **Note:** a file name is required *only* if (1) a primary reference data file has been specified, and (2) the application desires an online backup to be maintained. This file can be used to restore a copy of the primary file should it become corrupted.

Enter object reference backup file name (optional) : <return>

<u>Host machine name</u>. This is the name of the machine on which the server program code is stored. The same name should be indicated in the HOSTNAME environment variable. (If "localhost" is entered, the contents of the HOSTNAME environment variable will be used.

Enter host machine name:(default: localhost) <return>

The **regimpl** system next displays a summary of the information defined thus far, and asks for confirmation before adding it. Enter "y" to save the implementation information in the Implementation Repository.

```
Implementation id.....: 2befc82b-13a11e00-7f-00-10005ac9272a
Implementation alias....: myServer
Program name...... somdsvr
Multithreaded...... No
Server class...... SOMDServer
Object reference file....:
Object reference backup...:
Host Name....... localhost
The above implementation is about to be added. Add? [y/n] y
Implementation 'myServer' successfully added
```

<u>Add class</u>. Once the server implementation is added, the complete menu reappears. The next series of prompts and entries will identify the classes associated with this server. To begin, from the CLASS OPERATIONS section, select "7.Add":

```
[ IMPLEMENTATION OPERATIONS ]
1.Add 2.Delete 3.Change
4.Show one 5.Show all 6.List aliases
[ CLASS OPERATIONS ]
7.Add 8.Delete 9.Delete from all 10.List classes
[ SAVE & EXIT OPERATIONS ]
11.Save data 12.Exit
Enter operation: 7
```

*Class name*. Enter the name of a class associated with the implementation alias.

Enter name of class: class1

*Implementation alias*. Enter the alias for the server that implements the new class (this should be the same alias as given above).

Enter alias of implementation that implements class: **myServer** Class 'class1' now associated with implementation 'myServer'

The top-level menu will then reappear. <u>Repeat the previous three steps</u> until <u>all classes</u> have been associated with the server.

Then, from the SAVE & EXIT OPERATIONS section, select "11.Save data" to complete the registration. Finally, select "12.Exit" to exit the **regimpl** utility.

```
[ IMPLEMENTATION OPERATIONS ]
1.Add 2.Delete 3.Change
4.Show one 5.Show all 6.List aliases
[ CLASS OPERATIONS ]
7.Add 8.Delete 9.Delete from all 10.List classes
[ SAVE & EXIT OPERATIONS ]
11.Save data 12.Exit
Enter operation: 11
Enter operation: 12
```

#### Command line interface to 'regimpl'

The **regimpl** utility also has a command line interface. The command flags correspond to the interactive commands described above. The syntax of the **regimpl** commands follow.

Note: The **regimpl** command and any optional **regimpl** command flags can be entered at a system prompt, and the command will execute as described below. For OS/2 and Windows users, this text-based interface is particularly useful in batch files.

To enter interactive mode:

regimpl

To add an implementation:

```
regimpl -A -i <str> [-p <str>] [-v <str>] [-f <str>] [-b <str>] [-h <str>] [-m {off}] [-z <str>]
```

To update an implementation:

```
regimpl -U -i <str> [-p <str>] [-v <str>] [-f <str>] [-b <str>] [-h <str>] [-m {on|off}]
```

To delete one or more implementations:

regimpl -D -i <str> [-i ...]

To list all, or selected, implementations:

regimpl -L [-i <str>> [-i ...]]

To list all implementation aliases:

regimpl -S

To add class associations to one or more implementations:

**regimpl -a** -c <str> [-c ...] -i <str> [-i ...]

To delete class associations from all, or selected, implementations:

**regimpl -d** -c <str> [-c ...] [-i <str> [-i ...]]

To list classes associated with all, or selected, implementation:

**regimpl -l** [-i <str> [-i ...]]

The following parameters are used in the commands described above:

```
-i <str> = Implementation alias name (maximum of 16 -i names)
-p <str> = Server program name (default: somdsvr)
-v <str> = Server-class name (default: SOMDServer)
-f <str> = Reference data file name (optional)
-b <str> = Reference data backup file name (optional)
-h <str> = Host machine name (default: localhost)
-m {on off} = Enable multi-threaded server (optional)
-z <str> = Implementation ID
-c <str> = Class name (maximum of 16 -c names)
```

# Registration steps using 'pregimpl' or 'wregimpl'

The **pregimpl** utility is a Presentation Manager version of **regimpl**, the DSOM implementation definition utility. Similarly, the **wregimpl** utility is a Windows version of **regimpl**. The **pregimpl** and **wregimpl** utilities offer all the functionality of **regimpl** except its command-line arguments (described earlier in "Command line interface to 'regimpl'"). In addition, the **pregimpl** and **wregimpl** utilities provide an intuitive GUI interface in place of **regimpl**'s text-based interface. Before proceeding, you should first familiarize yourself with the basic registration process described earlier in "Registration steps using 'regimpl'."

Note: OS/2 or Windows users can execute the text-interface **regimpl** utility by entering "**regimpl**" at a system prompt, as described in the previous topic, "Command line interface to 'regimpl'." This facility is available primarily for use in batch files.

You can start the **pregimpl** or **wregimpl** utility conveniently in either of two ways:

- · From the Register Impls icon in the SOMobjects icon group, or
- From the Run option of the File menu.

With **pregimpl** or **wregimpl**, you can view, add, change or delete DSOM <u>implementation</u> <u>definitions</u>, as well as view, add or delete <u>implementation class definitions</u>. These basic functions are accessible from the main menu in the initial window that displays when you start **pregimpl** or **wregimpl**. Thus, the main menu offers the choices:

File Implementations Classes

**To work with an implementation definition**, first click *Implementations* on the main menu (or press Alt–I). The pulldown menu that appears shows the options:

View Add Change Delete

<u>To add an implementation definition</u>, click *Add* on the pulldown menu (or press A). This will bring up the *Add Implementations* dialog box, where you can define or change fields as necessary. The "Alias" field is the only blank field for which a setting is mandatory. For this, you should enter a "shorthand" name for conveniently referencing the registered server implementation while using **pregimpl** or **wregimpl**; for example: **myServer**.

Except for the "Alias" setting, the remainder of the fields may be left either blank or with the default settings that are provided (see "Registration steps using 'regimpl'" for descriptions of the defaults). If you should clear a field that originally contained a default, then when the implementation is applied, **pregimpl** or **wregimpl** will still use the default setting. [Note: The implementation-ID ("Impl ID") field is also displayed. This is not an editable field but is shown for information purposes.]

Once the definition is complete, click *Apply* (or press Alt–A) to add the definition. Click *Discard* (or Alt–D) to discard a new definition. You can select *Exit* (or Alt–X) at any time to exit the dialog box. (Message boxes or confirmation windows typically appear after you make entries.)

<u>To change an implementation definition</u>, click *Change* from the Implementations pulldown menu (or press C). In the *Change Implementations* dialog box that appears, you can select the desired implementation by scrolling though the list box on the left and highlighting your choice. Each time an implementation is highlighted, details of its definition will appear in the edit fields on the right. You can change any of the fields except the implementation-ID. Once the changes are made, click *Apply* (or Alt–A) or *Discard* (or Alt–D) as desired. Click *Exit* (or Alt–X) to exit the dialog box.

The *View* and *Delete* implementations functions work similarly to the Change Implementations function above. That is, you can highlight a selection in the list box on the left, and details of its

definition will appear in the edit fields on the right. In the Delete Implementations dialog box, click *Delete Current Implementation* to delete a selected implementation definition. For either function, click *Exit* (or Alt–X) to exit the dialog box.

**To work with class definitions**, first click *Classes* from the main menu (or press Alt–C). This produces a pulldown menu with the options:

View Add Delete

<u>To add classes</u>, select *Add* on the Classes pulldown menu (or press A). From the resulting *Add Classes* dialog box, you can select an implementation by scrolling through the list box on the left and highlighting your choice. When an implementation is selected, the classes associated with it will display in the list box on the right. To add a new class name to the highlighted implementation, enter the name in the edit field at the bottom right, and click *Add Class* (or press Alt–A). The new class name will then appear in the list box on the right.

The current class name will not be cleared from the edit field, so that more implementations may be selected, if appropriate, and the same class can be added to them. Or, you can enter another new class name and add it to the implementation as described above. *Exit* (or Alt–X) may be selected at any time to exit the dialog box.

<u>To view classes</u>, select *View* from the Classes pulldown menu (or press V). When you highlight an implementation in the list box on the left, the classes associated with the implementation will be shown in the list box on the right.

To switch key order, select the "Classes" radio button under "Display keyed by". This causes all of the defined classes to appear in the list box on the left. When you highlight a class name, all of the implementations associated with that class will appear in the list box on the right. *Exit* (or Alt–X) may be selected at any time to exit the dialog box.

<u>To delete classes</u>, select *Delete* from the Classes pulldown menu (or press D). When you highlight an implementation in the list box on the left, the classes associated with the implementation will be shown in the list box on the right. You can then highlight a class and click *Delete Class* (or Alt–D) to delete the class from the highlighted implementation. A confirmation window will appear next, which will also give you the option of deleting the class from *all* implementations. *Exit* (or Alt–X) may be selected at any time to exit the dialog box.

**Important:** Please note that any changes are saved internally in memory, but are *not* written to the database until you save the changes by clicking *File* (or Alt–F) from the main menu and then *Save* (or S) from the resulting pulldown menu. Conversely, you can abort all changes and reload the original database by clicking *File* (Alt–F) and then *Abort+Reload* (A). To exit the **pregimpl** or **wregimpl** program, click *File* (Alt–F) and then *Exit* (X).

# Programmatic interface to the Implementation Repository

The Implementation Repository can be accessed and updated dynamically using the programmatic interface provided by the **ImplRepository** class (defined in "implrep.idl"). The global variable **SOMD\_ImplRepObject** is initialized by **SOMD\_Init** to point to the **ImplRepository** object. The following methods are defined on it:

void add\_impldef (in ImplementationDef impldef);

 Adds an implementation definition to the Implementation Repository. (Note: The value of the "impl\_id" attribute is ignored. A unique ImplId will be generated for the newly added ImplementationDef.)

void delete\_impldef (in ImplId implid);

 Deletes an implementation definition from the Implementation Repository, given the ID of the implementation definition. void update\_impldef (in ImplementationDef impldef);

- Updates the implementation definition (defined by the "impl id" of the supplied ImplementationDef) in the Implementation Repository.

find\_impldef (in ImplId implid); ImplementationDef Returns a server implementation definition given its ID. ImplementationDef find\_impldef\_by\_alias (in string alias\_name); - Returns a server implementation definition, given its userfriendly alias. sequence<ImplementationDef> find\_impldef\_by\_class ( in string classname); - Returns a sequence of ImplementationDefs for those servers that have an association with the specified class. Typically, a server is associated with the classes it knows how to implement, by registering its known classes via the add\_class\_to\_impldef method. ORBStatus find\_all\_impldefs (

out sequence<ImplementationDef> outimpldefs);

- Retrieves all ImplementationDef objects in the Implementation Repository.

The following methods maintain an association between server implementations and the names of the classes they implement. These methods effectively maintain a mapping of <className, Implid>.

void add\_class\_to\_impldef (in ImplId implid, in string classname);

> - Associates a class, identified by name, with a server, identified by its Implid. This type of association is used to lookup server implementations via the find impldef by class method.

void remove\_class\_from\_impldef ( in ImplId implid, in string classname); Removes the association of a particular class with a server. void remove\_class\_from\_all ( in string classname); - Removes the association of a particular class from all server implementations in the Implementation Repository.

sequence<string> find\_classes\_by\_impldef (in ImplId implid); - Returns a sequence of class names associated with a

server.

With the ImplRepository programmatic interface, it is possible for an application to define additional server implementations at run time.

### Important steps when updating the Implementation Repository

Please note that, whenever you add or change any information in an Implementation Repository, all copies of the Implementation Repository must be updated as well. For DSOM to function properly, the client and server machines *must* either share the same Implementation Repository (via a shared file system) or else have identical copies.

#### Moving servers

In DSOM, it is possible to move a server from one machine to another, for purposes of system maintenance, system load balancing, and so on. To move a server:

- The server implementation (program and DLLs) must be moved to the new machine;
- The server's reference data file (if any), and backup file (if any), must be moved to the new machine;
- Any data files associated with the server must be moved to the new machine;
- The server implementation definition must be updated in the Implementation Repository, to indicate the new hostname, program name (if changed), and reference data file names (if changed).

To accomplish the last step, the **regimpl** utility can be run to update the information associated with the server implementation.

**Note:** It is important to *update* the server information, versus create a new implementation definition. Any clients of the server's objects have object references that refer to the ID of that server. If a new implementation definition is created with a new implementation ID, the existing object references would be rendered invalid.

#### The 'dsom' server manager utility

The **dsom** utility is a command-line utility program used to manage server processes. At present, server processes that can be managed are limited to those present in the Implementation Repository. The choice of Implementation Repository is determined by the environment variable SOMDDIR. The **dsom** utility can be used to start, restart, stop, list, enable, or disable server processes. Note: The **dsom** command requires **somdd** to be running on the machine in which the server process is (or will be) located.

The syntax of the **dsom** command is as follows:

```
dsom <cmd> { impl_alias1 [ impl_alias2... ] | * }
```

where <*cmd*> can be any one of the terms: **start**, **restart**, **stop**, **list**, **disable**, or **enable**. Each *impl\_alias* is the server-alias name for a server process. All forms of the command take one or more server-alias names, or a wild card character "\*". The "\*" will be replaced with all of the server-alias names present in the Implementation Repository.

For example, to start one or more server processes, the command takes the form:

dsom start { impl\_alias1 [impl\_alias2 ...] | \* }

To restart one or more server processes:

```
dsom restart { impl_alias1 [impl_alias2 ...] | * }
```

To stop one or more server processes:

dsom stop { impl\_alias1 [impl\_alias2 ...] | \* }

To list the status of one or more server processes:

dsom list { impl\_alias1 [impl\_alias2 ...] | \* }

To prevent the server processes from starting, use the disable command. To disable one or more server processes:

```
dsom disable { impl_alias1 [impl_alias2 ...] | * }
```

A previously disabled server process can be enabled by the enable command. To enable one or more server processes:

```
dsom enable { impl_alias1 [impl_alias2 ...] * }
```

#### Interpretation of 'dsom' messages

The messages generated by the **dsom** utility have a one-to-one mapping on the DSOM error codes. Knowing this mapping will aid in a better understanding of the **dsom** return messages. The following six messages are mapped onto the DSOM error code of 0 (success):

| <u>'dsom' cmd</u> | Message                              |
|-------------------|--------------------------------------|
| start             | **Started server process**           |
| restart           | **Restarted server process**         |
| list              | **Server process currently running** |
| stop              | **Stopped server process**           |
| disable           | **Successfully disabled server**     |
| enable            | **Successfully enabled server**      |

The messages generated by the **dsom** utility commands are mapped onto DSOM error codes, as follows:

| DSOM error code                | Message                                                      |
|--------------------------------|--------------------------------------------------------------|
| SOMDERROR_ServerNotFound       | **Server process not running**                               |
| SOMDERROR_NotProcessOwner      | **Cannot stop server; Not process owner**                    |
| SOMDERROR_NoSocketsClass       | **Cannot find Sockets class**                                |
| SOMDERROR_NoRemoteComm         | **Not enabled for Workgroup**                                |
| SOMDERROR_CommTimeOut          | **Client timed out**                                         |
| SOMDERROR_SendError            | **Send Error**                                               |
| SOMDERROR_SocketSend           | **Send Error**                                               |
| SOMDERROR_ServerInactive       | **Server activation pending**                                |
| SOMDERROR_NoSOMDInit           | **Unable to create global LocServ Object**                   |
| SOMDERROR_UnknownError         | **Command not supported by daemon**                          |
| SOMDERROR_ServerDisabled       | **Server process is currently disabled**                     |
| SOMDERROR_CouldNotStartProcess | **Server process cannot be started**                         |
| SOMDERROR_ServerToBeDeleted    | **Current server process marked for deletion;<br>try again** |

Any other error

\*\*Request unsuccessful; Unknown error\*\*

In addition, if the *impl\_alias* specified with any **dsom** utility command is not present in the Implementation Repository, DSOM will generate the message: \*\*Server alias not found in Implementation Repository\*\*.

#### Programmatic interface to manage server processes

Server processes can also be managed by using the programmatic interface provided by the **SOMDServerMgr** class. For descriptions of the **SOMDServerMgr** class and its corresponding methods, see the DSOM section of the *SOMobjects Developer Toolkit Programmers Reference Manual*.

# Verifying the DSOM environment with 'somdchk'

The **somdchk** program evaluates the environment to verify whether DSOM can operate correctly. As described in the preceding topics of Sections 6.5 "Implementing Classes" and 6.6 "Configuring DSOM Applications," to operate correctly DSOM must be able to find the appropriate libraries (DLLs), the Interface Repository, and the Implementation Repository. The settings of various environment variables help DSOM find the path to the libraries and repositories.

The **somdchk** program generates messages that evaluate the DSOM environment. It determines whether the necessary SOM DLLs can be located, whether DSOM is enabled for workgroup (cross-machine) communication, whether Interface and Implementation Repositories can be located, and it displays the settings of important environment variables. In its "verbose" mode, **somdchk** gives the default settings for DSOM environment variables and explains how DSOM uses them. On AIX or OS/2, the program is invoked from the command line using the syntax given below. The optional verbose setting can be turned on by including the -v option with the command:

#### somdchk [-v]

On Windows, the **somdchk** program can be invoked by double clicking on the SOMDCHK icon. The resulting messages will appear in the message window.

The following example shows sample output from the **somdchk** –v command on AIX. Output on other platforms would look similar.

DSOM ENVIRONMENT EVALUATION SOMBASE = /usr/lpp/som SOMBASE should not be set to the base directory of the SOMObjects Toolkit Enablers. Searching for important DLLs.... /usr/lpp/som/lib/som.dll found. /usr/lpp/som/lib/somd.dll found. /usr/lpp/som/lib/soms.dll found. /usr/lpp/som/lib/somst.dll found. /usr/lpp/som/lib/somd.dll IS Workgroup Enabled. Workgroup Enabled DLL permits inter-machine communication. SOMSOCKETS = TCPIPSockets SOMSOCKETS must be set. Valid settings are: TCPIPSockets for TCPIP. IPXSockets for NetWare. SOMDDIR = /u/raviv/impl\_rep/ Valid Implementation Repository found in /u/raviv/impl\_rep/ SOMDDIR may be set to a valid directory in which the Implementation Repository resides. Default is /usr/lpp/som/etc/dsom = /u/raviv/raviv.ir SOMTR SOMIR may be set to a list of file names which together form the Interface Repository. Default is ./som.ir /u/raviv/raviv.ir found. SOMDPORT = 3001SOMDPORT may be set to a 'well-known port'. Default value is 9393. SOMDTIMEOUT = (null).SOMDTIMEOUT may be set to the number of seconds to timeout. Default value is 600. SOMDDEBUG = 2 SOMDDEBUG may be set to 1 to enable runtime error messages. Default value is 0. SOMDMESSAGELOG = (null). SOMDMESSAGELOG may be set to the name of a file where messages may be logged. Default is stdout.

# Freeing interprocess communication resources on AIX

DSOM allocates interprocess communication (IPC) resources during execution. Normally, these resources are freed and returned to the system when **SOMD\_Uninit** is called. On AIX, however, if a DSOM process terminates *without* calling **SOMD\_Uninit**, the resources often remain allocated.

DSOM offers two solutions for this problem. Either the **somdclean** or **cleanipc** command can be used, as you prefer.

### Using 'somdclean'

As the first alternative, a DSOM kernel extension can be set up, which automatically frees the system resources used by DSOM when a process exits. The **somdclean** command is issued to load, unload or query a DSOM kernel extension, as follows:

| somdclean –l | <ul> <li>Loads the kernel extension</li> </ul>                          |
|--------------|-------------------------------------------------------------------------|
| somdclean –u | <ul> <li>Unloads the kernel extension</li> </ul>                        |
| somdclean    | <ul> <li>— Queries the current state of the kernel extension</li> </ul> |

The **somdclean** command can only be executed by a privileged user. Hence, you must execute this command as "root".

The kernel extension is only aware of DSOM processes started *after* it has been loaded. That is, if a DSOM process is started before the kernel extension is loaded, the resources associated with the existing process will *not* be freed.

Before you unload the kernel extension, verify that there are no active DSOM processes. If the kernel extension is unloaded while DSOM is using it, the system will crash.

### Using 'cleanipc'

As another alternative, the **cleanipc** script can be used to free the IPC resources allocated to a particular AIX user, as follows:

cleanipc [ userId ] — Frees resources for the specified user

If the *userId* parameter is not specified, **cleanipc** by default uses the environment variable USER.

The **cleanipc** script should be run only after all DSOM processes have ended. A limitation of **cleanipc** is that it is not able to distinguish between resources that were created by DSOM and resources created by other products. As a result, **cleanipc** may affect other applications.

# 6.7 Running DSOM Applications

Prior to starting the DSOM processes, the DSOM executables should be installed and the DSOM environment variables should be set appropriately, as discussed in the earlier section, "Configuring DSOM Applications."

A copy of the Implementation Repository files should be made available on all machines that run clients or servers. The path of the Implementation Repository should be set in the SOMDDIR environment variable.

# Running the DSOM daemon (somdd)

To run a DSOM application, the DSOM daemon, **somdd**, must be started on each (server) machine. (Client machines do not require an active DSOM daemon.)

 On AIX or OS/2, the daemon can be started manually from the command line, or could be started automatically from a start-up script run at boot time. It may be run in the background with the commands **somdd&** on AIX, and **start somdd** on OS/2. The **somdd** command has the following syntax:

### somdd [ -q ]

where the optional –**q** flag signifies "quiet" mode. By default, **somdd** will produce a "ready" message when the DSOM daemon is ready to process requests, and it will produce diagnostic messages as errors are encountered if the SOMDDEBUG environment variable is set to 1. In quiet mode, however, the "ready" message will not appear, and diagnostic messages will not appear even if SOMDDEBUG is set. Alternatively, if the SOMDMESSAGELOG environment variable is set to ready are also set, diagnostic error messages will be sent directly to the specified message log file, regardless of whether the –**q** flag is specified.

 On Windows, the daemon can be started with the DSOM Daemon icon in the SOM icon group or started in Windows from the Run option of the File menu. The DSOM Daemon icon will change colors to indicate that the daemon is ready, after which client and server programs can be started.

The **somdd** daemon is responsible for "binding" a client process to a server process and will activate the desired server if necessary. The binding procedure is such that the client will consult the Implementation Repository to find out which machine contains a desired server, and will then contact the DSOM daemon on the server's machine to retrieve the server's communications address (a port). Servers are activated dynamically as separate processes.

### Running DSOM servers

Once the **somdd** daemon is running, application programs can be started. If the application uses the generic SOM server, **somdsvr**, it can be started either from the command line or automatically upon demand. When starting **somdsvr** from the command line, the server's implementation ID or alias must be supplied as an argument. The command syntax for starting a generic SOM server is:

#### somdsvr [ impl\_id | -a alias ]

For example, the command

\$ somdsvr 2ad2688fb-00389c00-7f-00-10005ac900d8

would start a somdsvr for an implementation with the specified ID. Likewise, the command

\$ somdsvr -a myServer

would start a somdsvr that represents an implementation of "myServer".

# 6.8 DSOM as a CORBA-compliant Object Request Broker

The Object Management Group (OMG) consortium defines the notion of an *Object Request Broker (ORB)* that supports access to remote objects in a distributed environment. Thus, Distributed SOM is an ORB. SOM and DSOM together comply with the OMG's specification of the Common Object Request Broker Architecture (CORBA).

Since the interfaces of SOM and DSOM are largely determined by the CORBA specification, the CORBA components and interfaces are highlighted in this section.

The CORBA specification defines the components and interfaces that must be present in an ORB, including the:

- Interface Definition Language (IDL) for defining classes (discussed in Chapter 4, "SOM IDL and the SOM Compiler"),
- C usage bindings (procedure-call formats) for invoking methods on remote objects,
- Dynamic Invocation Interface and an Interface Repository, which support the construction
  of requests (method calls) at run time (for example, for interactive desktop applications),
  and
- Object Request Broker run-time programming interfaces.

SOM and DSOM were developed to comply with these specifications (with only minor extensions to take advantage of SOM services). Although the capabilities of SOM are integral to the implementation of DSOM, the application programmer need not be aware of SOM as the implementation technology for the ORB.

This section assumes some familiarity with *The Common Object Request Broker: Architecture* and *Specification, Revision 1.1* (also referred to as "CORBA 1.1"). The specification is published jointly by the Object Management Group and x/Open<sup>M</sup>. The mapping of some CORBA 1.1 terms and concepts to DSOM terms and concepts is described in the remainder of this section.

# Mapping OMG CORBA terminology onto DSOM

This section discusses how various CORBA concepts and terms are defined in terms of DSOM's implementation of the CORBA 1.1 standard.

### Object Request Broker run-time interfaces

In the previous sections, the **SOMDObjectMgr** and **SOMDServer** classes were introduced. These are classes defined by DSOM to provide basic support in managing objects in a distributed application. These classes are built upon Object Request Broker interfaces defined by CORBA for building and dispatching requests on objects. The ORB interfaces, **SOMDObjectMgr** and **SOMDServer**, together provide the support for implementing distributed applications in DSOM.

CORBA 1.1 defines the interfaces to the ORB components in IDL. In DSOM, the ORB components are implemented as SOM classes whose interfaces are expressed using the same CORBA 1.1 IDL. Thus, an application can make calls to the DSOM run time using the SOM language bindings of its choice.

Interfaces for the following ORB run-time components are defined in CORBA 1.1, and are implemented in DSOM. They are introduced briefly here, and discussed in more detail through-

out this chapter. (See the *SOMobjects Developer Toolkit Programmers Reference Manual* for the complete interface definitions.)

| Object –            | <ul> <li>The <b>Object</b> interface defines operations on an "object reference", which is the information needed to specify an object within the ORB.</li> </ul>                                                                                                    |
|---------------------|----------------------------------------------------------------------------------------------------|
|                     | In DSOM, the class <b>SOMDObject</b> implements the CORBA<br>1.1 <b>Object</b> interface. (The " <b>SOMD</b> " prefix was added to<br>distinguish this class from <b>SOMObject</b> .) The subclass<br><b>SOMDClientProxy</b> extends <b>SOMDObject</b> with support<br>for proxy objects.                                                                                                    |
| ORB –               | <ul> <li>(Object Request Broker) The ORB interface defines utility<br/>routines for building requests and saving references to<br/>distributed objects. The global variable SOMD_ORBObject<br/>is initialized by SOMD_Init and provides the reference to<br/>the ORB object.</li> </ul>                                                                                                    |
| ImplementationDef – | <ul> <li>An ImplementationDef object is used to describe an object's implementation. Typically, the ImplementationDef describes the program that implements an object's server, how the program is activated, and so on.</li> </ul>                                                                                                    |
|                     | (CORBA 1.1 introduces <b>ImplementationDef</b> as the name<br>of the interface, but leaves the remainder of the IDL specifi-<br>cation to the particular ORB. DSOM defines an interface for<br><b>ImplementationDef</b> .)                                                                                                    |
|                     | <b>ImplementationDef</b> objects are stored in the <i>Implementa-</i><br><i>tion Repository</i> (defined in DSOM by the <b>ImplRepository</b><br>class).                                                                                                    |
| InterfaceDef –      | <ul> <li>An InterfaceDef object is used to describe an IDL interface<br/>in a manner that can be queried and manipulated at run<br/>time when building requests dynamically, for example.</li> </ul>                                                                                                    |
|                     | <b>InterfaceDef</b> objects are stored in the <i>Interface Repository</i> (described fully in Chapter 7, "The Interface Repository Framework").                                                                                                    |
| Request –           | - A <b>Request</b> object represents a specific request on an object, constructed at run time. The <b>Request</b> object contains the target object reference, operation (method) name, a list of input and output arguments. A <b>Request</b> can be invoked synchronously (wait for the response), asynchronously (initiate the call, and later, get the response), or as a "oneway" call (no response expected). |
| NVList –            | <ul> <li>An NVList is a list of NamedValue structures, used primar-<br/>ily in building Request objects. A NamedValue structure<br/>consists of a name, typed value, and some flags indicating<br/>how to interpret the value, how to allocate/free the value's<br/>memory, and so on.</li> </ul>                                                                                                    |
| Context –           | - A Context object contains a list of "properties" that represent information about an application process's environment. Each Context property consists of a <name,string_value> pair, and is used by application programs or methods much like the "environment variables" commonly found in operating systems like AIX, OS/2, and</name,string_value>                                                            |

Windows. IDL method interfaces can explicitly list which properties are queried by a method, and the ORB will pass those property values to a remote target object when making a request. Principal A Principal object identifies the principal ("user") on whose behalf a request is being performed. (CORBA 1.1 introduces the name of the interface, Principal, but leaves the remainder of the IDL specification to the particular ORB. DSOM defines an interface for Principal.) BOA - (Basic Object Adapter) An Object Adapter provides the primary interface between an implementation and the ORB "core". An ORB may have a number of Object Adapters, with interfaces that are appropriate for specific kinds of objects. The Basic Object Adapter is intended to be a general-purpose Object Adapter available on all CORBA-compliant Object Request Brokers. The BOA interface provides support for generation of object references, identification of the principal making a call, activation and deactivation of objects and implementations, and method invocation on obiects. In DSOM, BOA is defined as an abstract class. The SOMOA (SOM Object Adapter) class, derived from BOA, is DSOM's primary Object Adapter implementation. The

is DSOM's primary Object Adapter implementation. The **SOMOA** interface extends the **BOA** interface with several of its own methods that are *not* defined by CORBA 1.1.

### Object references and proxy objects

CORBA 1.1 defines the notion of an *object reference*, which is the information needed to specify an object in the ORB. An object is defined by its **ImplementationDef**, **InterfaceDef**, and application-specific "reference data" used to identify or describe the object. An object reference is used as a handle to a remote object in method calls. When a server wants to export a reference to an object it implements, it supplies the object's **ImplementationDef**, **InterfaceDef**, and reference data to the Object Adapter, which returns the reference.

The structure of an object reference is opaque to the application, leaving its representation up to the ORB.

In DSOM, an object reference is represented as an object that can simply be used to identify the object on that server. The DSOM class that implements simple object references is called **SOMDObject** (corresponding to **Object** in CORBA 1.1.) However, in a client's address space, DSOM represents the remote object with a *proxy object* in order to allow the client to invoke methods on the target object as if it were local. When an object reference is passed from a server to a client, DSOM *dynamically* and *automatically* creates a proxy in the client for the remote object. Proxies are specialized forms of **SOMDObject**; accordingly, the base proxy class in DSOM, **SOMDClientProxy**, is derived from **SOMDObject**.

In order to create a proxy object, DSOM must first build a proxy class. It does so automatically using SOM facilities for building classes at run time. The proxy class is constructed using multiple inheritance: the proxy object functionality is inherited from **SOMDClientProxy**, while just the *interface* of the target class is inherited. (See the illustration below.)

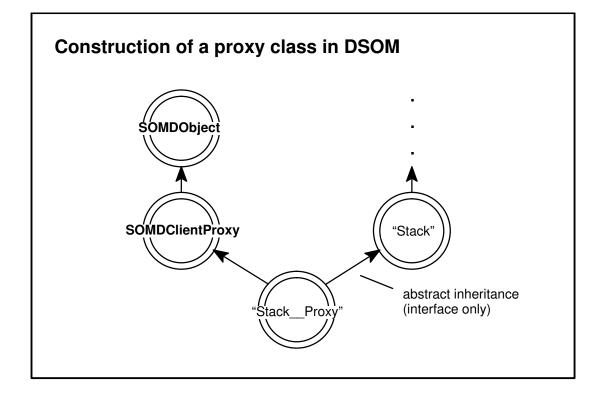

In the newly derived proxy class, DSOM overrides each method inherited from the target class with a "remote dispatch" method that forwards an invocation request to the remote object. Consequently, the proxy object provides location transparency, and the client code invokes operations (methods) on the remote object using the same language bindings as if it were a local target object.

For example, recall the "Stack" class used in the tutorial example given earlier. When a server returns a reference to a remote "Stack" object to the client, DSOM builds a "Stack\_ \_Proxy" class (note two underscores in the name), derived from **SOMDClientProxy** and "Stack", and creates a proxy object from that class. When the client invokes the "push" method on the proxy,

```
_push(stk, &ev, 100);
```

the method is redispatched using the remote-dispatch method of the **SOMDClientProxy** class, and the method is forwarded to the target object.

CORBA defines several special operations on object references that operate on the local references (proxies) themselves, rather than on the remote objects. These operations are defined by the classes **SOMOA** (SOM Object Adapter), **SOMDObject** (which is DSOM's implementation of CORBA's **Object** "pseudo-class") and **ORB** (Object Request Broker class). Some of these operations are listed below, expressed in terms of their IDL definitions.

SOMOA methods (inherited from BOA):

- Creates and returns an object reference.

#### SOMDObject methods:

Converts an object reference to a (storable) string form.

SOMDObject string\_to\_object ( string str );

- Converts a string form back to the original object reference.

### Creation of remote objects

The OMG has standardized an "object lifecycle service," built on top of the ORB, for creating and destroying remote objects. Currently, DSOM provides its own interfaces for creating and destroying objects (see "Basic Client Programming"), but a future release may provide an OMG-compliant lifecycle service as well.

### Interface definition language

The CORBA specification defines an Interface Definition Language, IDL, for defining object interfaces. The SOM Compiler compiles standard IDL interface specifications, but it also allows the class implementor to include implementation information that will be used in the implementation bindings for a particular language.

**Note:** Before IDL, SOM (version 1.0) had its own Object Interface Definition Language (OIDL). SOM classes specified using OIDL must be converted to IDL before they can be used with DSOM. The SOMobjects Developer Toolkit provides a migration tool for this purpose. (See Appendix B of this User's Guide.)

### C language mapping

The CORBA specification defines the mapping of method interface definitions to C language procedure prototypes, hence SOM defines the same mapping. This mapping requires passing a reference to the target object and a reference to an implementation-specific **Environment** structure as the first and second parameters, respectively, in any method call.

The **Environment** structure is primarily used for passing error information from a method back to its caller. See also the topic "Exceptions and Error Handling" in Chapter 3, "Using SOM Classes in Client Programs," for a description of how to "get" and "set" error information in the **Environment** structure.

### Dynamic Invocation Interface (DII)

The CORBA specification defines a Dynamic Invocation Interface (DII) that can be used to dynamically build requests on remote objects. This interface is described in section 6 (page 105) of the CORBA 1.1 document, and is implemented in DSOM. The DSOM implementation of the DII is described later in this chapter, in the topic entitled "Dynamic Invocation Interface" under Section 6.9, "Advanced Topics." Note that, in DSOM, **somDispatch** is overridden so that method invocations on proxy objects are forwarded to the remote target object. SOM applications can use the SOM **somDispatch** method for dynamic method calls whether the object is local or remote.

### Implementations and servers

The CORBA specification defines the term *implementation* as the <u>code that implements an</u> <u>object</u>. The implementation usually consists of a program and class libraries.

*Servers* are <u>processes that execute object implementations</u>. CORBA 1.1 defines four activation policies for server implementations: shared, unshared, server-per-method, and persistent, as follows.

- A *shared* server implements multiple objects (of arbitrary classes) at the same time, and allows multiple methods to be invoked at the same time.
- An *unshared* server, conversely, implements only a single object, and handles one request at a time.
- The *server-per-method* policy requires a separate process to be created for each request on an object and, usually, a separate program implements each method.

Under the shared, unshared, and server-per-method activation policies, servers are activated automatically (on demand).

• A *persistent* server, by contrast, is a shared server that is activated "by hand" (for example, from the command shell or from a startup script), vs. being activated automatically when the first method is dispatched to it.

The term "persistent server" refers to the relative lifetime of the server: it is "always running" when DSOM is running. (CORBA implies that persistent servers are usually started at ORB boot time.) It should not be assumed, however, that a "persistent" server necessarily implements persistent objects (that persist between ORB reboots).

In DSOM, <u>specific process models are implemented by the server program</u>. That is, DSOM simply starts a specified program when a client attempts to connect to a server. The four CORBA activation policies, or any other policies, can be implemented by the application as necessary. For example,

- an object that requires a server-per-method implementation could itself spawn a process at the beginning of each method execution. Alternatively, the server object in the "main" server can spawn a process before each method dispatch.
- a dedicated server could be registered for each object that requires an unshared server implementation (separate process). This may be done dynamically (see the topic "Programmatic interface to the Implementation Repository" earlier in this chapter).

An **ImplementationDef** object, as defined by the CORBA specification, describes the characteristics of a particular implementation. In DSOM, an **ImplementationDef** identifies an implementation's unique ID, the program name, its location, and so forth. The **ImplementationDef** objects are stored in an *Implementation Repository*, which is represented in DSOM by an **ImplRepository** object.

A CORBA-compliant ORB must provide the mechanisms for a server program to register itself with the ORB. To "register itself with the ORB" simply means to tell the ORB enough information about the server process so that the ORB will be able to locate, activate, deactivate, and dispatch methods to the server process. DSOM supports these mechanisms, so that server programs written in arbitrary languages can be used with DSOM. (See also the next topic, "Object Adapters.")

In addition to the generic registration mechanisms provided by all CORBA-compliant ORBs, DSOM provides extra support for using SOM-class DLLs. DSOM provides a *generic server* program that automatically registers itself with DSOM, loads SOM-class DLLs on demand, and dispatches incoming requests on SOM objects. Thus, by using the generic server program (when appropriate), a user may be able to avoid writing any server program code.

# **Object Adapters**

An *Object Adapter* (OA) provides the mechanisms that a server process uses to interact with DSOM, and vice versa. That is, an Object Adapter is responsible for server activation and deactivation, dispatching methods, activation and deactivation of individual objects, and providing the interface for authentication of the principal making a call.

DSOM defines a *Basic Object Adapter* (**BOA**) interface, described in the CORBA specification, as an abstract class (a class having no implementation, only an interface specification). The **BOA** interface represents generic Object Adapter methods that a server written in an arbitrary language can use to register itself and its objects with the ORB. Because it is an abstract class having no implementation, however, the **BOA** class should not be directly instantiated.

DSOM provides a SOM Object Adapter, **SOMOA**, derived from the **BOA** interface, that uses SOM Compiler and run-time support to accomplish dispatching of methods (that is, accepting messages, turning them into method invocations, and routing the invocations to the target object in the server process). **SOMOA** can be used to dispatch methods on either SOM or non-SOM object implementations, as described in the sections "Implementing Classes" and "Basic Server Programming." It is possible to use non-SOM based implementations with **SOMOA**, and often there is no additional programming required to use implementations (class libraries) already developed using SOM.

The **SOMOA** works in conjunction with the application-defined *server object* to map between objects and object references, and to dispatch methods on objects. By partitioning out these mapping and dispatching functions into the server object, the application can more easily customize them, without having to build object adapter subclasses.

SOMOA introduces two methods that handle execution of requests received by the server:

#### execute\_request\_loop execute\_next\_request

Typically, **execute\_request\_loop** is used to receive and execute requests, continuously, in the server's main thread. The **execute\_next\_request** method allows a single request to be executed. Both methods have a non-blocking option: when there are no messages pending, the method call will return instead of wait.

On OS/2, if the server implementation has been registered as "multi-threaded" (via an IMPLDEF\_MULTI\_THREAD flag in the **ImplementationDef**), **SOMOA** will *automatically* run each request in a separate thread. If the "multi-thread" flag is not set, the server implementation can still choose to manage its own threads.

The generic server program provided by DSOM (described in the preceding topic) uses **execute\_request\_loop** to receive and execute requests on SOM objects.

## Extensions and limitations

The DSOM implementation has the following extensions and limitations in its implementation of the CORBA specification:

- As just described, the current release of DSOM supports a simple server activation policy, which is equivalent to the "shared" and "persistent" policies defined by CORBA. DSOM does not explicitly support the "unshared" or "server-per-method" server activation policies. Policies other than the basic activation scheme must be implemented by the application.
- DSOM provides null implementations for the **obj\_is\_ready** or **deactivate\_obj** methods, defined by the **BOA** interface for the unshared server activation policy.
- DSOM does not support the change\_implementation method, defined by the BOA interface to allow an application to change the implementation definition associated with an object. In DSOM, the ImplementationDef identifies the server which implements an object. In these terms, changing an object's ImplementationDef would result in a change in the

object's server ID. Any existing object references that have the old server ID would be rendered invalid.

It *is* possible, however, to change the program which implements an object's server, or change the class library which implements an object's class. To modify the program associated with an **ImplementationDef**, use the **update\_impldef** method defined on **ImplRepository.** To change the implementation of an object's class, replace the corresponding class library with a new (upward-compatible) one.

- The OUT\_LIST\_MEMORY, IN\_COPY\_VALUE, and DEPENDENT\_LIST flags, used with the Dynamic Invocation Interface, are not yet supported.
- The SOM Object Adapter (SOMOA) provides a method (change\_id) to update the ReferenceData associated with an object reference created by the create call. This is useful if the information which describes the object must be changed without invalidating copies of the existing object reference. CORBA defines no such method; change\_id is an extension to the standard BOA methods.
- The **SOMOA** provides some specialized object reference types which, in certain situations, are more efficient or easier to use than standard object references.
- DSOM supports the SOM extension to IDL that allows method parameters that are pointers. Structure, sequence, and array parameters may only contain pointers to *objects* (not arbitrary types).
- The Context::get\_values method currently does not support the CTX\_RESTRICT\_SCOPE flag.

# 6.9 Advanced Topics

# Peer vs. client-server processes

The client-server model of distributed computing is appropriate when it is convenient (or necessary) to centralize the implementation and management of a set of shared objects in one or more servers. However, some applications require more flexibility in the distribution of objects among processes. Specifically, it is often useful to allow processes to manage and export some of their objects, as well as access remote objects owned by other processes. In these cases, the application processes do not adhere to a strict client-server relationship—instead, they cooperate as "peers", behaving both as clients and as servers.

Peer applications must be written to respond to incoming asynchronous requests, in addition to performing their normal processing. In a multi-threaded system (like OS/2), this is best accomplished by dedicating a separate process thread that handles DSOM communications and dispatching. In systems that do not currently support multi-threading (like AIX and Windows), peer applications must be structured as event-driven programs.

# Multi-threaded DSOM programs

In a system that supports multi-threading, like OS/2, the easiest way to write a peer DSOM program is to dedicate a separate thread to perform the usual "server" processing. This body of this thread would contain the same code as the simple servers described in section 6.4, "Basic Server Programming."

```
DSOM_thread(void *params)
{
    Environment ev;
    SOM_InitEnvironment(&ev);

/* Initialize the DSOM run-time environment */
    SOMD_Init(&ev);

/* Retrieve its ImplementationDef from the Implementation
    Repository by passing its implementation ID as a key */
    SOMD_ImplDefObject =
        _find_impldef(SOMD_ImplRepObject, &ev, *(ImplId *)params);

/* Create SOM Object Adapter and begin executing requests */
    SOMD_SOMOAObject = SOMOANew();
    _impl_is_ready(SOMD_SOMOAObject, &ev, SOMD_ImplDefObject);
    _execute_request_loop(SOMD_SOMOAObject, &ev, SOMD_WAIT);
}
```

Note: The DSOM run time is "thread safe"; that is, DSOM protects its *own* data structures and objects from race conditions and update conflicts. However, it is the application's responsibility to implement its own concurrency control for concurrent thread access to local shared application objects.

# Event-driven DSOM programs using EMan

EMan (see Chapter 12 on "The Event Management Framework") is not a replacement for threads, but it supports processing of asynchronous requests. EMan allows a program to handle events from multiple input sources — but the handlers run on a single thread, under control of EMan's main loop.

DSOM provides a runtime function, **SOMD\_RegisterCallback**, which is used by DSOM to associate user-supplied event handlers with DSOM's communications sockets and message queues with EMan. Example code is shown below.

DSOM server programs which use EMan must be very careful not to get into deadlock situations. This is quite easy to do with DSOM, since method calls are synchronous. If two cooperating processes simultaneously make calls on each other, a deadlock could result. Likewise, if a method call on remote object B from A requires a method call back to A, a deadlock cycle will exist. (Of course, the number of processes and objects which create the cyclic dependency could be greater than two.) To illustrate:

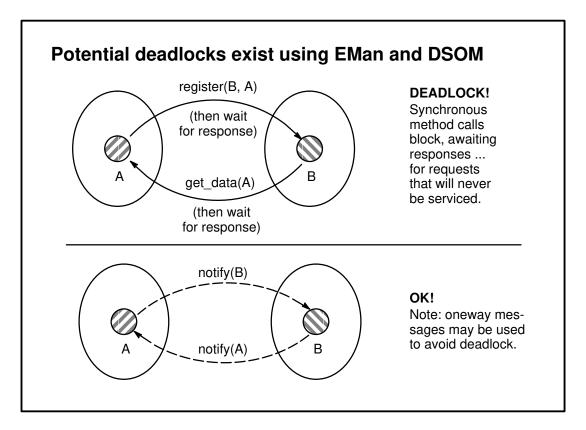

The application developer must be careful to avoid situations where cooperating processes are likely to make calls upon each other, creating a cyclic dependency. Some applications may find it appropriate to use *oneway messages* to avoid deadlock cycles, since oneway messages do not cause a process to block. It may also be possible for an application to *defer* the actual processing of a method that may "call back" an originating process, by scheduling work using EMan client events.

## Sample server using EMan

The following server code has been distilled from one of the DSOM sample applications provided with SOMobjects Developer Toolkit. It is an example of a server which has an interval timer that signals another server (via DSOM) whenever its timer "pops". Thus, it is both a client (of the server it signals) and a server (because it can receive timer notifications from other servers).

The IDL for the server object class to be used by this server program is as follows. Note that the "noteTimeout" method is *oneway*, in order to avoid deadlock.

```
interface PeerServer : SOMDServer
{ oneway void noteTimeout(in string serverName);
   // Notification that a timer event occurred in server serverName
};
```

The example server program is outlined as follows. It is assumed that "eman.h" has been included by the program.

 Perform DSOM initialization up to, but not including, asking SOMOA to start handling requests.

 Register a "DSOM event" with EMan, having EMan callback to a procedure that asks the SOMOA to process any pending DSOM requests.

```
void SOMD_RegisterCallback(SOMEEman emanObj, EMRegProc *func);
```

```
void DSOMEventCallBack (SOMEEvent event, void *eventData)
{
   Environment ev;
   SOM_InitEnvironment(&ev);
   _execute_request_loop(SOMD_SOMOAObject, &ev, SOMD_NO_WAIT);
}
```

SOMD\_RegisterCallback (MyEMan, DSOMEventCallBack);

 Ask user to provide "target server's alias", where the target server is that this server will signal when its timer "pops". Then get a proxy for that server.

```
somPrintf("What is the alias for the target server? ");
gets(inbuf);
RemotePeer = _somdFindServerByName(SOMD_ObjectMgr, &ev, inbuf);
```

Ask user to provide the timer's interval (in milliseconds)

```
somPrintf("What is the timer interval, in millseconds? ");
gets(inbuf);
Interval = atoi(inbuf);
```

 Register a timer event with EMan, having EMan call back a procedure that will invoke the notification method on the target server.

**Important:** Do <u>not</u> use **someRegister** or **someRegisterEv** to register "callback methods" that would be executed on proxy objects. Instead, write a callback routine that invokes the desired method on the proxy, like the one shown above, and register that routine using the method **someRegisterProc**.

Note: EMan currently uses the methods **someRegister** and **someRegisterEv** to obtain the *address* of a method-procedure to call when a specified event occurs. If EMan directly calls the method-procedure versus **somDispatch**, the method call will not be forwarded to the remote object as desired.

• Start the EMan event processing loop.

```
_someProcessEvents(MyEMan, &ev);
```

Before the sample is run, two server implementations should be registered with **regimpl**. The implementations are identical except for their aliases. One may be called "peerServer1" and the other "peerServer2". The "PeerServer" class should be specified as their server-object class.

Whenever peerServer1's timer pops, the Event Manager causes a method, "noteTimeout", to be sent to the server object in peerServer2. PeerServer2's server object executes this method by displaying a message on its window. Whenever peerServer2's timer pops, a similar sequence occurs with peerServer1. The two servers will run continuously until interrupted.

# **Dynamic Invocation Interface**

DSOM supports the CORBA dynamic invocation interface (DII), which clients can use to dynamically build and invoke requests on objects. This section describes how to use the DSOM DII. Currently, DSOM supports dynamic request invocation only on objects outside the address space of the request initiator, via proxies. The **somDispatch** method (non-CORBA) can be used to invoke methods dynamically on either local or remote objects, however.

To invoke a request on an object using the DII, the client must explicitly construct and initiate the request. A request is comprised of an object reference, an operation, a list of arguments for the operation, and a return value from the operation. A key to proper construction of the request is the correct usage of the **NamedValue** structure and the **NVList** object. The return value for an operation is supplied to the request in the form of a **NamedValue** structure. In addition, it is usually most convenient to supply the arguments for a request in the form of an **NVList** object, which is an ordered set of **NamedValue**s. This section begins with a description of **NamedValue**s and **NVList**s and then details the procedure for building and initiating requests.

## The NamedValue structure

The NamedValue structure is defined in C as:

```
typedef unsigned long Flags;
struct NamedValue {
    Identifier name; //
    any argument; //
    long len; //
    Flags arg_modes; //
```

name; // argument name argument; // argument len; // length/count of arg value arg\_modes; // argument mode flags

where:

};

*name* is an **Identifier** string as defined in the CORBA specification, and *argument* is an **any** structure with the following declaration:

| struct | any {    |         |
|--------|----------|---------|
|        | TypeCode | _type;  |
|        | void*    | _value; |
| };     |          |         |

*\_type* is a **TypeCode**, which has an opaque representation with operations defined on it to allow access to its constituent parts. Essentially the **Typecode** is composed of a field specifying the CORBA type represented and possibly additional fields needed to fully describe the type. See Chapter 7 of this manual for a complete explanation of **TypeCode**s.

\_value is a pointer to the value of the any structure. Important: The contents of "\_value" should always be a *pointer* to the value, regardless of whether the value is a primitive, a structure, or is itself a pointer (as in the case of object references, strings and arrays). For <u>object references</u>, <u>strings and arrays</u>, <u>value</u> should contain a *pointer to the pointer* that references the value. For example:

| string | testString; |
|--------|-------------|
| any    | testAny;    |
|        |             |

testAny.\_value = &testString;

*len* is the number of bytes that the argument value occupies. The following table gives the length of data values for the C language bindings. The value of *len* must be consistent with the **TypeCode**.

| <u>Data type</u>                                                                     | <u>Length</u>                                                                                                    |
|--------------------------------------------------------------------------------------|----------------------------------------------------------------------------------------------------|
| short                                                                                | sizeof(short)                                                                                                    |
| unsigned short                                                                       | sizeof(unsigned short)                                                                                                    |
| long                                                                                 | sizeof(long)                                                                                                    |
| unsigned long                                                                        | sizeof(unsigned long)                                                                                                    |
| float                                                                                | <pre>sizeof(float)</pre>                                                                                                    |
| double                                                                               | sizeof(double)                                                                                                    |
| char                                                                                 | sizeof(char)                                                                                                    |
| boolean                                                                              | sizeof(boolean)                                                                                                    |
| octet                                                                                | sizeof(octet)                                                                                                    |
| string                                                                               | strlen(string) - does not include $' \setminus 0'$ byte                                                                       |
| enum E{}                                                                             | sizeof(unsigned long)                                                                                                    |
| union U                                                                              | sizeof(U)                                                                                                    |
| struct S{}                                                                           | sizeof(S)                                                                                                    |
| Object                                                                               | 1                                                                                                    |
| array N of type T1                                                                   | Length(T1)*N                                                                                                    |
| sequence V of type T2                                                                | Length(T2)*V - V is the actual # of elements                                                                                  |
| octet<br>string<br>enum E{}<br>union U<br>struct S{}<br>Object<br>array N of type T1 | <pre>sizeof(octet) strlen(string) - does not include '\0' byte sizeof(unsigned long) sizeof(U) sizeof(S) 1 Length(T1)*N</pre> |

The arg\_modes field is a bitmask (unsigned long) and may contain the following flag values:

| ARG_IN    | the associated value is an input-only argument  |
|-----------|-------------------------------------------------|
| ARG_OUT   | the associated value is an output-only argument |
| ARG_INOUT | the associated argument is an in/out argument   |

These flag values identify the parameter passing mode when the **NamedValue** represents a method parameter. Additional flag values have specific meanings for **Request** and **NVList** methods and are listed with their associated methods.

## The NVList class

An **NVList** contains an ordered set of **NamedValues**. The CORBA specification defines several operations that the **NVList** supports. The IDL prototypes for these methods are as follows:

In DSOM, the NVList is a full-fledged object with methods for getting and setting elements:

See the *SOMobjects Developer Toolkit Programmers Reference Manual* for a detailed description of the methods defined on the **NVList** object.

#### Creating argument lists

A very important use of the **NVList** is to pass the argument list for an operation when creating a request. CORBA 1.1 specifies two methods, defined in the **ORB** class, to build an argument list: **create\_list** and **create\_operation\_list**. The IDL prototypes for these methods are as follows:

| ORBStatus <b>create_list</b> ( | in long<br>out NVList        | <pre>count, /* # of items ' new_list );</pre> | */ |
|--------------------------------|------------------------------|-----------------------------------------------|----|
| ORBStatus create_operat        | ion_list(                    |                                               |    |
|                                | in OperationDe<br>out NVList | 1 /                                           |    |

The **create\_list** method returns an **NVList** with the specified number of elements. Each of the elements is empty. It is the client's responsibility to fill the elements in the list with the correct information using the **set\_item** method. Elements in the **NVList** must contain the arguments in the same order as they were defined for the operation. Elements are numbered from 0 to count–1.

The **create\_operation\_list** method returns an **NVList** initialized with the argument descriptions for a given operation (specified by the **OperationDef**). The arguments are returned in the

same order as they were defined for the operation. The client only needs to fill in the *item\_value* and *value\_len* in the elements of the **NVList**.

In addition to these CORBA-defined methods, DSOM provides a third version, defined in the **SOMDObject** class. The IDL prototype for this method is as follows:

```
ORBStatus create_request_args(
in Identifier operation,
out NVList arg_list,
out NamedValue result );
```

Like create\_operation\_list, the create\_request\_args method creates the appropriate NVList for the specified operation. In addition, create\_request\_args initializes the NamedValue that will hold the result with the expected return type. The create\_request\_args method is defined as a companion to the create\_request method, and has the advantage that the InterfaceDef for the operation does not have to be retrieved from the Interface Repository.

**Note:** The **create\_request\_args** method is *not* defined in CORBA 1.1. Hence, the **create\_operation\_list** method, defined on the **ORB** class, should be used instead when writing portable CORBA-compliant programs.

#### Building a Request

There are two ways to build a **Request** object. Both begin by calling the **create\_request** method defined by the **SOMDObject** class. The IDL prototype for **create\_request** is as follows:

```
ORBStatus create_request(

in Context ctx,

in Identifier operation,

in NVList arg_list,

inout NamedValue result,

out Request request,

in Flags req_flags);
```

The *arg\_list* can be constructed using the procedures described above and is passed to the **Request** object in the **create\_request** call. Alternatively, *arg\_list* can be specified as NULL and repetitive calls to **add\_arg** can be used to specify the argument list. The **add\_arg** method, defined by the **Request** class, has the following IDL prototype:

```
ORBStatus add_arg(

in Identifier name,

in TypeCode arg_type,

in void* value,

in long len,

in Flags arg_flags);
```

The "arg\_modes" field of the *result* NamedValue parameter to create\_request is ignored.

#### Initiating a Request

There are two ways to initiate a request, using either the **invoke** or **send** method defined by the **Request** class. The IDL prototypes for these two operations are as follows:

The **invoke** method calls the ORB, which handles the remote method invocation and returns the result. This method will block while awaiting return of the result.

The **send** method calls the ORB but does not wait for the operation to complete before returning. To determine when the operation is complete, the client must call the **get\_response** method (also defined by the **Request** class), which has this IDL prototype:

```
ORBStatus get_response(
in Flags response_flags );
```

The following flag is defined for **get\_response**:

RESP\_NO\_WAIT Means that the caller does not want to wait for a response.

get\_response determines whether a request has competed. If the RESP\_NO\_WAIT flag is set, get\_response returns immediately even if the request is still in progress. If RESP\_NO\_WAIT is not set, get\_response waits until the request is done before returning.

#### Example code

Below is an incomplete example showing how to use the DII to invoke a request having the following method procedure prototype:

| <pre>string _testMethod(</pre> | testObject  | obj,         |
|--------------------------------|-------------|--------------|
|                                | Environment | *ev,         |
|                                | long        | input_value, |
| \ <b>.</b>                     |             |              |

);

```
main()
{
   ORBStatus rc;
   Environment ev;
   SOMDObject obj;
   NVList arglist;
   NamedValue result;
   Context ctx;
   Request reqObj;
   OperationDef opdef;
   Description desc;
   OperationDescription opdesc;
   static long input_value = 999;
   SOM_InitEnvironment(&ev);
   SOMD_Init(&ev);
/* create the argument list */
/* get the operation description from the interface repository */
   opdef = _lookup_id(SOM_InterfaceRepository, *ev,
                  "testObject::testMethod");
   desc = _describe(opdef, &ev);
   opdesc = (OperationDescription *) desc.value._value;
/* fill in the TypeCode field for the result */
   result.argument._type = opdesc->result;
/* Initialize the argument list */
   rc = _create_operation_list(SOMD_ORBObject, &ev, opdef,
                               &arglist);
/* get default context */
   rc = _get_default_context(SOMD_ORBObject, &ev, &ctx);
/* put value and length into the NVList */
   _get_item(arglist, &ev, 0, &name, &tc, &dummy, &dummylen,
             &flags);
   _set_item(arglist, &ev, 0, name, tc, &input_value,
             sizeof(input_value),flags);
   . . .
/* create the request - assume the object reference came from
   somewhere -- from a file or returned by a previous request */
   rc = _create_request(obj, &ev, ctx, "testMethod",
                        arglist, &result, &reqObj, (Flags)0);
/* invoke request */
   rc = invoke(reqObj, &ev, (Flags)0);
/* print result */
   printf("result: %s\n", *(string*)(result.argument._value));
   return(0);
}
```

# **Building client-only "stub" DLLs**

When developing a DSOM client program that invokes methods on a remote object without having a local copy of the DLL for the object's class, the developer must create a local "stub" DLL for the remote object. This DLL is needed because it contains the *class data structure* for the object's class, and that data structure is needed in order to create the local proxy object for the remote object, and to use the static language bindings. Instead of complete method functions, stub DLLs contain only stub method functions. Stub DLLs, unlike the full-implementation DLLs, can be generated automatically by a developer having only the IDL specification of a class; only the server of the remote object needs to have the object's full implementation.

Client-side stub DLLs can be constructed by performing the following steps:

- Run the SOM Compiler on the IDL class interface specification, using the h emitter, the ih emitter, and the c emitter. (Alternatively, the xh, xih, and xc emitters can be used.)
- Compile these files together to yield a client-side "stub" DLL, in the same way that regular class DLLs are compiled.

Note that a stub DLL <u>cannot be used to invoke methods on a local object</u>. It is sufficient, however, for the creation of a local proxy for a remote object, and provides the necessary support to allow methods to be invoked on the remote object via the proxy.

# Creating user-supplied proxies

DSOM uses a proxy object in the client's address space to represent the remote object. As mentioned earlier in this chapter, the proxy object encapsulates the operations necessary to forward and invoke methods on the remote object and return the results. By default, proxy generation is done automatically by the DSOM run time. However, if desired, the programmer can cause a user-supplied proxy class to be loaded instead of letting the run time dynamically generate a default proxy class. User-supplied proxies can be useful in specialized circumstances when local processing or data caching is desired.

To build a user-supplied proxy class, it is necessary to understand a bit about how dynamic proxy classes are constructed by the DSOM run time. The DSOM run time constructs a proxy class by creating an instance of a class that inherits the interface and implementation of **SOMDClientProxy**, and the interface (but not the implementation) of the target class. The methods in the interface of the target object are all overridden to call the **somDispatch** method. (For more details, see "Object references and proxy objects" in section 6.8.)

Every SOM object contains the **somDispatch** method, inherited from **SOMObject**. This method is used to dynamically dispatch a method on an object, and can be overridden with application-specific dispatching mechanisms. In **SOMDClientProxy**, the **somDispatch** method is overridden to forward method calls to the corresponding remote target object.

So, in effect, when a method is called on a default proxy object created by the DSOM run time, it redispatches the method to the remote object using DSOM's version of **somDispatch**.

Below is a simple example of a user-supplied proxy class. In this particular example, the proxy object maintains a local, unshared copy of an attribute ("attribute\_long") defined in the remote object ("Foo"), while forwarding method invocations ("method1") on to the remote object. The result is that, when multiple clients are talking to the same remote "Foo" object, each client has a local copy of the attribute but all clients share the "Foo" object's implementation of "method1".

**Note:** It is important to understand that simply setting the attribute in one client's proxy does *not* affect the value of the attribute in other proxies. Maintaining consistency of the cached data values, if desired, is the responsibility of the user-supplied proxy class.

Following is the IDL file for the "Foo" class:

```
// foo.idl
#include <somdtype.idl>
#include <somobj.idl>
interface Foo : SOMObject
{
        string method1 (out string a, inout long b,
                        in ReferenceData c);
        attribute long attribute_long;
  implementation
  {
     releaseorder: method1, _set_attribute_long,
                   _get_attribute_long;
     dllname="foo.dll";
     somDefaultInit: override;
  };
};
```

The user-supplied proxy class is created by using multiple inheritance between **SOMDClientProxy** and the target object (in this case "Foo"). Thus, the IDL file for the user-supplied proxy class "Foo Proxy" (note the two underscores) is as follows:

```
// fooproxy.idl
#include <somdcprx.idl>
#include <foo.idl>
interface Foo_Proxy : SOMDClientProxy, Foo
{
    implementation
    {
        dllname="fooproxy.dll";
        methodl: override;
    };
};
```

When a dynamic proxy class is created by the DSOM run time, the methods inherited from the target class are automatically overridden to use **somDispatch**. When you build a user-supplied proxy, you need to do this explicitly. This is why "method1" is overridden in the implementation section of the "fooproxy.idl" file.

The implementation of "method1", which was added to the template produced by the SOM Compiler, simply calls the **somDispatch** method on "somSelf". Because "Foo\_\_Proxy" has inherited the implementation of **SOMDClientProxy**, calling **somDispatch** within "method1" sends the method to the remote "Foo" object.

In summary, to build a user-supplied proxy class:

 Create the .idl file with the proxy class inheriting from both SOMDClientProxy and from the target class.

<u>Important</u>: The user-supplied proxy class *must be named "<targetClassName>\_\_Proxy*" (with two underscores in the name) and **SOMDClientProxy** *must be the first class* in the list of parent classes; for example,

interface Foo\_\_Proxy : SOMDClientProxy, Foo

Putting **SOMDClientProxy** first ensures that its version of **somDispatch** will be used to dispatch remote method calls.

In the implementation section of the .idl file, override all methods that are to be invoked on the target class. Do not override methods that are to be invoked on the local proxy.

- Compile the .idl file. Be sure the Interface Repository gets updated with the .idl file. In the implementation file, for each overridden method, call **somDispatch** with the method name and parameters passed into the overridden method. If the proxy class provides an implementation for the **somInit** or **somDefaultInit** method, then it is important to ensure that calling that method more than once on the same proxy object has no negative effect.
- Build the DLL and place it in one of the directories listed in LIBPATH for AIX and OS/2, or listed in PATH for Windows. Before creating the default proxy, the DSOM run time checks the LIBPATH for a DLL containing the class named "<targetClassName>\_\_Proxy". If such a DLL is found, DSOM loads it instead of dynamically generating a proxy class.

# Customizing the default base proxy class

Continuing the example from the previous topic, imagine that an application derives 100 subclasses from the "Foo" class. If the application wishes to cache the "Foo::attribute\_long" attribute in the proxies for all remote Foo-based objects, the application could supply 100 user-supplied proxy classes, developed in the manner described above. However, this would become a very tedious and repetitive task!

Alternatively, it is possible to provide a customized base proxy class for use in the dynamic generation of DSOM proxy classes. This allows an application to provide a customized base proxy class, from which other dynamic DSOM proxy classes can be derived. This is particularly useful in situations where an application would like to enhance many or all dynamically generated proxy classes with a common feature.

As described in the previous topic, proxy classes are derived from the **SOMDClientProxy** class by default. It is the **SOMDClientProxy** class that overrides **somDispatch** in order to forward method calls to remote objects.

The **SOMDClientProxy** class can be customized by deriving a subclass in the usual way (being careful not to replace **somDispatch** or other methods that are fundamental to implementing the proxy's behavior). To extend the above example further, the application might define a base

proxy class called "MyClientProxy" that defines a long attribute called "attribute\_long," which will be inherited by Foo-based proxy classes.

The SOM IDL modifier **baseproxyclass** can be used to specify which base proxy class DSOM should use during dynamic proxy-class generation. To continue the example, if the class "MyClientProxy" were used to construct the proxy class for a class "XYZ," then the **baseproxyclass** modifier would be specified as follows:

```
// xyz.idl
#include <somdtype.idl>
#include <foo.idl>
interface XYZ : Foo
{
    ...
    implementation
    {
        ...
        baseproxyclass = MyClientProxy;
    };
};
```

It should be noted that:

- Base proxy classes must be derived from **SOMDClientProxy**.
- If a class "XYZ" specifies a custom base-proxy class, as in the above example, subclasses of "XYZ" do *not* inherit the value of the **baseproxyclass** modifier. If needed, the **baseproxyclass** modifier must be specified explicitly in each class.

## Sockets class

To aid in portability, DSOM has been written to use a *common communications interface*, which is implemented by one or more available local protocols.

The common communications interface is represented as an abstract class, called **Sockets**, and is based on the familiar "sockets" interface. Several protocol implementations are supported as **Sockets** subclasses: **TCPIPSockets** (and **TCPIPSockets32** for OS/2) for TCP/IP, the class **NBSockets** for NetBIOS, and the class **IPXSockets** for NetWare IPX/SPX. (The libraries included in a particular SOMobjects run-time package will vary.)

There is one case where a **Sockets** subclass is not required: the DSOM Workstation run-time package uses shared memory to pass messages within a single machine, and bypasses the use of a **Sockets** subclass. (The SOMSOCKETS environment variable is ignored.)

When the Event Management Framework (EMan) is used with DSOM, a **Sockets** subclass will be needed to support EMan, whether or not the application runs completely within a single machine.

Appendix E describes how an application might provide its own **Sockets** subclass implementation, for special circumstances.

# 6.10 Error Reporting and Troubleshooting

# Error reporting

When the DSOM run-time environment encounters an error during execution of a method or procedure, a SYSTEM\_EXCEPTION will be raised. The standard system exceptions are discussed in the topic "Exceptions and Error Handling" in Chapter 3 "Using SOM Classes in Client Programs." The "minor" field of the returned exception value will contain a DSOM error code. The DSOM error codes are listed below.

Although a returned exception value can indicate that a DSOM run-time error occurred, it may be difficult for the user or application to determine what caused the error. Consequently, DSOM has been enabled to report run-time error information, for interpretation by IBM support personnel. These error messages take the following form:

DSOM <type> error: <code> [<name>] at <file>:<line>

where the arguments are as follows:

| type | SYSTEM_EXCEPTION type,                         |
|------|------------------------------------------------|
| code | DSOM error code,                               |
| name | symbol for DSOM error code (from "somderr.h"), |
| file | source-file name where the error occurred, and |
| line | line number where the error occurred.          |

For example,

DSOM NO\_MEMORY error: 30001 [SOMDERROR\_NoMemory] at somdobj.c:250

indicates that a "NO\_MEMORY" error (error code 30001) occurred in file "somdobj.c" at line 250. This information is not usually meaningful to the user; it provides IBM support personnel with a starting point for problem analysis. There will often be a sequence of error messages; together they indicate the context in which the error occurred. It is important to give all reported messages to IBM support personnel for analysis.

There is an environment variable, SOMDDEBUG, which is used to activate error reporting. There is a corresponding global variable that can be set by an application program; it is declared as:

extern long SOMD\_DebugFlag;

Error reporting is normally disabled. To enable error reporting, the environment variable SOMDDEBUG should be set to a value greater than 0. To disable error reporting, SOMDDEBUG should be set to a value less than or equal to 0.

By default, error messages will display on the standard output device. Error messages can also be redirected to a log file. For this, the environment variable SOMDMESSAGELOG should be set to the pathname of the log file. The **SOMD\_Init** procedure opens the file named in SOMDMESSAGELOG (if any), during process initialization.

# Error codes

The error codes that may be encountered when using DSOM are listed in Appendix A, "Customer Support and Error Codes," which contains the codes for the entire SOMobjects Toolkit.

# **Troubleshooting hints**

The following hints may prove helpful as you develop and test your DSOM application.

# Checking the DSOM setup

This checklist will help you make certain that the DSOM environment is set up correctly.

 If you are using Workgroup DSOM (for cross-machine communication), make sure that your networking hardware and software are properly installed. (TCP/IP and Novell NetWare IPX/SPX are supported on AIX, OS/2, and Windows. NetBIOS is supported on OS/2 and Windows.) The "hosts" file must contain an entry for both the client and server machines. The ETC environment variable must be set on AIX for NetWare and on OS/2 and Windows for all supported protocols.

Verify the networking setup for your particular networking product as follows:

- For NetBIOS:
  - There should *not* be an %ETC%\resolv file.
  - On OS/2:
    - (a) Ensure that the requisite network software is loaded and operational.
    - (b) Run **nbstart** after each system reboot.
  - On Windows or Windows for Workgroups:
    - (a) Ensure that the requisite network software is loaded and operational.
    - (b) Run mptstart after each system reboot.
- For NetWare:
  - On AIX, OS/2, Windows, or Windows for Workgroups:
    - (a) Ensure that NetWare is loaded and operational.
    - (b) Ensure that the "ipxaddrs" file in the %ETC% directory has an entry for each machine on the network.
- For TCP/IP:
  - On OS/2 or Windows:
    - (a) Ensure that TCP/IP is loaded and operational.

For more information on your network's hardware/software setup, please consult:

- (a) The SOMobjects Installation/Configuration Guide shipped with this product, and (b) the desumentation provided with your networking activery
- (b) the documentation provided with your networking software.
- 2. Use the **somdchk** tool to verify the settings of various DSOM environment variables. Note that if the SOMIR environment variable contains relative pathnames, the client programs, server programs, and **somdd** daemon must be started from the same directory. (Instead, it is recommended that SOMIR contain full pathnames.) When using Workgroup DSOM, verify that the client and server machines are using the same SOMDPORT value.
- 3. For all application classes, IDL must be compiled into the Interface Repository. For Workgroup DSOM, this is required for both client and server machines. You can verify that a class exists in the Interface Repository by executing "**irdump** <*class*>" on AIX or OS/2, or, on Windows, click on the IRDUMP icon and browse for the appropriate class. See "Registering class interfaces" for more information.
- 4. An implementation (a server program and class libraries) must be registered with DSOM by running the **regimpl** utility. For Workgroup DSOM, the client and server machines must share the Implementation Repository (via a shared file system) or have identical copies. Specifically, the implementation ID (automatically generated by **regimpl**) for a given implementation must be identical on both machines. When migrating an application from Workstation to Workgroup DSOM, verify that the "hostname" entry in the Implementation Repository reflects the server machine name as given in the "hosts" file and as specified by the HOSTNAME environment variable on the server machine. See "Registering servers and classes" for more information.

5. Verify that all class libraries and networking libraries are in directories specified in LIBPATH. For Workgroup DSOM, both the client and server machines need a DLL for each class. For machines that will run only client programs (and not servers), a "stub" DLL may be used instead. See "Building client-only stub DLLS" for more information.

## Analyzing problem conditions

The DSOM error codes mentioned below can be obtained directly by the application from the "minor" field of the exception data returned in a system exception, or from an error report message when SOMDDEBUG is set to a positive integer value (see the earlier topic, "Error reporting").

**Symptom:** When running **regimpl**, a "PERSIST\_STORE" or "NO\_IMPLEMENT" exception is returned. The DSOM error code is SOMDERROR\_IO or SOMDERROR\_NoImplDatabase.

 This may indicate that the Implementation Repository files are not found or cannot be accessed. Verify that SOMDDIR is set correctly, to a directory that has granted read/write permission to the DSOM user. (It is best if the directory name is fully qualified.) If the SOMDDIR variable is not set, verify that the default directory (\$SOMBASE/etc/dsom on AIX, and %SOMBASE%\etc\dsom on OS/2 or Windows) has been set up with the correct permissions. Ensure that the the files contained in the directory all have read/write permission granted to the DSOM user.

**<u>Symptom</u>**: When starting **somdd**, an "INITIALIZE" exception is returned with error code SOMDAlreadyRunning.

 This indicates that there is already an instance of somdd running. If the current instance of somdd does not seem to be responding properly, delete all instances of somdd and restart a new copy of somdd.

**Symptom:** When starting up a server program, an exception is returned with a DSOM error code of SOMDERROR\_ServerAlreadyExists.

• This may indicate that a server process that is already running has already registered itself with the DSOM daemon, **somdd**, using the implementation ID of the desired server program.

**Symptom:** When running a DSOM program on multiple machines, the application processes do not appear to be communicating, and may even timeout.

• This may occur when the **somdd** processes are not started on all participating machines prior to starting the application processes. Also, all **somdd** processes must use the same port number. The port number is specified either by the environment variable SOMDPORT, or by an entry in the "services" file, or is set to 9393 by default.

Also, if the SOMSOCKETS environment variable is not set, DSOM will assume that only intra-machine communications is desired. Verify that the SOMSOCKETS variable is set to an appropriate **Sockets** subclass.

**Symptom:** While attempting to communicate with a server, **somdd** prints the message: SOMDD – Client connection failure, exception = NO\_IMPLEMENT.

• The client and server machines must share the Implementation Repository (via a shared file system) or have identical copies of the Implementation Repository.

**Symptom:** On OS/2, an operating system error occurs indicating a "stack overflow" condition soon after a the first call to a class DLL. Rebuilding the DLL with a larger stack size does not help.

This sometimes occurs when a DLL uses, but does not initialize, the C run time for OS/2. To
perform the proper initialization, a function named "\_DLL\_InitTerm" must be included in the
DLL, and it must invoke the C Set/2 initialization function, "\_CRT\_Init." The \_DLL\_InitTerm
function is invoked automatically when the DLL is loaded.

An example \_DLL\_InitTerm function is included in the DSOM sample code shipped with the SOMobjects Developer Toolkit for OS/2, in the file "initterm.c".

**Symptom:** When running a DSOM application that uses EMan, an error message is displayed asking that the SOMSOCKETS be set.

 This may indicate a need to specify the Sockets subclass to be used with the application. Current choices are TCPIPSockets for TCP/IP (and TCPIPSockets32 on OS/2), NBSockets for NetBIOS, and IPXSockets for NetWare IPX/SPX. Note: Each SOMobjects package contains an appropriate subset of Sockets subclasses.

**Symptom:** A remote method invocation fails and an "INTF\_REPOS" exception is returned. The DSOM error code is SOMDERROR\_BadDescriptor or SOMDERROR\_ClassNotInIR.

 This may indicate that the interface describing the method or the method itself cannot be found in the Interface Repository. Verify that SOMIR is set correctly, and that the IR contains all interfaces used by your application.

If the default SOM IR (supplied with the SOMobjects Toolkit and Runtimes) is not used by the application, the user's IR must include the interface definitions for the appropriate **Sockets** class, server class (derived from **SOMDServer**), and the definitions of the standard DSOM exceptions (found in file "stexcep.idl") that may be returned by a method call.

**Symptom:** A SOMDERROR\_ClassNotFound error is returned by a client either when creating a remote object using **somdNewObject**, or when finding a server object using **somdFindAnyServerByClass**. (These methods are defined on the **SOMDObjectMgr** class.)

 This occurs when the class name specified in calls to somdNewObject or somdFindAnyServerByClass cannot be found in the Implementation Repository. Make sure that the class name has been associated with at least one of the server implementations.

**<u>Symptom</u>**: A SOMDERROR\_ClassNotInIR error is returned by a server when creating a new object using **somdNewObject**, **somdCreateObj**, or **somdGetClassObj**.

• This error may result if the DLL for the class cannot be found. Verify that:

- the interface of the object can be found in the IR;

— the class name is spelled correctly and is appropriately scoped (for example, the "Printer" class in the "PrintServer" module must have the identifier "PrintServer::Printer").

 This error can also result when the shared library is statically linked to the server program, but the *<className>*NewClass procedures have not been called to initialize the classes.

**<u>Symptom</u>**: When invoking a method returns a proxy for a remote object in the client, a SOMDERROR\_NoParentClass error occurs.

 This error may result when the class libraries used to build the proxy class are statically linked to the program, but the <className>NewClass procedures have not been called to initialize the classes.

**<u>Symptom</u>**: Following a method call, the SOM run-time error message, "A target object failed basic validity checks during method resolution" is displayed.

 Usually this means that the method call was invoked using a bad object pointer, or the object has been corrupted.

**Symptom:** A remote object has an attribute or instance variable that is, or contains, a pointer to a value in memory (for example, a string, a sequence, an "any"). The attribute or instance variable value is set by the client with one method call. When the attribute or instance variable is queried in a subsequent method call, the value referenced by the pointer is "garbage".

• This may occur because DSOM makes *a copy* of argument values in a client call, for use in the remote call. The argument values are valid for the duration of that call. When the remote call is completed, the copies of the argument values are freed.

In a DSOM application, a class should not assume ownership of memory passed to it in a method parameter unless the IDL description of the method includes the SOM IDL modifier **object\_owns\_parameters**. Otherwise, if a parameter value is meant to persist between method invocations, then the object is responsible for making a copy of the parameter value.

**Symptom:** A method defines a (char \*) parameter that is used to pass a string input value to an object. The object attempts to print the string value, but it appears to be "garbage".

 DSOM will support method arguments that are of type "pointer-to-X" (pointer types are a SOM extension), by deferencing the pointer in the call, and copying the base value. The pointer-to-value is reconstructed on the server before the actual method call is made.

While (char \*) is commonly used to refer to NULL-terminated strings in C programs, (char \*) could also be a pointer to a single character or to an array of characters. Thus, DSOM interprets the argument type literally as a pointer-to-one-character.

To correctly pass strings or array arguments, the appropriate CORBA type should be used (for example, "string" or "char foo[4]").

**Symptom:** A segmentation violation occurs when passing an "any" argument to a method call, where the "any" value is a string, array, or object reference. Note: The **NamedValue**s used in DII calls use "any" fields for the argument values.

• This error may occur because the "\_value" field of the "any" structure does not contain the address of a *pointer* to the target string, array, or object reference, as it should. (A common mistake is to set the "\_value" field to the address of the string, array, or object reference itself.)

**Symptom:** When a server program or a server object makes a call to **get\_id** or to **get\_SOM\_object** on a **SOMDObject**, a "BAD\_OPERATION" exception is returned with an error code of SOMDERROR\_WrongRefType.

 This error may occur when the operation get\_id is called on a SOMDObject that does not have any user-supplied ReferenceData (that is, the SOMDObject is a proxy, is nil, or is a simple "SOM ref" created by create\_SOM\_ref). Likewise, this error may occur when the operation get\_SOM\_object is called on a SOMDObject that was not created by the create\_SOM\_ref method.

**Symptom:** A segmentation fault occurs when a **SOMD\_Uninit** call is executed.

 This error could occur if the application has already freed any of the DSOM run-time objects that were allocated by the SOMD\_Init call, including SOMD\_ObjectMgr, SOMD\_ImplRepObject and SOMD\_ORBObject.

Symptom: Unexplained program crashes.

 Verify that all DSOM environment variables are set, as described in the earlier section "Configuring DSOM Applications". Verify that all class libraries are in directories specified in LIBPATH for AIX and OS/2, or specified in PATH for Windows. Verify that the contents of the Interface Repository, specified by SOMIR, are correct. Verify that the contents of the Implementation Repository, specified by SOMDDIR, are correct. Verify that somdd is running on all participating machines. Verify that the desired Sockets class, specified by SOMSOCKETS, is defined in the IR and that the DLL is present in one of the directories specified in LIBPATH for AIX and OS/2, or specified in PATH for Windows. Set SOMDDEBUG to 1 to obtain additional DSOM error messages.

**<u>Symptom</u>**: When starting **somdd**, an "INITIALIZE" error is returned with error code SOMDERROR\_NoSocketsClass.

• If SOMSOCKETS is set, verify that the IR contains the appropriate **Sockets** interface definition.

# 6.11 Limitations

The following list indicates known limitations of Distributed SOM at the time of this release.

- 1. Currently, objects cannot be moved from one server to another without changing the object references (that is, deleting the object, and creating it anew in another server). This yields all copies of the previous reference invalid.
- The change\_implementation method is not supported. This method, defined by the BOA interface, is intended to allow an application to change the implementation definition associated with an object. However, in DSOM, changing the server implementation definition may render existing object references (which contain the old server ID) invalid.
- 3. Currently, DSOM has a single server activation policy, which corresponds to CORBA's "shared" activation policy for dynamic activation, and "persistent" activation policy for manual activation. Other activation policies, such as "server-per-method" and "unshared" are not directly supported, and must be implemented by the application.

Since the unshared server policy is not directly supported, the **obj\_is\_ready** and **deactivate\_obj** methods, defined in the **BOA** interface, have null implementations.

- 4. If a server program terminates without calling **deactivate\_impl**, subsequent attempts to start that server may fail. The DSOM daemon believes the server is still running until it is told it has stopped. Attempts to start a server that is believed to exist results in an error (SOMDERROR\_ServerAlreadyExists).
- 5. Currently, file names used in **ImplementationDefs** are limited to 255 bytes. Implementations aliases used in **ImplementationDefs** are limited to 50 bytes. Class names used in the Implementation Repository are limited to 50 bytes. Hostnames are limited to 32 bytes.
- 6. The OUT\_LIST\_MEMORY, IN\_COPY\_VALUE, and DEPENDENT\_LIST flags, used with the Dynamic Invocation Interface, are not yet supported.
- 7. The **Context::get\_values** method currently does not support the flag CTX\_RESTRICT\_SCOPE.

Other important notes concerning DSOM are documented in the "README" file in the SOMBASE root directory (\$SOMBASE on AIX, and %SOMBASE% on OS/2 or Windows).